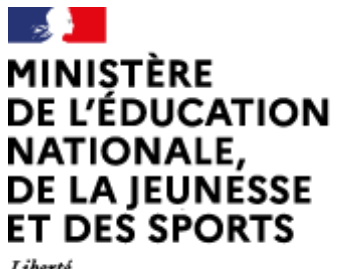

Liberté Égalité Fraternité

# **Rapport du jury**

# **Concours : AGREGATION EXTERNE**

- **Section : sciences industrielles de l'ingénieur**
- **Option : ingénierie des constructions**

**Session 2021**

Rapport de jury présenté par : Samuel VIOLLIN, président du jury Inspecteur général de l'éducation, du sport et de la recherche

© [https://www.devenirenseignant.gouv.fr](https://www.devenirenseignant.gouv.fr/)

# **Sommaire**

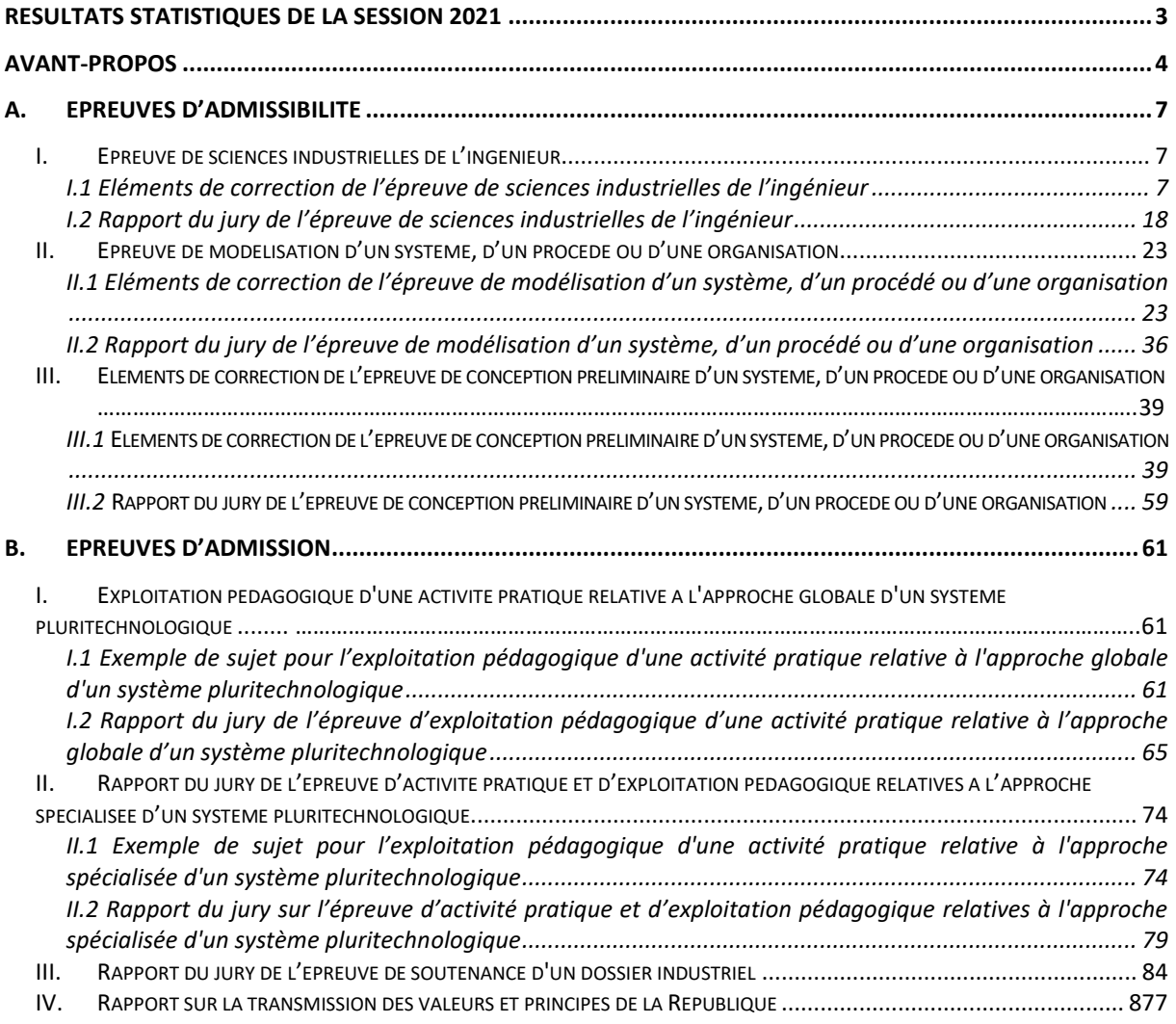

Ce rapport est rédigé sous la responsabilité du président du jury.

Le lycée La Martinière Monplaisir à Lyon a accueilli les réunions préparatoires à cette session 2021 de l'agrégation externe section sciences industrielles de l'ingénieur, option sciences industrielles de l'ingénieur et ingénierie des constructions, ainsi que les épreuves d'admission qui se sont déroulées dans de très bonnes conditions, du 14 juin inclus au 22 juin 2021 inclus malgré les conditions compliquées imposées par la crise sanitaire. Les membres du jury adressent de vifs remerciements à monsieur le Proviseur de cet établissement ainsi qu'à l'ensemble de ses collaborateurs pour l'accueil chaleureux qui leur a été réservé.

# <span id="page-2-0"></span>**Résultats statistiques de la session 2021**

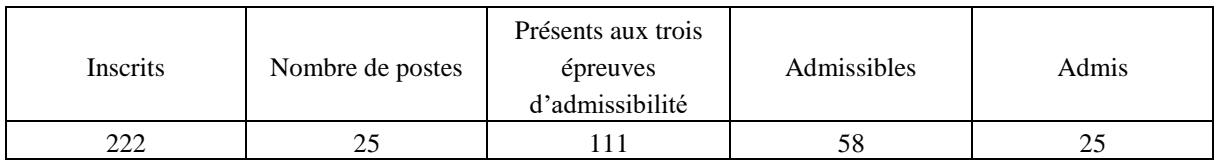

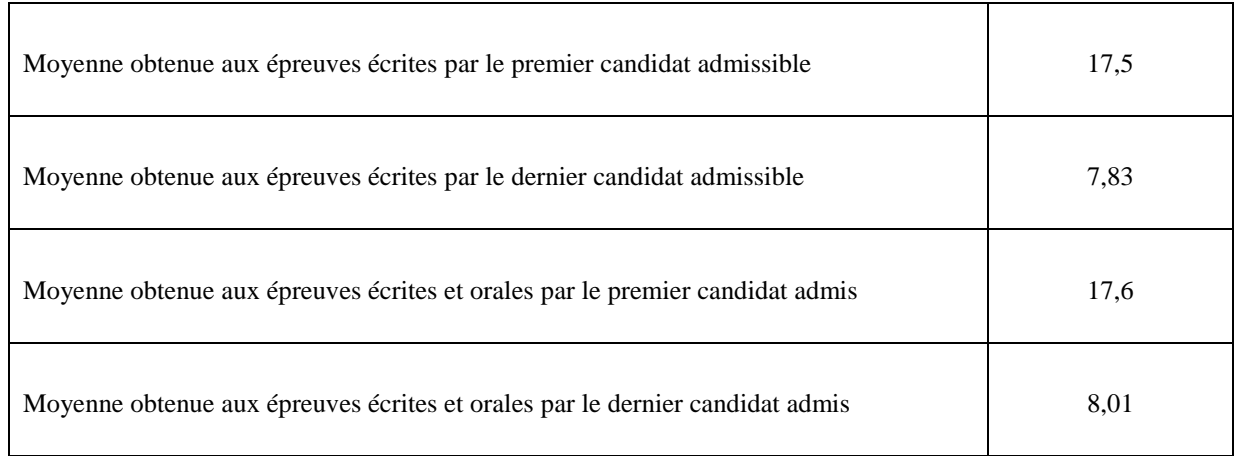

# <span id="page-3-0"></span>**Avant-propos**

L'objectif du concours de l'agrégation est d'identifier et recruter des **candidats capables d'enseigner** les Sciences Industrielles, principalement dans le domaine de l'Ingénierie des Constructions, pour des sections prébaccalauréat et post baccalauréat en relation avec l'option.

Les épreuves du concours contrôlent la capacité des candidats à former des élèves et de futurs professionnels du domaine concerné. A ce titre, le candidat à l'enseignement doit également **être crédible lorsqu'il interagit dans un milieu professionnel de l'Ingénierie des Constructions**, pour lui permettre de travailler en lien avec des techniciens, des ingénieurs et des chercheurs.

Le vocabulaire technique courant de l'acte de construire doit être maîtrisé. Les principales démarches de conception mais aussi de réalisation des ouvrages, et d'organisation de chantier, **doivent être connues**. Les principaux outils doivent être identifiés ainsi que leurs potentialités professionnelles et pédagogiques.

La maîtrise d'un logiciel ou appareil donné n'est pas demandée, mais il est **fortement recommandé** de s'entraîner à manipuler des outils variés du professionnel de l'Ingénierie des Constructions, et des outils du professeur (modeleurs, simulateurs, appareils de mesures…).

Il est également **absolument essentiel** que les candidats prennent connaissances des programmes de formation dans lesquels ils peuvent être amenés à exercer. Ces programmes sont détaillés dans les référentiels des diplômes et formations suivants :

- Baccalauréats STI2D et SSI
- Sciences Industrielles de l'Ingénieur en classes préparatoires aux écoles d'ingénieurs
- DUT :
	- o Génie Civil Construction Durable
	- o Génie Thermique et Énergie
- BTS :
	- o Travaux Publics,
	- o Bâtiment,
	- o Systèmes Constructifs Bois et Habitat,
	- o Architectures en métal : Conception et réalisation,
	- o Enveloppe du bâtiment : conception et réalisation
	- o Fluides Énergies Domotique, options génie climatique, génie frigorifique et domotique
	- o Métiers du Géomètre Topographe et de la Modélisation Numérique
	- o Étude et Réalisation des Agencements
	- o Aménagement et Finitions
	- o Étude et économie de la Construction
- Autres formations de l'ingénierie des constructions:
	- o Licences professionnelles, Masters…

Le constat établi dans les rapports des précédentes sessions doit être rappelé. En particulier, il parait nécessaire de rappeler que l'État recrute des agrégés pour leurs hautes compétences scientifiques et technologiques, mais aussi pour leurs compétences pédagogiques. Celles-ci sont évaluées dans les trois épreuves d'admission. Il importe donc de les préparer dès l'inscription au concours. Proposer une séquence pédagogique ne s'improvise pas, cela nécessite entrainement et réflexion.

Si le jury apprécie que le candidat positionne sa séquence dans la progression pédagogique annuelle et précise les objectifs ainsi que les pré requis, il attend que le candidat décrive et justifie les activités et les démarches pédagogiques qui permettent d'atteindre les objectifs de formation. Ensuite, le candidat doit proposer une évaluation et éventuellement une remédiation.

La partie pédagogique de chacune des trois épreuves d'admission a pratiquement le même poids qu'une épreuve d'admissibilité. J'invite donc, à nouveau, les futurs candidats et leurs formateurs à le prendre en compte. Les épreuves d'admissibilité évaluent la capacité du candidat à mobiliser des savoirs et des techniques dans une perspective professionnelle, tandis que les épreuves d'admission évaluent la capacité à élaborer une activité pédagogique à destination des élèves, à investir une situation d'enseignement en tant que futur professeur et à maîtriser des gestes techniques et professionnels.

Les coefficients des épreuves d'admission et leur définition mettent clairement en évidence la nécessité d'axer la préparation sur l'élaboration de séquences pédagogiques.

Les compétences pédagogiques attendues sont :

- Compétences disciplinaires et didactiques
	- o Identifier des sources d'informations fiables et pertinentes
	- o Maintenir une veille sur les nouvelles ressources disciplinaires et pédagogiques
	- o Savoir préparer des séquences pédagogiques précisant les compétences et les objectifs attendus, et mettant en place une stratégie pédagogique pertinente
	- o Analyser les besoins, progrès et acquis des élèves
	- o Communiquer aux élèves et aux parents les objectifs, critères et résultats des évaluations
	- o Intégrer les évolutions du numérique dans ses pratiques pédagogiques
	- o Contextualiser les apprentissages pour leur donner un sens et faciliter leur appropriation par les élèves
	- o Adapter son enseignement et son action éducative à la diversité des élèves
	- o Savoir composer des groupes d'élèves pour organiser la classe
	- o Organiser et gérer des groupes d'élèves dans des activités de projet
	- o Déceler les signes du décrochage scolaire
- Compétences éthiques et déontologiques
	- o Etre conscient de la relativité de ses savoirs
	- o Aider les élèves à développer leur esprit critique et à distinguer les savoirs, les opinions et les croyances
	- o Aider les élèves à savoir argumenter et respecter le point de vue des autres
	- o Se mobiliser et mobiliser les élèves contre les stéréotypes et les discriminations
	- o Participer à l'éducation aux usages responsables du numérique
- Compétences relationnelles
	- o Adopter une démarche d'écoute active
	- o Participer à la conception et à la mise en œuvre de projets collectifs disciplinaires et éducatifs
	- o Gérer les conflits
	- o Travailler en équipe
	- o Installer avec les élèves une relation de confiance et de bienveillance
	- Savoir conduire un entretien, animer une réunion
- Compétences pédagogiques et éducatives
	- o Maintenir une veille sur les recherches des différentes formes et pratiques pédagogiques et éducatives
	- o Connaitre les processus d'apprentissage
	- o Proposer des processus d'apprentissage innovants
	- o Contribuer à la mise en place de projets interdisciplinaires
- Compétences de communication
	- o Intégrer dans son activité l'objectif de maîtrise de la langue orale et écrite
	- o Utiliser les technologies du numérique pour échanger et se former
	- o Maitriser au moins une langue vivante au niveau B2
	- o Mettre en place du travail collaboratif
	- Compétences d'analyse et d'adaptation de son action
		- o Exercer son analyse critique, seul ou entre pairs, de ses propres pratiques professionnelles
		- o Identifier ses besoins de formation
		- o Etre capable de rechercher les supports de son enseignement dans le milieu économique et d'en extraire des exploitations pédagogiques pertinentes

La troisième épreuve d'admission mérite une attention particulière. Constituer un dossier demande du temps. L'objectif du dossier est de vérifier que le candidat est capable de réaliser un transfert de technologie du milieu de l'entreprise vers l'Éducation nationale, afin d'enrichir son enseignement par des exploitations pertinentes de supports techniques modernes et innovants. Il n'est pas demandé aux candidats de concevoir ou de reconcevoir un système ou un sous-système pluritechnologique.

Il est donc fortement conseillé aux futurs candidats et à leurs formateurs de lire attentivement la définition des épreuves, décrite dans l'arrêté du 28 décembre 2009 modifié<sup>1</sup> fixant les sections et les modalités d'organisation des concours de l'agrégation ainsi que les commentaires du jury qui figurent dans le présent rapport.

Les modalités de ces épreuves d'admission et leurs objectifs sont rappelés aux candidats lorsqu'ils sont accueillis, avant leur première épreuve, par le directoire du jury ; ils ne peuvent donc pas les ignorer.

Cette session 2021 a permis de pourvoir tous les postes offerts au concours.

L'agrégation est un concours prestigieux qui impose de la part des candidats un comportement et une présentation irréprochable. Le jury reste vigilant sur ce dernier aspect et invite les candidats à avoir une tenue adaptée aux circonstances particulières d'un concours de recrutement de cadres de catégorie A de la fonction publique.

Pour conclure cet avant-propos, l'ensemble des membres du jury et moi-même espérons sincèrement que ce rapport sera très utile aux futurs candidats de l'agrégation de sciences industrielles de l'ingénieur.

Le président du jury de l'agrégation SII IC

l

<sup>1</sup> Cf. arrêtés du 19 avril 2016 et du 24 juin 2019.

# <span id="page-6-0"></span>**A. Epreuves d'admissibilité**

# <span id="page-6-1"></span>**I. Epreuve de sciences industrielles de l'ingénieur**

# <span id="page-6-2"></span>*I.1 Eléments de correction de l'épreuve de sciences industrielles de l'ingénieur* **Contexte et étude préliminaire**

# **Question 1**

Les trois piliers du développement durable sont les enjeux sociaux, économiques, et environnementaux. L'analyse s'effectue du point de vue de chacun de ces enjeux :

- enjeu social : favoriser la mobilité des franciliens dans une région où les bassins d'emploi sont parfois très éloignés des zones d'habitation ;
- enjeu économique : faciliter les liaisons entre les centres d'affaires et les aéroports ;
- enjeu environnemental : augmenter la part des transports en commun avec un mode de transport utilisant l'énergie électrique, quasiment décarbonée en France.

# **Choix de la technologie du tunnelier**

# **Question 2**

Tunnelier vs tunnel à tranchée couverte :

- pour une tranchée couverte, le tracé doit approximativement suivre le tracé d'axes de communication existants. En passant sous des habitations, cela nécessite de nombreuses expropriations et destructions de bâtiments.
- le relief doit être régulier pour avoir une ligne de métro sans variation brutale d'altitude.
- les nuisances de chantier sont beaucoup plus importantes.

Tunnelier vs explosifs :

- réduit des nuisances sonores pour l'environnement ;
- limite la fragilisation de la roche;
- pas de fumées toxiques difficiles à évacuer pour de longs tunnels ;
- sûreté pour le personnel.

# **Question 3**

On relève sur le document technique DT4 un passage à travers de la marne, des sables de Beauchamp et du calcaire de Saint-Ouen.

**Question 4**

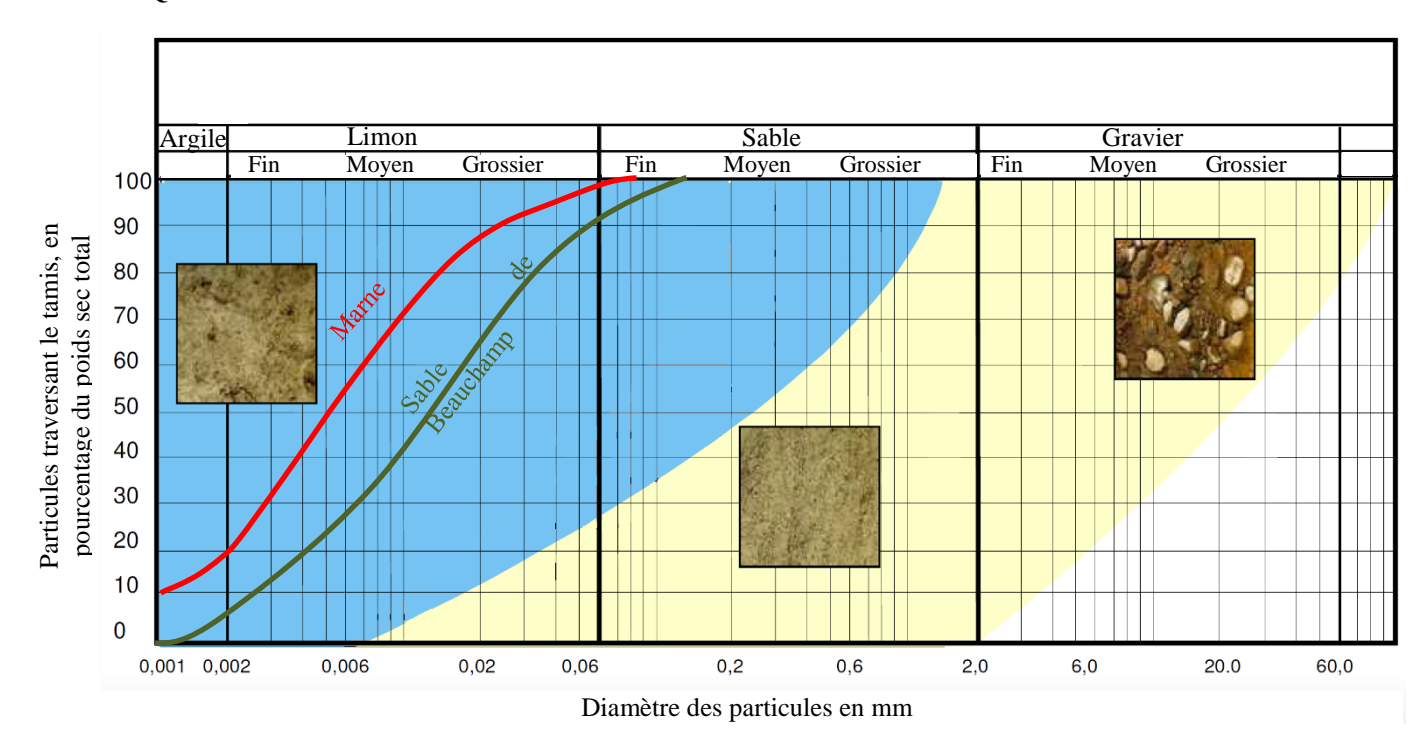

On constate bien que les deux courbes d'analyse granulométrique de la marne et des sables de Beauchamp se situent dans la zone de travail adaptée pour un tunnelier à pression de terre.

La lecture du planning journalier permet d'identifier un fonctionnement en 3x8, avec une durée consacrée à l'excavation de 13h. Avec un fonctionnement 5 jours sur 7, le temps d'excavation hebdomadaire est donc de 65h.

### **Question 6**

Le volume entre deux filets consécutifs est donné par :  $V = \frac{\pi (D_e^2 - D_i^2)}{4}$ *4 .*(*p-e*) Donc le débit volumique maximal vaut : *Qm=η∙V*∙*N<sup>V</sup>*

# **Question 7**

La tête de coupe peut donc extraire :  $Q_r^{} \text{=} \frac{Q_m}{1+I}$  $\frac{Q_m}{1+F}$ =1,35 m<sup>3</sup>·min<sup>-1</sup> Or  $Q_r = V_m \cdot S$  avec  $S = \frac{\pi \cdot D^2}{4}$  $\frac{D}{4}$  et *D* = 9,83 m, diamètre du tunnel. Donc  $V_m = \frac{Q_m}{\frac{\pi D^2}{4} \cdot (1+F)} = \frac{n \cdot \frac{\pi (D_e^2 \cdot D_i^2)}{4}}{\pi \cdot \frac{D^2}{4} \cdot (1+F)}$ *4 .*(*p-e*)*.Nv*  $\pi \cdot \frac{D^2}{4}$  $\frac{2}{4}$  (1+*F*)  $=\frac{\eta.(D_e^2-D_i^2).(p-e).Nv}{D_e^2(1+1)}$  $\frac{D^2 - D_1^2 \ln (p - e) \cdot Nv}{D^2 \cdot (1 + F)}$  = 0,0178 m.min<sup>-1</sup> = 1,07 m.h<sup>-1</sup>

# **Question 8**

Dans le document technique DT3, on relève la longueur de galerie à creuser de 3 274 m.

3 274  $\frac{1}{1,07}$  = 3 480 h de creusement.

3 480 65 =53,5 semaines soit environ une 1 année et 1 semaine de creusement.

L'exigence 1.1.2 indique une durée maximale de 15 mois, donc celle-ci est respectée.

Tous les calculs ont été faits uniquement autour de la vis d'Archimède, sans problème. De plus, la vis est l'élément limitant dans le cas de terrains meubles mais la tête de coupe risque d'être limitante dans le cas de terrains durs. C'est d'ailleurs pour cela que l'on utilise un tunnelier à pression de terre.

La marge utilisée est liée aux variations de type de terrain, aux pannes et/ou casses potentielles, etc.

# **Analyse de la chaîne de puissance du système d'abattage**

# **Question 9**

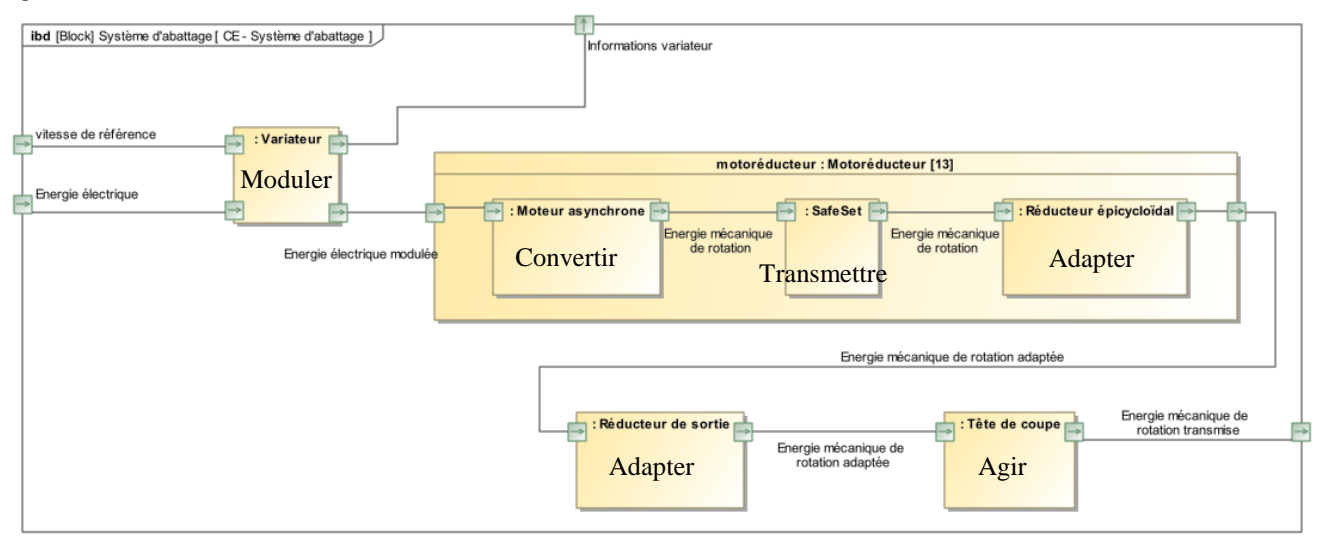

### **Question 10**

Par lecture graphique :

- en fonctionnement normal, la vitesse maximale est de 2 522,7 tr·min<sup>-1</sup>, le couple maximal est de 2 259 N·m et enfin la puissance maximale vaut  $\frac{2522.7 \times 2\pi}{60} \times 1329 = 351 \text{ kW}$ .
- en fonctionnement exceptionnel, la vitesse maximale est de 2 522,7 tr·min<sup>-1</sup>, le couple maximal est de 2 801 N·m et enfin la puissance maximale vaut  $\frac{2522.7 \times 2\pi}{60} \times 1647 = 435$  kW.

### **Question 11**

La situation est celle d'un train à axes parallèles et fixes, pour un engrenage intérieur, donc on a :

$$
r_c = \frac{\omega_{4/0}}{\omega_{3c/0}} = +\frac{Z_{3c}}{Z_4}
$$

### **Question 12**

En traduisant le roulement sans glissement aux deux points de contact, et en se plaçant dans le repère du portesatellites, on peut écrire directement  $\frac{\omega_{2a/3a}}{\omega_{0/3a}} = +\frac{Z_{0a}}{Z_{2a}}$  et  $\frac{\omega_{1/3a}}{\omega_{2a/3a}}$  $\frac{\omega_{1/3a}}{\omega_{2a/3a}} = -\frac{Z_{2a}}{Z_l}$  $\frac{Z_2}{Z_1}$ . En multipliant ces deux expressions, puis en écrivant la composition des vitesses en passant par le repère du bâti, on obtient :

$$
\frac{\omega_{2a/3a}}{\omega_{0/3a}} \times \frac{\omega_{1/3a}}{\omega_{2a/3a}} = \frac{\omega_{1/3a}}{\omega_{0/3a}} = \frac{\omega_{1/0} + \omega_{0/3a}}{\omega_{0/3a}} = \frac{Z_{0a}}{Z_1}
$$

Enfin, on exprime le rapport souhaité :

$$
\frac{\omega_{1/0} - \omega_{3a/0}}{\omega_{3a/0}} = \frac{Z_{0a}}{Z_1}
$$

$$
r_1 = \frac{\omega_{3a/0}}{\omega_{1/0}} = \frac{Z_1}{Z_1 + Z_{0a}}
$$

### **Question 13**

De manière analogue, on obtient  $r_2$  et  $r_3$ . D'où :  $r_2 = \frac{\omega_{3b/0}}{\omega_{3b/0}}$  $\frac{\omega_{3b/0}}{\omega_{3a/0}} = \frac{Z_{3a}}{Z_{3a}+Z}$  $\frac{Z_{3a}}{Z_{3a}+Z_{0b}}$  et  $r_3 = \frac{\omega_{3c/0}}{\omega_{3b/0}}$  $\frac{\omega_{3c/0}}{\omega_{3b/0}} = \frac{Z_{3b}}{Z_{3b}+Z}$  $\frac{z_{3b}}{z_{3b}+z_{0c}}$ . Alors :

$$
r = \frac{\omega_{4/0}}{\omega_{1/0}} = \frac{\omega_{4/0}}{\omega_{3c/0}} \times \frac{\omega_{3c/0}}{\omega_{3b/0}} \times \frac{\omega_{3b/0}}{\omega_{3a/0}} \times \frac{\omega_{3a/0}}{\omega_{1/0}} = r_c \cdot r_3 \cdot r_2 \cdot r_1
$$

$$
r = \frac{Z_{3c}}{Z_4} \times \frac{Z_{3b}}{Z_{3b} + Z_{0c}} \times \frac{Z_{3a}}{Z_{3a} + Z_{0b}} \times \frac{Z_1}{Z_1 + Z_{0a}}
$$

L'application numérique donne : *r* $\Box$ 0,0013 $\Box \frac{1}{767}$ .

En régime stationnaire :  $P_{t\hat{e}te} = N_{mot} \cdot \rho_{epi}^3 \cdot \rho_{red} \cdot P_u$ 

**Donc** 
$$
C_{t\hat{e}te} = \frac{N_{mot} \rho_{epi}^3 \rho_{red} C_u}{r}
$$

# **Question 15**

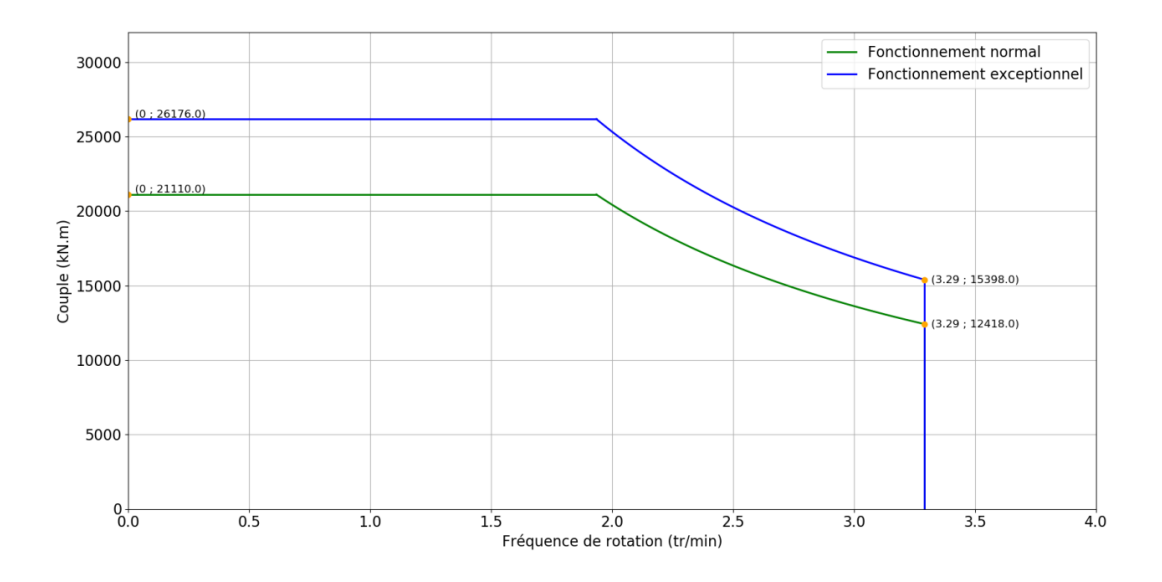

# **Question 16**

Pour ce diamètre de tunnelier (*D* = 9,83m), le couple maximum installé est usuellement de l'ordre de 20 000 kN.m. Ici, on est plutôt de l'ordre de 26 000 kN.m en fonctionnement exceptionnel, donc la puissance installée est largement surdimensionnée.

# **Commande des moteurs**

# **Protocole de communication**

# **Question 17**

Avantages du réseau Profibus : moins de câble, plus de flexibilité,…

Inconvénients du réseau Profibus : lenteur, si une connexion est défectueuse toute la branche tombe,…

Le réseau Profibus peut accueillir 126 éléments, alors que 63 éléments sont à piloter. Donc Profibus est adapté.

31 éléments peuvent être pilotés par segment donc 1 segment sera dédié à la tête de coupe (13 esclaves) et 2 segments pour les autres éléments (2×25 esclaves).

Télégramme envoyé :

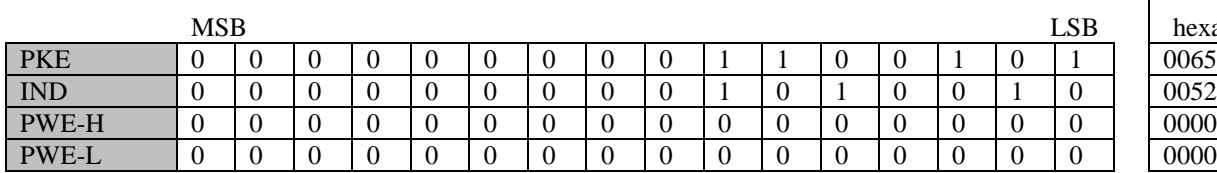

Télégramme reçu :

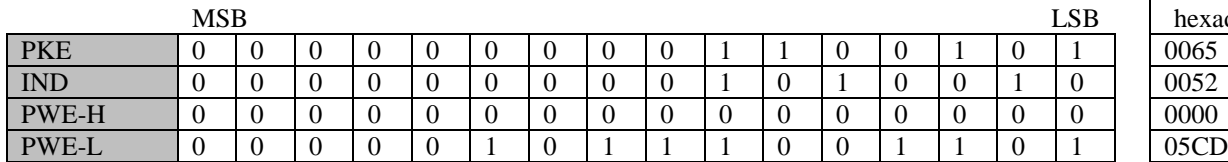

Valeur hexadécimale

Valeur hexadécimale

Bien que codé sur 16 bits, il n'y a pas de mise à l'échelle (facteur 1) ; la valeur se lit donc directement. La précision est donc bien de 1 tr.min<sup>-1</sup>.

# **Question 19**

Les deux critères prépondérants à retenir sont :

- aucun risque en cas de blocage du rotor. Si la roue de coupe est bloquée, il n'y a pas de risque de démagnétisation des moteurs.
- la mise en parallèle des moteurs peut se faire sans asservissement, ce qui est très intéressant avec les 13 moteurs à piloter.

Ensuite, d'autres critères confirment le choix de moteurs asynchrones : le besoin de couple au démarrage est faible car il se fait sans que la roue de coupe soit en prise dans le terrain, il y a peu de limites sur la masse embarquée, leur entretien est facile, leur prix est compétitif, etc.

### **Question 20**

$$
I = \frac{V}{\sqrt{X^2 + \left(\frac{r}{g}\right)^2}}
$$
  

$$
P_{tr} = 3 \cdot \frac{r}{g} \cdot I^2 = 3 \cdot \frac{r}{g} \cdot \frac{V^2}{X^2 + \left(\frac{r}{g}\right)^2}
$$

# **Question 21**

En supposant le glissement faible :  $\left(\frac{r}{e}\right)$  $\int_{g}^{r}$  $\bigcap$ <sup>2</sup> L'expression précédente devient :  $P_{tr} = 3 \cdot \frac{r}{g} \cdot I^2 = 3 \cdot \frac{g}{r} \cdot V^2$ or *Ptr=Cem∙Ωs=C<sup>u</sup> ∙Ω<sup>s</sup>* car il n'y a pas de pertes mécaniques.

avec  $Q_s = \frac{2\pi f}{n}$  $\frac{m}{p}$  la vitesse de synchronisme en rad.s<sup>-1</sup>.

donc :  $C_u = 3 \cdot \frac{g}{g}$  $\frac{g}{r_1 \cdot Q_s}$ .  $V^2$ 

# **Question 22**

En remplaçant dans l'expression précédente le glissement : *g= Ωs -Ω Ωs* Il vient  $C_u = 3 \cdot \frac{v^2}{v}$ *r∙*Ω 2 *∙*(*Ω<sup>s</sup> -Ω*) Donc :

11

$$
a = -\frac{3}{r \cdot \Omega_s^2}
$$
 et  $b = \frac{3}{r \cdot \Omega_s}$   
Applications numériques :  $\Omega_s = \frac{2\pi f}{p} = 157 \text{ rad.s}^{-1}$   $a = -486 \text{ N.m.s.rad}^{-1}$   $b = 76400 \text{ N.m.}$ 

*ΔN* = 1 tr.min-1 soit *ΔΩ* = 0,1047 rad.s-1 donc *ΔCu* = *a. ΔΩ* ≈ 51 Nm

### **Vérification de la résistance de la chaîne de puissance**

# **Question 24**

On a  $τ_{max} = \frac{C_u}{L_0}$  $\frac{C_u}{I_O} \cdot \frac{d_I}{2}$  $\frac{q}{2}$ . A.N. : *τmax*=15 MPa

# **Question 25**

Cette valeur doit être comparée à la résistance pratique au glissement : *Rpg*.

On en déduit un coefficient de sécurité :  $s = \frac{R_{pg}}{s}$ *τmax* =7,8.

Ce coefficient de sécurité plutôt élevé s'explique par le contexte d'utilisation. Ici, la masse n'est pas un critère, donc le système peut être largement surdimensionné, d'autant plus que des ruptures de pièces dans un environnement aussi difficile d'accès, et avec des coûts d'exploitation particulièrement élevés, sont à proscrire.

# **Question 26**

$$
C_{\text{sup}} = G \cdot I_O \cdot \frac{\Delta \alpha}{L} = 9 \text{ N.m}
$$

La valeur est extrêmement faible en comparaison avec *C<sup>u</sup>* . Le surcouple introduit par le retard angulaire est donc tout à fait négligeable.

# **Question 27**

Dans la documentation, on relève qu'avec un diamètre d'arbre  $d<sub>1</sub>=100$  mm, le couple transmissible maximale est de 15 kN.m.

Pour cette valeur de couple, la contrainte maximale dans l'arbre de transmission vaut environ 75 MPa.

La contrainte vaut alors 1,5 fois moins que la résistance pratique au glissement. Il n'y a donc pas encore de déformation plastique de l'arbre de transmission au déclenchement du SafeSet.

# **Synthèse**

# **Question 28**

Le couple maximum transmissible par le SafeSet est de 15 kN.m, très au-dessus des variations de 9 N.m dues au décalage angulaire ou de 51 N.m dues au différentiel de vitesse. Ces variations sont donc négligeables et ne provoquent donc pas le déclenchement du SafeSet.

Le déclenchement se produit si un moteur se bloque. La tête de coupe est alors entrainée par 12 moteurs au lieu de 13, ce qui n'empêchera pas le fonctionnement du tunnelier compte tenu du sur-dimensionnement global de l'ensemble des composants.

La tête de coupe peut également être bloquée dans le sol ; les moteurs sont alors « calés » à leur couple maximum de 2 800 N.m, ce qui n'a pas pour effet de déclencher les 13 SafeSet.

# **Étude du système d'avance**

# **Question 29**

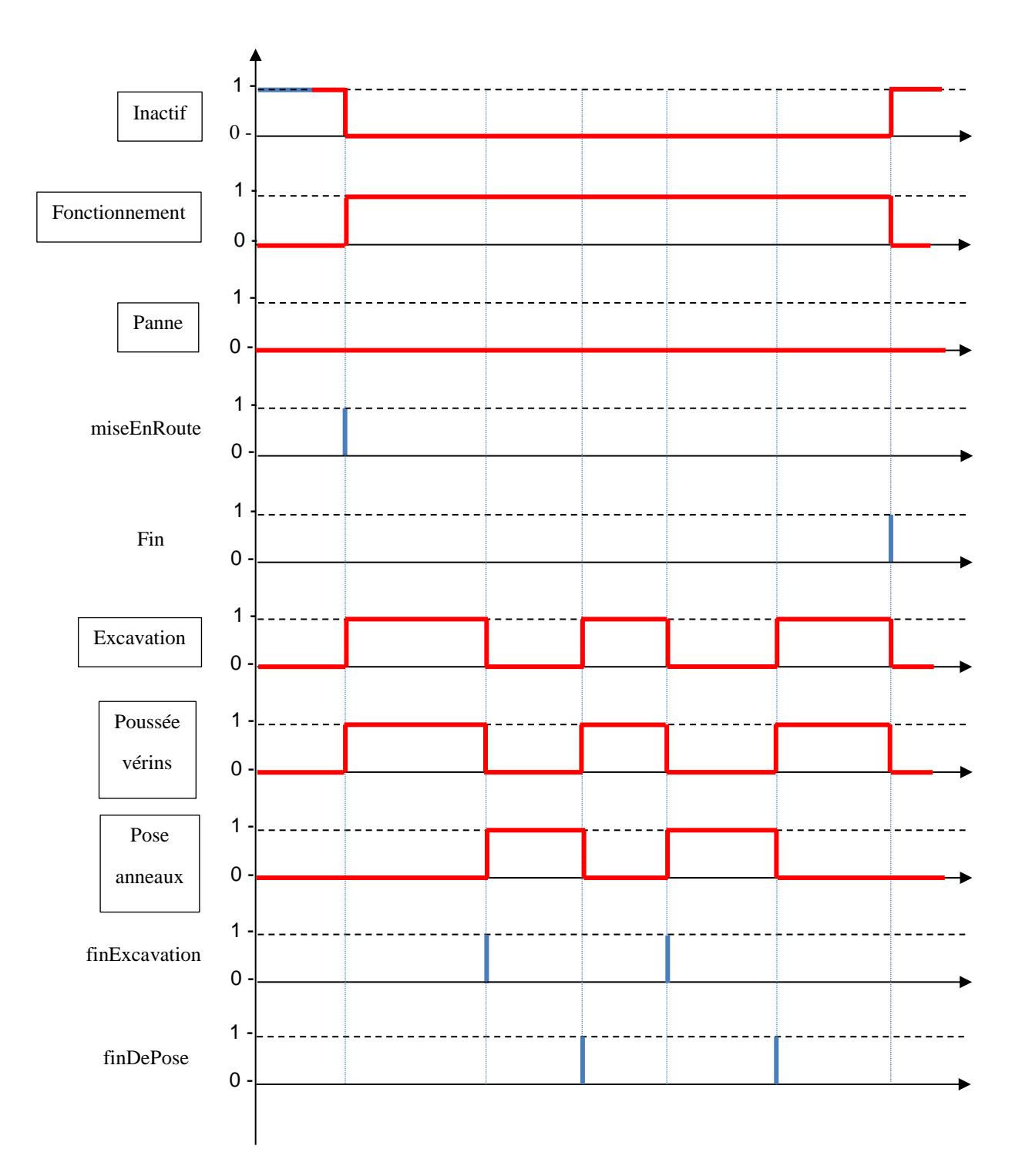

## **Étude de la gestion de la position et orientation de la tête de coupe**

## **Question 30**

On se retrouve en coordonnées sphériques. Dans ce cas :

$$
\overline{A_n A_{n+1}} = d \overline{e_{AB}} = d \cdot \cos \gamma \overline{z} + d \cdot \sin \gamma \overline{e'_{Ab}}
$$
  
La projection du vecteur directeur  $\overline{e'_{Ab}}$  donne :  

$$
\overline{e'_{Ab}} = \cos \beta \overline{x} + \sin \beta \overline{y}
$$

Enfin :

$$
\overrightarrow{A_n A_{n+1}} = \int_{\substack{(\vec{x}, \vec{y}, \vec{z}) \\ (\vec{x}, \vec{y}, \vec{z})}} \left| \begin{array}{l} d \cdot \sin \gamma \cdot \cos \beta \\ d \cdot \sin \gamma \cdot \sin \beta \\ d \cdot \cos \gamma \end{array} \right|
$$

Par conséquent dans la base  $(\vec{x}, \vec{y}, \vec{z})$ , les coordonnées du point  $A_{n+1}$  sont (*Xn*+ *d*∙sin*γ*∙cos*β*, *Yn*+*d*∙sin*γ*∙sin *β* , *Zn*+*d*∙cos*γ*).

**Question 31**

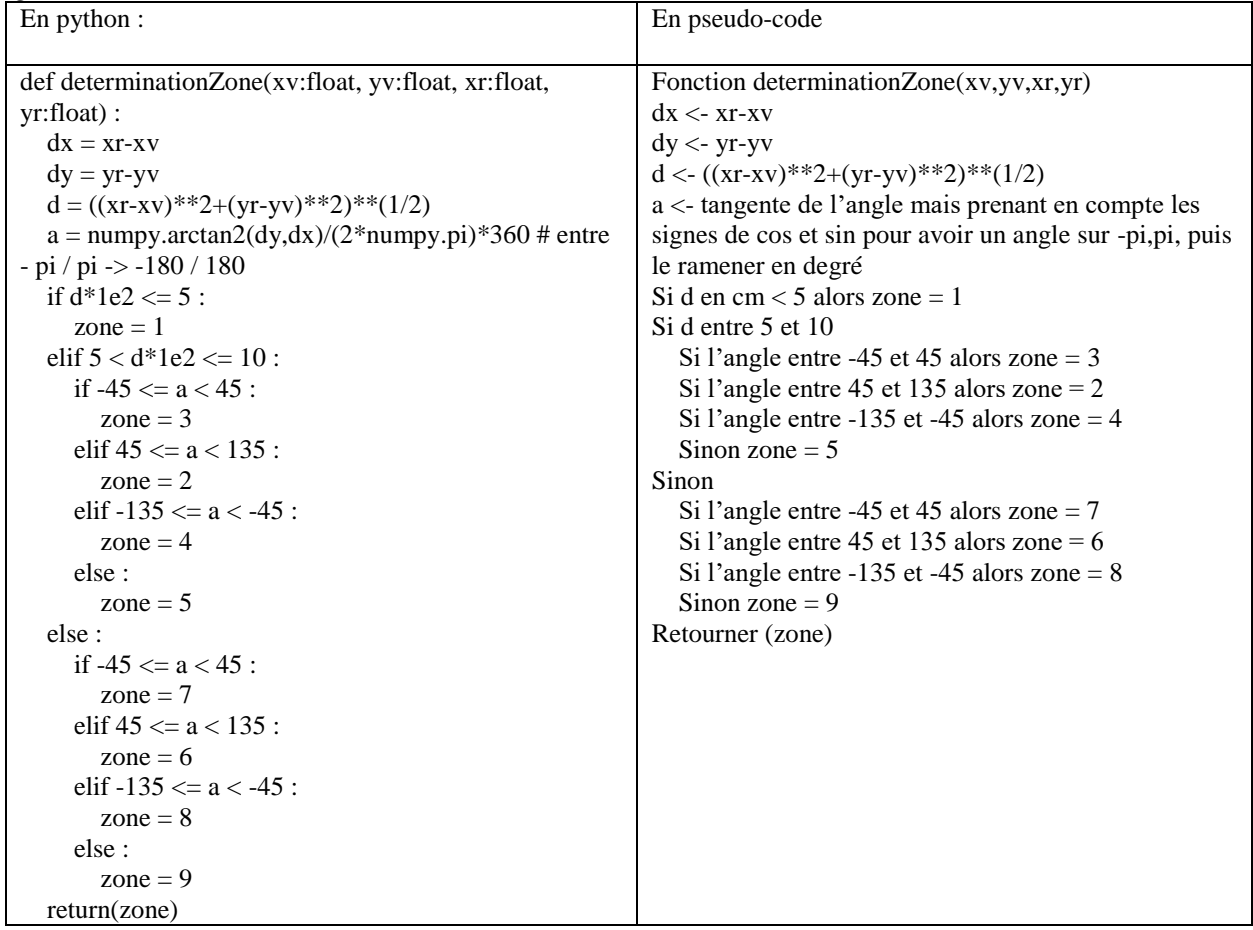

# **Question 32**

Torseur de la liaison glissière :  $\{v_{T_i/C_i}\}=\begin{cases} \vec{0} & \vec{0} \end{cases}$  $\lambda_i \overrightarrow{x_{ci}}$ ֦ ≃*P* Torseur de la liaison pivot :  $\{v_{C_i/0}\} = \begin{cases} \delta_i \vec{z}_i \\ \vec{z} \end{cases}$  $\begin{bmatrix} i^2i \\ 0 \end{bmatrix}$  $□P□(O_i, \vec{z_i})$ 

# **Question 33**

Cet assemblage est composé de structures en parallèles, chacune étant composés de  $n$  liaisons en série : pivot – glissière –rotule.

La liaison équivalente d'un assemblage série est obtenue en sommant les torseurs cinématiques (éléments de réduction exprimés au même point).

La liaison équivalente à la structure en parallèle est obtenue en égalisant les torseurs cinématiques (au même point).

# **Question 34**

Le résultat n'est pas une liaison normalisée (en tout cas pas au point B – qui reste cependant le meilleur point d'expression). Cette liaison pourrait être appelée une liaison linéaire annulaire à doigt. Elle est intéressante dans la mesure où la tête de coupe doit être positionnée pour supporter les courbures autour de  $\vec{y}_t$  et  $\vec{z}_t$ . Le déplacement selon l'axe *x<sup>t</sup>* ⃗ permet quant à lui d'amortir la sortie des vérins de poussée et leurs effets sur la tête de coupe.

### **Question 35**

L'hypothèse de petits déplacements est clairement validée. Le ratio est très grand entre les déplacements utiles et les déplacements parasites.

Enfin, on remarque que les angles sont de l'ordre de 1° comme souhaité dans le diagramme des exigences. Par conséquent la cinématique particulière d'orientation du bouclier est validée.

### **Question 36**

Un accéléromètre utilisé en inclinomètre peut être utilisé ici ou plus simplement un gyroscope.

# **Analyse du système de poussée**

# **Question 37**

Deux réponses sont possibles compte tenu de la précision de la représentation :

- au point marqué « b » : altitude la plus basse atteinte par le tunnelier ;
- dans la zone marquée Ch.14+500 : colonne de matière au-dessus du tunnelier la plus importante avec le monticule.

Pour une analyse plus fine, il faudrait également disposer de la masse volumique des matériaux, mais la composition du terrain varie peu le long du profil, donc ces propositions fournissent une bonne première approche.

### **Question 38**

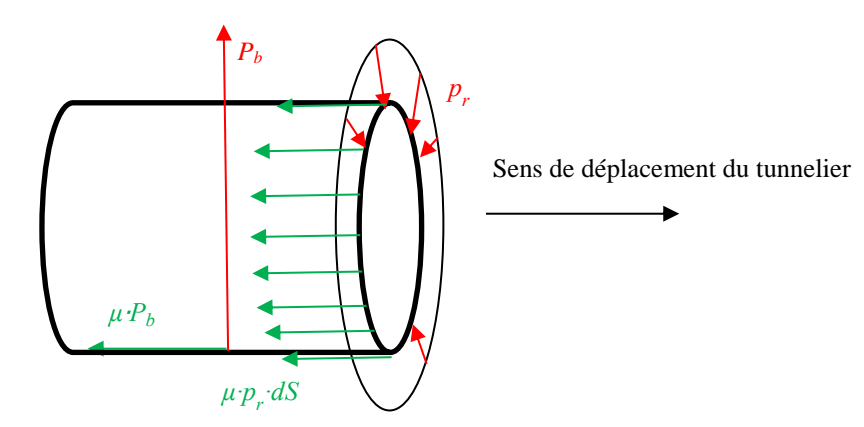

Le frottement est modélisé par les lois de Coulomb, dans une situation de glissement. En phase de poussée, il y a glissement entre le bouclier et le sol. Donc :

$$
F_l = \mu \cdot \left( P_b + \pi \cdot L_b \cdot d_b \cdot \frac{P_v + \frac{p_h^{max} + p_h^{min}}{2}}{2} \right)
$$

Application numérique :  $F_I$ =21 700 kN

### **Question 39**

Il faut effectuer le changement de variable :  $h=H+\frac{d_b}{2}$  $rac{a_b}{2}$ <sup>-*z<sub>M</sub>*</sup> D'où  $p_f(z_M) = K_0 \cdot \gamma_{eq} \cdot \left(H + \frac{d_b}{2}\right)$  $\frac{a_b}{2}$ -z<sub>M</sub>) Soit  $A = -K_0 \gamma_{eq}$  et  $B = K_0 \gamma_{eq} \cdot \left(H + \frac{d_b}{2}\right)$  $\frac{4}{2}$ ).

En considérant la surface élémentaire d*S=r∙*d*r∙*d*θ* autour de M, on obtient :

$$
\mathrm{d}F = K_0 \gamma_{eq} \cdot \left( H + \frac{d_b}{2} - r \cdot \sin \theta \right) \cdot r \cdot \mathrm{d}r \cdot \mathrm{d}\theta
$$

$$
F_2 = \iint_{surface} dF
$$
  
\n
$$
F_2 = \int_{0}^{2\pi} \int_{0}^{\frac{d_b}{2}} K_0 \gamma_{eq} \cdot \left( H + \frac{d_b}{2} - r \cdot \sin \theta \right) \cdot r \cdot dr \cdot d\theta
$$
  
\n
$$
F_2 = K_0 \gamma_{eq} \cdot 2 \cdot \pi \cdot \left( H + \frac{d_b}{2} \right) \cdot \left[ \frac{r^2}{2} \right]_{0}^{\frac{d_b}{2}}
$$
  
\n
$$
F_2 = K_0 \gamma_{eq} \cdot \pi \cdot \frac{d_b^2}{4} \left( H + \frac{d_b}{2} \right)
$$

Application numérique : *F2*=27 800 kN

**Question 41**  $F_3 = n_m \cdot F_m + n_c \cdot F_c$ *F3*=8 052 kN

**Question 42**  $F_p = c_v \cdot (F_1 + F_2 + F_3)$ Application numérique : *Fp*=63 300 kN

# **Question 43**

On note *d<sup>v</sup>* le diamètre minimal d'un vérin.

$$
F_p = 2.14 p_a \pi \frac{d_v^2}{4}
$$

D'où 
$$
d_v = \sqrt{\frac{F_p}{7 \cdot \pi p_a}}
$$

A.N. :  $d_v = 280$  mm

En assimilant l'arc de cercle occupé par un vérin à son diamètre, les 28 vérins occupent un cercle de périmètre 0,28x28=7,8m, donc de diamètre environ 2,5m.

Ce diamètre est très inférieur au diamètre du bouclier  $d_b=9,83$  m. Il n'y a donc pas de difficulté d'implantation.

# **Étude du système d'alimentation électrique**

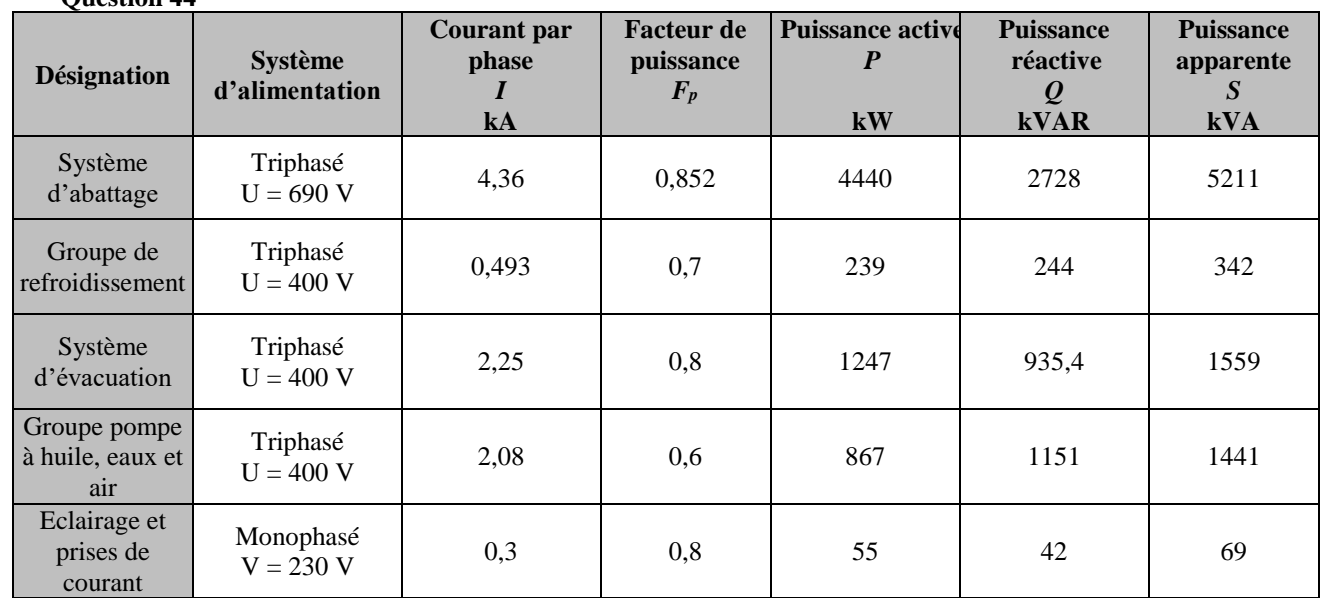

### **Question 44**

Justifications :

*S*=√3∙*U*∙*I P=S∙F<sup>P</sup> Q*=√*S*<sup>2</sup>-*P*<sup>2</sup>

### **Question 45**

Le théorème de Boucherot en régime sinusoïdal permet de déterminer les puissances active et réactive totales :  $P = \sum_i P_i = 6848$  kW et  $Q = \sum_i Q_i = 5100$  kVAR

Et donc :

$$
S = \sqrt{P^2 + Q^2} = 8538 \text{ kVA}
$$

 $=$ 246 kA

 $I=\frac{S}{\sqrt{2}}$ √3∙*U*

D'où :

# **Question 46**

La chute de tension se faisant dans chacun des trois conducteurs on en déduit : que la chute de tension est donnée  $\frac{\rho L_c}{c}$ *Sc .I*<sub>t</sub>=56 V et les pertes joules pour l'ensemble des trois conducteurs  $P_J$ =3∙  $\frac{\rho L_c}{S_c}$ *.I*<sub>t</sub><sup>2</sup>=42,5 kW

### **Question 47**

Phase de maintenance :  $Q = 41,66$  kVAR  $\rightarrow$  pas de gradin Phase d'attente :  $Q = 285,79$  kVAR  $\rightarrow$  2 gradins de 100 kVAR et 1 gradin de 50 kVAR Phase de pose des voussoirs :  $Q = 1436,79$  kVAR  $\rightarrow$  8 gradins de 100 kVAR et 4 gradins de 50 kVAR Phase d'excavation, tous les postes sont alimentés :  $Q = 5100 \text{ kVAR} \rightarrow$  tous les gradins

### **Question 48**

Il faut recalculer la puissance réactive consommée et appliquer le théorème de Boucherot *Q'* = 5100-1000 = 4100 kVAR donc *S* = 7982 kVAR d'où *I<sup>t</sup> '*= 230,4 A. Soit une chute de tension  $\Delta U = \frac{\rho L}{g}$  $\frac{\partial L}{\partial S}$  ·  $I'_i$ =52V et des pertes joules totales  $P_J$ =3*∙* $\frac{\partial L}{\partial S}$  $\frac{\pi}{s}$  ⋅ *I*<sub>t</sub><sup>'2=35,9 kW</sup> Les condensateurs permettent une baisse de 18% des pertes en ligne.

En triphasé 400V, avec un facteur de puissance unitaire, le courant dans les conducteurs aurait été cinquante fois plus élevé qu'en 20 kV, soit de 9900 A. La section des conducteurs aurait été telle qu'ils auraient été très rigides si la chute de tension en ligne restait sous les 3%, avec pour conséquence des problèmes de déroulage/enroulage de câble lors du déplacement du tunnelier.

# **Question 50**

Les études et travaux préalables débutent en 2010 et n'engendrent pratiquement pas d'émission de GES. La construction de l'infrastructure débute vers 2015 et monte progressivement en puissance, générant ainsi de plus en plus de GES, jusqu'à la fin programmée en 2028.

La mise en service débutera vers 2024, ce qui dès le début de l'exploitation engendre une réduction des émissions de GES, d'une part grâce à la diminution des véhicules circulant en Île de France et d'autre part grâce à un développement territorial recentré sur Paris et sa proche couronne.

Le fait de commencer l'exploitation avant la fin des travaux permet d'amorcer plus tôt la compensation des GES générés pendant les travaux et d'atteindre l'équilibre en 2031, soit seulement 3 ans environ après la mise en service complète du GPE.

Le projet permettra en 2070, soit 40 ans environ après le début de son exploitation, de présenter un solde négatif de 27 millions de TeqCO2.

Le projet GPE est donc très bénéfique par rapport aux GES car il permet très rapidement de compenser les émissions et d'entamer la réduction. Il permet également de limiter l'impact paysager et l'emprise foncière en surface, afin de préserver les espaces naturels.

La seule problématique reste la gestion et l'utilisation des remblais issus des percements des tunnels. Une évacuation par rails est à privilégier et le stockage doit s'assurer de la neutralité des matériaux extraits. Une partie peut éventuellement être valorisée selon la nature des terrains rencontrés.

# <span id="page-17-0"></span>*I.2 Rapport du jury de l'épreuve de sciences industrielles de l'ingénieur*

Cette épreuve, d'une durée de 6 heures, coefficient 1, est commune aux quatre options. Les candidats composent dans les mêmes conditions, sur le même sujet au titre de la même session quelle que soit l'option choisie. Conformément à l'arrêté du 19 avril 2016, « cette épreuve a pour but de vérifier que le candidat est capable de mobiliser ses connaissances scientifiques et techniques pour conduire une analyse systémique, élaborer et exploiter les modèles de comportement permettant de quantifier les performances globales et détaillées d'un système des points de vue matière, énergie et information afin de valider tout ou partie de la réponse au besoin exprimé par un cahier des charges. Elle permet de vérifier les compétences d'un candidat à synthétiser ses connaissances pour analyser et modéliser le comportement d'un système pluritechnologique automatique. »

# **1. Présentation du sujet**

Le sujet proposé pour cette épreuve de sciences industrielles de l'ingénieur est disponible en téléchargement sur le site du ministère à l'adresse :

[https://media.devenirenseignant.gouv.fr/file/agregation\\_externe/96/6/s2021\\_agreg\\_externe\\_sii\\_1\\_1389966.pdf](https://media.devenirenseignant.gouv.fr/file/agregation_externe/96/6/s2021_agreg_externe_sii_1_1389966.pdf)

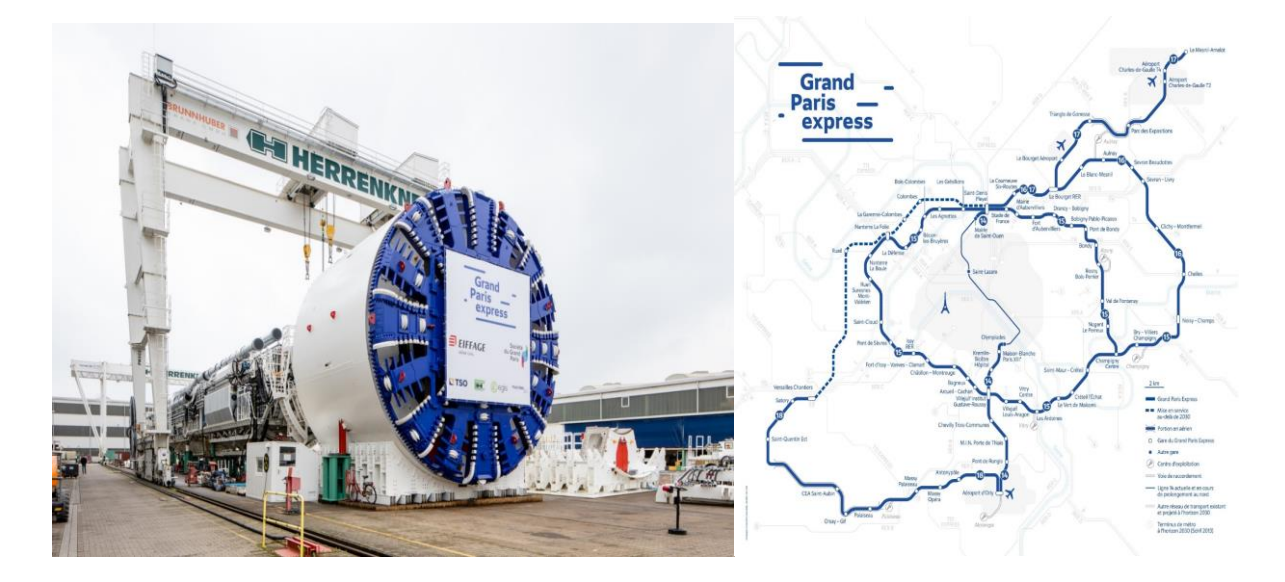

Il s'appuie sur un des tunneliers de la société Herrenknecht utilisé pour la réalisation du Grand Paris Express, fréquemment présenté comme le « chantier du siècle ». Le projet global vise à doter l'Île-de-France d'un métro automatique en rocade pour décongestionner le centre de l'agglomération parisienne, désenclaver les territoires de banlieues, et soutenir le développement économique de la région en mettant en réseau les grands pôles métropolitains. Le sujet se concentre sur la réalisation du lot 1 de la ligne 16, qui représente une galerie d'environ 9,8 m de diamètre et de 3,7 km de longueur.

L'objectif général de l'étude est la vérification des performances et des choix techniques par rapport à un cahier des charges imposé. Le sujet comporte plusieurs parties :

- la première partie d'ordre général vise à valider le projet et le choix du tunnelier par rapport aux enjeux du développement durable et aux exigences de planification ;
- la deuxième partie valide les performances du système d'abattage ;
- la troisième partie se focalise sur la commande des moteurs du système d'abattage et a pour objectif de valider la technologie de la motorisation choisie et de son système de commande tout en assurant la sécurité du matériel en cas de défaillance majeure ;
- le système d'avance comprenant l'orientation de la tête de coupe et le système de poussée est abordé dans la quatrième partie ;
- la cinquième partie a pour objectif la validation du système d'alimentation électrique ;
- le sujet comprend enfin une dernière partie de synthèse et d'ouverture visant à analyser sous le spectre du développement durable le projet dans sa globalité.

# **2. Analyse globale des résultats**

L'analyse globale des résultats amène aux constats suivants :

- la première partie d'ordre général était accessible à l'ensemble des candidats. Elle a d'ailleurs été abordée par 90 % des candidats, mais traitée correctement par 62 % d'entre eux ;
- la deuxième partie visait à valider le bon dimensionnement d'une chaine d'énergie électro-mécanique classique. Elle a été traitée par 77 % des candidats ;
- la troisième partie a la particularité de traiter la motorisation en abordant à la fois la commande, la modélisation électrique et le dimensionnement mécanique de l'élément de sécurité. Cette partie pluritechnologique a été abordée globalement par 45 % des candidats mais rares sont ceux qui l'on traitée entièrement ;
- l'étude sur le système d'avance proposée dans la quatrième partie a été abordée par 41 % des candidats mais avec une réussite globale très faible. Certaines questions plus indépendantes ont toutefois permis à certains candidats de gagner quelques points ;
- la cinquième partie sur l'alimentation électrique a souvent été entamée. Deux tiers des candidats ont abordé le bilan de puissance, mais peu d'entre eux ont réussi à conclure ;
- la question de synthèse et d'ouverture n'a été abordée que dans 44 % des copies. Toutefois, les candidats ayant pris la peine de rédiger une conclusion ont souvent bien analysé les enjeux liés au développement durable du projet.

Encore une fois, les candidats ayant réussi cette épreuve sont ceux qui ont fait preuve de transversalité et qui ont fait l'effort d'aborder chacune des parties. Chaque partie était conçue avec une difficulté croissante des questions, permettant aux candidats des différentes spécialités à la fois de pouvoir aborder partiellement chaque problématique, mais également de s'affirmer dans son domaine de prédilection. Le jury ne peut qu'encourager les futurs candidats à s'orienter encore plus vers cette transversalité technologique qui fait la particularité des futurs enseignants de sciences industrielles de l'ingénieur.

### **3. Commentaires sur les réponses apportées et conseils aux candidats**

Certains candidats ne connaissent pas les piliers du développement durable, concept pourtant essentiel dans l'enseignement en baccalauréat technologique STI2D. Leur identification était essentielle pour permettre une analyse pertinente. Les tracés des analyses granulométriques ont souvent été très approximatifs, mais la très grande majorité des candidats a pu identifier correctement le type de tunnelier. La partie visant à calculer le temps de percement de la galerie faisait intervenir un calcul simple de volume de couronne cylindrique, régulièrement mal écrit. Le jury rappelle aux candidats de vérifier l'homogénéité des expressions proposées. De nombreux candidats mettent difficilement en œuvre un calcul littéral, se perdant alors dans des applications numériques successives non demandées. Quelques candidats ont mal lu le sujet, calculant le temps de creusement pour une galerie de 3,724 m au lieu de 3 724 m. Cela interpelle sur la capacité à critiquer un résultat. La conclusion de la partie a été plutôt bien traitée par les candidats qui ont pu effectuer des calculs cohérents.

### *Dimensionnement de la motorisation du système d'abattage (Q9 à Q16)*

Le diagramme de blocs proposé a été souvent mal complété. Le jury rappelle que les diagrammes SysML sont désormais intégrés dans tous les programmes de pré-bac et de CPGE, et également dans quelques spécialités de BTS. Cela constitue donc un incontournable de la discipline.

L'analyse du diagramme couple-vitesse a été très souvent abordée mais beaucoup de candidats n'ont pas su identifier le point de puissance maximum et se sont contentés de multiplier la vitesse maximale et le couple maximum. Certains candidats n'ont pas converti les vitesses en rad.s<sup>-1</sup> avant d'effectuer le calcul de la puissance, ce qui est difficilement concevable à ce niveau.

Le réducteur classique a été bien traité alors que le calcul du rapport de réduction du réducteur épicycloïdal a été très peu réussi. Les candidats connaissant la méthode de résolution ont généralement réussi ce calcul. Les candidats ont généralement tout de même pu écrire l'expression du couple disponible sur la tête de coupe permettant de tracer le diagramme couple-vitesse en sortie de mécanisme, avec des erreurs régulières sur les rendements introduits. La comparaison, vis-à-vis des expériences des chantiers déjà réalisés, a souvent été traitée pertinemment.

### *Analyse de la motorisation (Q17 à Q28)*

La première sous-partie sur le réseau Profibus a été convenablement traitée. Les conversions classiques binairedécimal-hexadécimal sont bien maitrisées, mais les candidats n'ont pas toujours exploité correctement la documentation technique permettant d'identifier les télégrammes échangés.

Les candidats ont majoritairement su exploiter le document permettant d'identifier les critères de choix de la motorisation du tunnelier. Par contre, la modélisation de la machine asynchrone, pourtant très classique, a été très peu abordée, souvent en omettant le caractère triphasé de la machine.

L'analyse du déclenchement du système de sécurité SafeSet, couplé aux moteurs, a été très rarement traitée correctement. L'étude portait sur une sollicitation simple de torsion d'un arbre cylindrique. Les candidats savent calculer dans la majorité des cas la contrainte maximale pour un couple imposé, ce qui n'est pas le cas pour un angle imposé. Ils ne parviennent pas à faire le lien entre les défauts d'angle ou variations de couple liés à la motorisation et les sollicitations sur l'arbre de transmission. Les conséquences sur le comportement du SafeSet sont alors mal analysées.

### *Étude du système d'avance (Q29 à Q43)*

L'analyse du fonctionnement du système d'avance ne présentait pas de difficulté particulière si le candidat utilisait rigoureusement le diagramme d'états proposé : l'apparition d'une panne n'était pas envisagée et n'avait pas lieu de l'être. Les évènements proposés (miseEnRoute…) ne devaient pas être considérés comme des états et donc être prolongés.

La projection demandée à la question 30 a été trop souvent envisagée dans le plan alors qu'elle était bien représentée dans l'espace. Une minorité de candidats a abordé le code permettant d'identifier la zone à renvoyer, mais pour ceux qui l'ont abordé, des solutions originales ont été proposées, permettant de condenser le code en jouant sur les numéros des zones adjacentes radialement.

L'analyse portant sur le dispositif d'orientation du bouclier révèle de réelles difficultés à écrire les torseurs cinématiques de liaisons pourtant très classiques, tant dans leur forme générale, que dans la rigueur des termes à introduire. Le principe général de détermination de liaisons équivalentes est assez bien connu.

L'analyse du système de poussée s'appuyait sur des calculs intégraux à partir de modèles locaux de répartition d'efforts. Chaque étape a posé beaucoup de difficultés : représenter correctement les actions liées aux frottements, effectuer un changement de variable, identifier l'élément d'intégration, réaliser le calcul intégral. Seuls 1,7 % des candidats parviennent à mener l'ensemble de cette démarche dans son intégralité.

La détermination de la taille des vérins de poussée a été correctement abordée dans l'ensemble, l'erreur récurrente venant de leur association par paire. Le jury rappelle qu'il est indispensable de bien lire le sujet et de ne pas se précipiter lorsque la question semble simple.

# *Étude du système d'alimentation électrique (Q44 à Q49)*

Le bilan de puissance a été souvent bien traité mais trop de candidats se contentent de sommer les courants pour obtenir le courant au primaire du transformateur. Le jury rappelle que l'utilisation du théorème de Boucherot est indispensable à cette étape.

Les chutes de tensions et les pertes ont souvent été calculées mais généralement en omettant le caractère triphasé de l'alimentation. Le choix des gradins de compensation à enclencher est souvent bien traité mais la surcompensation, pour les petites puissances, doit absolument être évitée. Certains candidats pensent que les condensateurs jouent le rôle de batterie en cas d'interruption de l'alimentation, ce qui est absolument faux.

La justification pertinente, à savoir la diminution de la section des conducteurs et les problèmes mécaniques qui en découlent, a été très peu mentionnée pour justifier l'alimentation en haute tension.

### *Synthèse (Q50)*

L'analyse des courbes a été bien traitée pour les candidats qui avaient bien identifié le fait que le graphique donnait des émissions cumulées. Certaines réponses ont été considérées comme incomplètes car elles ne présentaient pas d'ouverture par l'analyse d'autres facteurs environnementaux comme la gestion des remblais par exemple.

### **4. Conseils aux futurs candidats**

Le jury encourage fortement les candidats à traiter toutes les parties du sujet et à montrer qu'ils maîtrisent l'ensemble des domaines des sciences industrielles de l'ingénieur. Les résultats démontrent que ceux qui refusent d'évoluer vers une approche transversale et sélectionnent les questions relatives aux différentes spécialités de l'ingénierie ne réussissent pas cette épreuve, car la note finale se trouve alors fortement limitée. Par conséquent, le jury conseille aux futurs candidats de s'investir sérieusement dans toutes les parties du programme du concours et d'acquérir l'ensemble des corpus des compétences et des connaissances associées aux disciplines qui constituent les sciences industrielles de l'ingénieur.

Les candidats doivent également s'attacher à utiliser leurs connaissances universitaires afin de résoudre des problématiques techniques associées à des systèmes industriels. Les plus efficients ont su ne pas perdre de vue que les analyses, les justifications et les choix technologiques doivent être toujours menés en gardant à l'esprit les enjeux du contexte industriel spécifique à l'étude.

Le jury constate parfois un manque de rigueur, notamment dans l'écriture des expressions littérales, et de précision dans la présentation des copies et la rédaction. La présentation doit être irréprochable, les notations imposées dans le sujet doivent être scrupuleusement respectées et il convient de rappeler qu'il est attendu d'un fonctionnaire de l'État qu'il maîtrise convenablement la langue française et veille à construire ses phrases dans le respect de la sémantique. Il doit aussi respecter les règles de l'orthographe et de la grammaire française afin de s'assurer que ce qu'il souhaite exprimer soit compréhensible et lisible. Le jury ne peut valoriser une justification qui se limite à une suite de mots clés juxtaposés. Le jury apprécie l'esprit critique face à des résultats aberrants, et admet le choix délibéré de commenter ces résultats pour continuer le traitement du sujet. Les réponses doivent être détaillées et argumentées : des résultats donnés directement, sans calcul, sans justification de principe, ne peuvent pas être pris en compte comme étant justes. Par ailleurs, les réponses montrant une maîtrise de la démarche mais n'arrivant pas jusqu'à la conclusion sont valorisées. Le jury souligne la grande qualité d'expression constatée dans certaines copies, rédigées avec un souci de clarté.

Réussir cette épreuve demande :

- de s'approprier en un temps limité un sujet technique pluridisciplinaire décrit avec les outils de modélisation de l'ingénierie système ;
- de maîtriser les modèles de connaissance des différents domaines d'étude de l'ingénierie ;
- d'analyser et d'interpréter des résultats d'étude, afin de formuler des conclusions cohérentes et pertinentes en concordance avec une problématique scientifique et technique.

### **5. Conclusion**

Le sujet a été conçu pour permettre aux candidats d'exprimer au mieux leurs compétences dans différents champs d'application d'un système pluritechnologique correspondant au cadre de cette épreuve transversale. Le jury engage fortement les futurs candidats à se préparer conformément aux attendus de l'arrêté du 19 avril 2016. **Les auteurs tiennent particulièrement à remercier la société Herrenknecht, fabricant du tunnelier support de cette épreuve, pour l'ensemble des données communiquées et les précieux conseils apportés pour proposer une analyse conforme aux problématiques industrielles.**

### **6. Résultats**

114 copies ont été évaluées. La moyenne des notes obtenues est de 8/20, avec un écart-type de 3. La meilleure note est 18,07, la plus faible est 1,66/20.

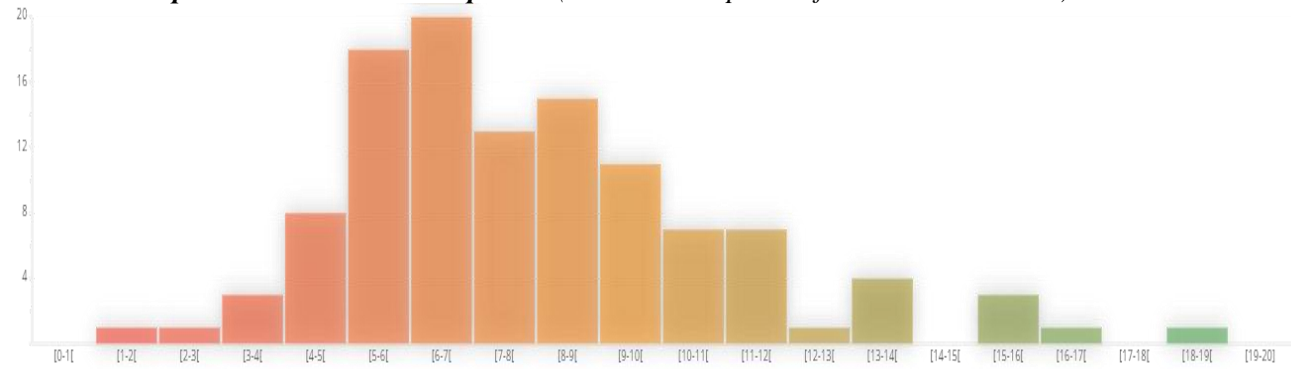

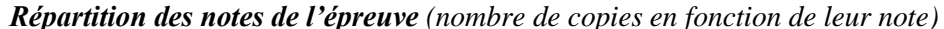

# <span id="page-22-0"></span>**II. Epreuve de modélisation d'un système, d'un procédé ou d'une organisation**

# <span id="page-22-1"></span>*II.1 Eléments de correction de l'épreuve de modélisation d'un système, d'un procédé ou d'une organisation*

Le sujet proposé pour cette épreuve de modélisation de sciences industrielles de l'ingénieur option Option sciences industrielles de l'ingénieur et ingénierie des constructions est disponible en téléchargement sur le site du ministère à l'adresse :

[https://media.devenirenseignant.gouv.fr/file/agregation\\_externe/98/2/s2021\\_agreg\\_externe\\_sii\\_constructions\\_2\\_](https://media.devenirenseignant.gouv.fr/file/agregation_externe/98/2/s2021_agreg_externe_sii_constructions_2_1389982.pdf) [1389982.pdf](https://media.devenirenseignant.gouv.fr/file/agregation_externe/98/2/s2021_agreg_externe_sii_constructions_2_1389982.pdf)

# **PARTIE 1 – Etude de la combustion du bois**

### **Question 1 :**

 $PCI_{\text{hum}} = \frac{100 - 35}{100}$  $\frac{100-35}{100} \times 18 - \frac{35 \times 2.5}{100}$  $\frac{3 \times 2.5}{100}$  = 10,8 MJ/kg = 3 kWh/kg Perte d'énergie :  $\frac{18-10,8}{10}$  $\frac{-10,8}{18} \times 100 = 40\%$ 

La fréquence d'approvisionnement et le stockage doivent être définis en conséquence et donc pénalisés d'un facteur 1,5 par rapport à un bois sec (buches compressées ou granulés H<10%). Sécher le combustible *in situ* impose :

- soit un stockage à long terme du bois, ce qui est inenvisageable compte tenu de la quantité de combustible consommée annuellement,
- soit un séchage dynamique qui nécessite un process adapté et une consommation d'énergie non négligeable en chauffage et ventilation.

### **Question 2 :**

Sources de pertes : - - pertes thermiques des fumées, - pertes par imbrulés dans les fumées, - pertes thermiques de la chaudière (enveloppe).

$$
R = \frac{P_U}{P_C} \times 100
$$
  
P<sub>C</sub> = q<sub>m</sub> × PCI

d'où  $q_m = \frac{P U}{P V}$  $\frac{P_U}{R \times PCI} \times 100 = \frac{3500}{85 \times 3}$  $\frac{3500}{85 \times 3}$  × 100 = 1372 kg/h = 1,37 t/h soit un débit volumique  $q_v = \frac{1372}{320}$  $\frac{1372}{320}$  = 4,29 m<sup>3</sup>/h, ce qui correspond à un volume de stockage de 412 m<sup>3</sup> pour 4 jours.

#### **Question 3 :**

Une molécule  $CH_xO_y$  est composée à 50% de carbone en masse. La masse molaire de la molécule est donc de 24 grammes.

Les proportions massiques de H et O conduisent à :  $24\times6/100 = 1,44$  gramme d'hydrogène soit  $1,44/1 = 1,44$  atome H 24×44/100 = 10,56 grammes d'oxygène soit 10,56/16 = 0,66 atome O Soit la composition chimique  $CH<sub>1,44</sub>O<sub>0,66</sub>$  de masse molaire 24 grammes.

## **Question 4 :**

$$
CH_{1,44}O_{0,66} + 1,03 O_2 \rightarrow CO_2 + 0,72 H_2O
$$

Un kilogramme de bois anhydre représente  $1000/24 = 41,67$  moles de CH<sub>1,44</sub>O<sub>0,66</sub>. Il en résulte par kg de bois aux CNTP :  $1,03 \times 41,67 = 42,92$  moles de O<sub>2</sub> soit 961,4 litres  $1 \times 41,67 = 41,67$  moles de CO<sub>2</sub> soit 933,3 litres

On en déduit :

- le volume d'air nécessaire  $V_{a ba} = 0.9614/0.21 = 4.58$  Nm<sup>3</sup>/kg (0.96 Nm<sup>3</sup> de O<sub>2</sub> et 3.62 Nm<sup>3</sup> de  $N_2$ 

- le volume de fumées sèches  $V_{fs\,ba} = 0.933 + 3.62 = 4.55 \text{ Nm}^3/\text{kg}$ 

- la masse d'eau produite  $m_{eau ba} = 41,67 \times 0,72 \times 18$  g/mol = 540 g/kg = 0,54 kg/kg

Le bois humide de référence est composé à 65% de bois sec et 35% d'eau. On déduit aisément :

- le volume d'air nécessaire  $V_{abh} = 65/100 \times V_{aba} = 3$  Nm<sup>3</sup>/kg - le volume de fumées sèches  $V_{fs\,bh} = 65/100 \times V_{a\,ba} = 2,96 \text{ Nm}^3/\text{kg}$ - la masse d'eau produite  $m_{e^{au}bh} = 65/100 \times m_{e^{au}ba} + 0.35 = 0.7 \text{ kg/kg}$ 

#### **Question 5 :**

Volume d'air réel à 25°C :  $V_{\text{a R}} = \left(3 \times \frac{273 + 25}{273}\right) \times 1.7 = 5.57 \text{ m}^3/\text{kg}$ Volume de fumées humides réel à 200°C :  $V_{\text{fh R}} = V_{\text{fs R}} + V_{\text{excès d'air}} + V_{\text{vapeur d'eau}}$  $=\left(2,96\times\frac{273+200}{273}\right)+\left(3\times\frac{273+200}{273}\right)\times 0,7+\frac{0,7}{0,40}$  $= 5,128 + 3,638 + 1,522 = 10,29 \text{ m}^3/\text{kg}$ D'où :

- le débit volumique en entrée  $Q_V = 5.57 \times 1060 = 5900$  m<sup>3</sup>/h d'air - le débit volumique en sortie  $Q_V = 10,29 \times 1060 = 10900$  m<sup>3</sup>/h de fumées

#### **Question 6 :**

Les fumées sont refroidies à 60°C. La puissance sensible récupérée est donc :  $P_S = q_m \times C \times \Delta T = 297$  kWavec  $q_m = 10900/3600 \times 0.7 = 2.12$  kg/s  $\Delta T = 200 - 60 = 140$ 

Le débit massique de vapeur d'eau dans les fumées est  $0.7 \times 1060 = 742$  kg/h. Le condenseur, d'efficacité 70%, produit donc 519 kg/h d'eau soit un débit de condensat de 519 l/h. La puissance latente récupérée est  $519 \times 0,65 = 338$  kW.

La puissance totale récupérée est  $P_R = 297 + 338 = 635$  kW Le rendement global est  $R_G = \frac{P_U + P_R}{R}$  $\frac{y+P_R}{P_C} \times 100 = \frac{2700+635}{3180}$  $\frac{0.00 + 0.033}{3180} \times 100 = 105 \%$  PCI Soit un gain de 20 points sur le rendement initial (85%)

Les contraintes et inconvénients sont principalement :

- la gestion des condensats à la fois acides (présence de gaz dissous  $NO<sub>X</sub>$  et  $CO<sub>2</sub>$ ) et chargés de particules qui impose des traitements obligatoires avant rejet,

- la surveillance constante et la maintenance du condenseur soumis à un encrassement permanent et à la corrosion,

- la chute du tirage naturel de la cheminée (fumées « froides ») qui a pour conséquence le surdimensionnement de l'extracteur des fumées.

# **PARTIE 2 – Etude de l'évacuation des fumées**

### **Question 7 :**

 $Δp<sub>v</sub> = (p<sub>B</sub> - p<sub>A</sub>) + ρ g (z<sub>B</sub> - z<sub>A</sub>) + ½ ρ (v<sub>B</sub><sup>2</sup> - v<sub>A</sub><sup>2</sup>) + ΔX$ 

 $v_B = v_A$  (débit constant et section uniforme)  $p_B = p_{atm}$  en z<sub>B</sub> (jet libre) et  $p_A \approx p_{atm}$  en z<sub>A</sub>:  $p_B - p_A = -\rho g (z_B - z_A)$  (statique des fluides)

On en déduit  $\Delta p_v = \Delta X$  : le ventilateur ne doit vaincre que les pertes de charge du parcours.

### **Question 8 :**

 $p_f$   $_A + p_f$  g  $z_A + \frac{1}{2} p_f$   $v_A^2 = p_f$   $_B + p_f$  g  $z_B + \frac{1}{2} p_f$   $v_B^2 + \Delta X$ 

 $v_B = v_A$  (débit constant et section uniforme)  $p_{f B} = p_{e B}$  car jet libre p<sup>e</sup> <sup>B</sup> = p<sup>e</sup> <sup>A</sup> - ρ<sup>e</sup> g (z<sup>B</sup> – zA) = p<sup>e</sup> <sup>A</sup> - ρ<sup>e</sup> g h (statique des fluides)

d'où  $p_f$  A +  $\rho_f$  g (z<sub>A</sub> - z<sub>B</sub>) -  $p_e$  A +  $\rho_e$  g h = ΔX soit :  $d = p_{e A} - p_f A = g h (\rho_e - \rho_f) - \Delta X$ 

L'augmentation de h et  $T_f$  est favorable au tirage d. L'augmentation de  $\Delta X$  et  $T_e$  est défavorable au tirage d. Au passage de la buse, on peut écrire :

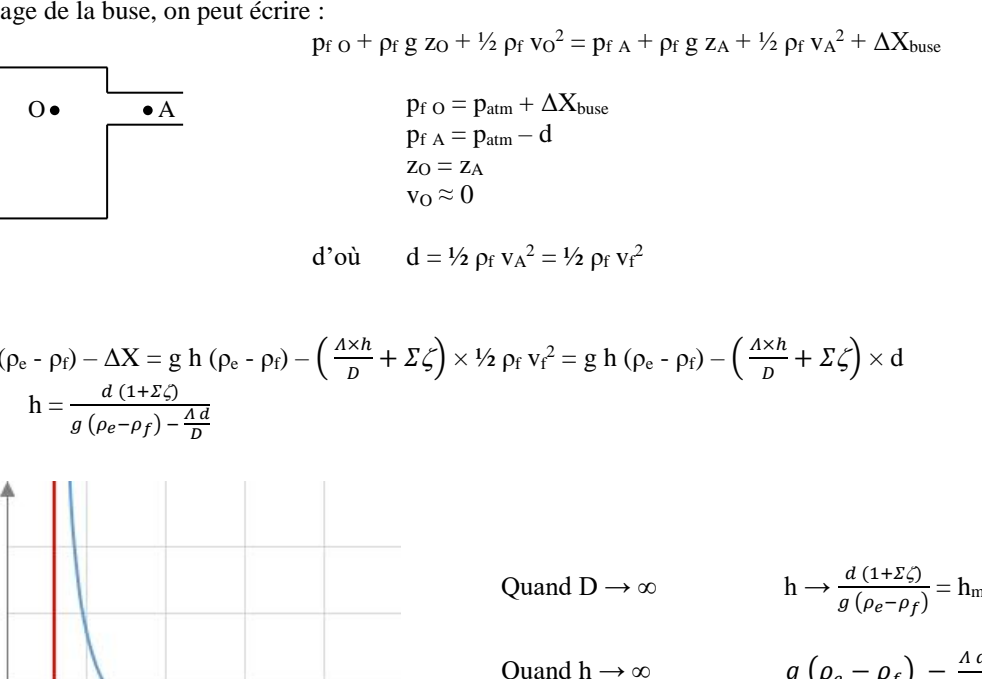

**Question 9 :**

 $d = g h (\rho_e - \rho_f) - \Delta X = g h (\rho_e - \rho_f) - \left(\frac{A \times h}{R}\right)$ soit :  $h = \frac{d (1 + \Sigma \zeta)}{g (\rho_e - \rho_f) - \frac{\Lambda d}{D}}$ 

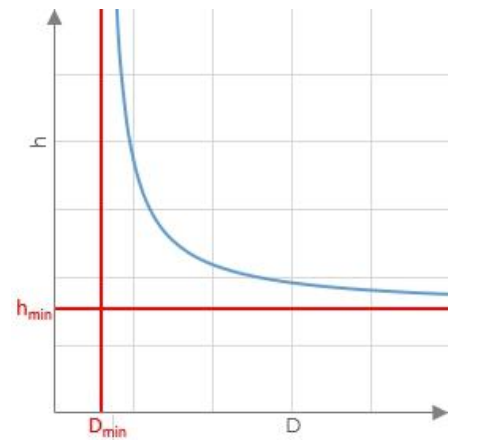

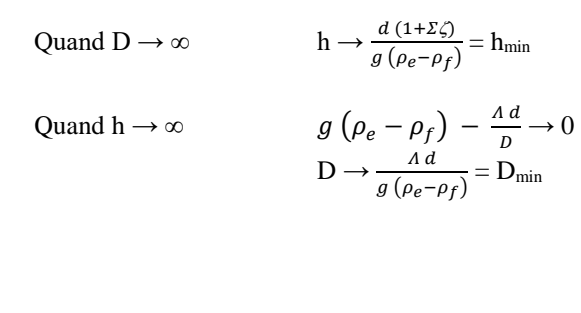

La limite haute de h est conditionnée par la stabilité, la tenue mécanique de la cheminée et a fortiori par le coût d'investissement.

La limite basse est conditionnée par une réglementation qui impose une altitude de rejet minimale, altitude fonction de la concentration en émission de polluants (particules fines,  $NO_X$ , ...) et des obstacles environnants (naturels ou artificiels) de nature à perturber la dispersion des gaz.

### **Question 10 :**

Pour évacuer le débit de fumées  $Q_v$  (10900 m<sup>3</sup>/h), la vitesse doit être  $v_f =$  $\frac{Q_v}{\pi D^2}$  = 10,7 m/s. 4 Soit un tirage  $d = \frac{1}{2} \rho_f v_f^2 = 40$  Pa.

On en déduit la hauteur de cheminée nécessaire :

 $g\left(\rho_e-\rho_f\right)-\frac{\Lambda d}{D}$  $= 71 \text{ m}$ 

Avec une hauteur de 14 mètres, le tirage vaut d =  $-\frac{g h (\rho_e - \rho_f)}{4 x h}$  $\frac{A \times h}{1 + \frac{A \times h}{D} + \Sigma \zeta} = 10,5 \text{ Pa}.$ 

Soit une vitesse de fumées  $v_f = \sqrt{\frac{2 d}{\rho_s}}$  $\frac{2a}{\rho_f}$  = 5,5 m/s, ce qui correspond à un débit de 1,55 m<sup>3</sup>/s = 5600 m<sup>3</sup>/h. Le débit est donc insuffisant, le tirage étant trop faible.

Pour avoir un tirage de 40 Pa avec une cheminée de 14 mètres, il faut l'aide d'un extracteur de fumées :  $\Delta p_v = d - g h (\rho_e - \rho_f) + \Delta X = 40 - 69 + (5 + \frac{0.023 \times 14}{0.6}) \times 40 = 193$  Pa

Caractéristiques nominales du ventilateur :  $Qv = 10900$  m<sup>3</sup>/h et  $\Delta p_v = 193$  Pa

# **PARTIE 3 – Etude du réseau de distribution primaire**

**Question 11 :**

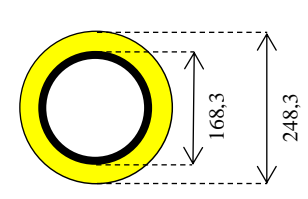

**p** [m]  $\begin{array}{|c|c|c|c|c|} \hline \end{array}$  0,5 1 1 2 **Rsol** 0,22 0,3 0,34 0,37 **R<sup>g</sup>** 2,51 2,59 2,63 2,66

$$
R_g = \frac{\ln\left(\frac{248.3}{168.3}\right)}{2 \times \pi \times 0.027} + \frac{\ln\left(\frac{4 \times 1}{0.2483}\right)}{2 \times \pi \times 1.5} = 2.29 + 0.3 = 2.59
$$
  

$$
m^{\circ} C/W
$$

En caniveau :  $R_{ext} = \frac{1}{\pi \times 0.24}$  $\frac{1}{\pi \times 0.2483 \times 10}$  = 0,13 m°C/W

Etre enterré à 1 mètre est donc thermiquement positif : le gain est de  $0,3 - 0,13 = 0,17$ m°C/W.

$$
X_{1m} = \frac{0.3}{2.59} \times 100 = 11.5\%
$$

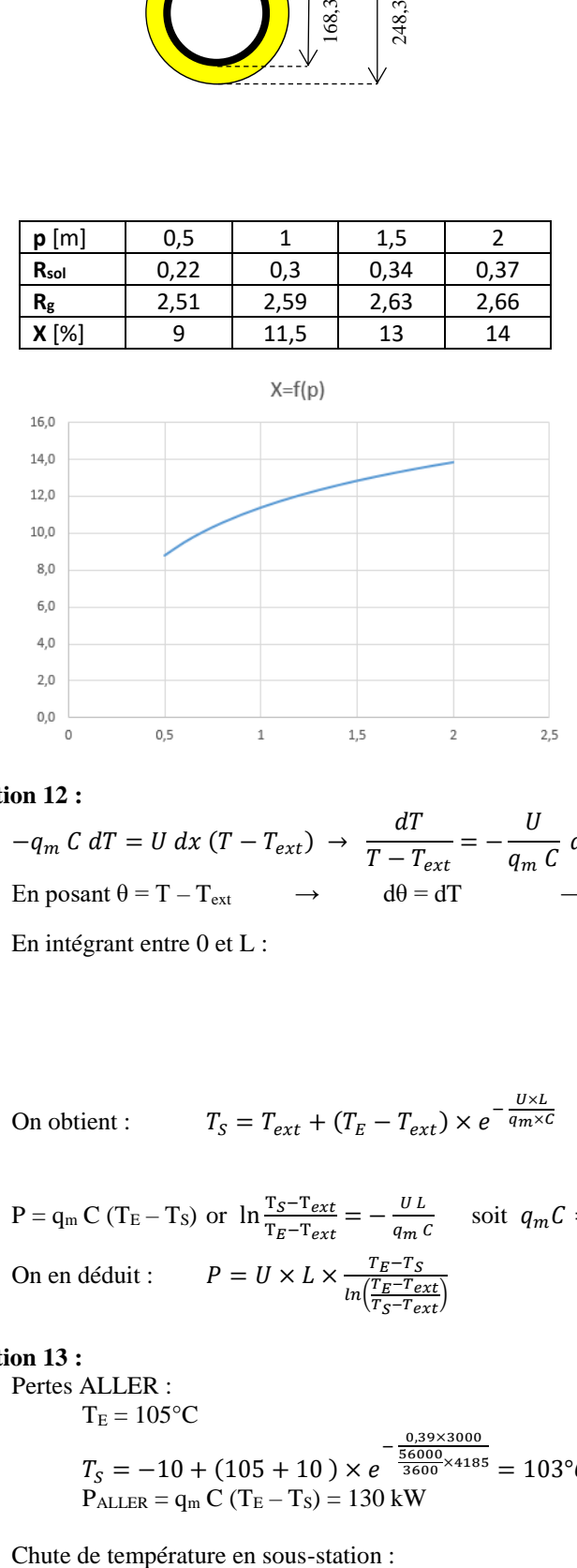

Certes, la résistance globale augmente avec la profondeur de pose mais l'influence de p se tasse. Il n'est donc pas si pertinent, thermiquement parlant, d'augmenter p.

La profondeur de pose est un compromis entre une valeur **pmin** suffisante pour absorber les efforts de surface et demeurer en zone hors-gel et **pmax** limitée par les coûts de mise en œuvre de la tranchée.

### **Question 12 :**

$$
-q_m C dT = U dx (T - T_{ext}) \rightarrow \frac{dT}{T - T_{ext}} = -\frac{U}{q_m C} dx
$$
  
En posant  $\theta = T - T_{ext}$   $\rightarrow$   $d\theta = dT$   $\rightarrow$ 

En intégrant entre  $0$  et  $L$  :

$$
\frac{d\theta}{\theta} = -\frac{U}{q_m c} dx
$$
  
\n
$$
[\ln \theta]_0^L = \left[ -\frac{U x}{q_m c} \right]_0^L
$$
  
\n
$$
\ln \frac{\theta_L}{\theta_0} = \ln \frac{T_S - T_{ext}}{T_E - T_{ext}} = -\frac{U L}{q_m c}
$$
  
\n
$$
\frac{T_S - T_{ext}}{T_E - T_{ext}} = e^{-\frac{U L}{q_m c}}
$$

On obtient : 
$$
T_S = T_{ext} + (T_E - T_{ext}) \times e^{-\frac{U \times L}{q_m \times C}}
$$

$$
P = q_m C (T_E - T_S) \text{ or } \ln \frac{T_S - T_{ext}}{T_E - T_{ext}} = -\frac{U L}{q_m c} \quad \text{soit } q_m C = -\frac{U L}{\ln \frac{T_S - T_{ext}}{T_E - T_{ext}}} = \frac{U L}{\ln \frac{T_E - T_{ext}}{T_S - T_{ext}}}
$$
  
On en déduit : 
$$
P = U \times L \times \frac{T_E - T_S}{\ln \frac{T_E - T_{ext}}{T_S - T_{ext}}}
$$

### **Question 13 :**

Pertes ALLER :  $T_E = 105$ °C  $T_S = -10 + (105 + 10) \times e^{-\frac{5.65000}{3600} \times 4185} = 103^{\circ}C$ 0,39×3000  $P_{ALLER} = q_m C (T_E - T_S) = 130 kW$ 

 $T<sub>ESS</sub> = 103°C$  $P_{SS} = 2 MW = q_m C (T_{ESS} - T_{SSS})$  $T<sub>S</sub>$  ss = 72.3 $^{\circ}$ C Pertes RETOUR :  $T_E = 72.3$ °C  $T_S = -10 + (72.3 + 10) \times e^{-\frac{0.39 \times 3000}{5600} \times 4185} = 70.8$ °C  $P_{\text{RETOUR}} = q_{\text{m}} C (T_{\text{E}} - T_{\text{S}}) = 93 \text{ kW}$ Pertes totales = 223 kW Rendement de distribution  $R_d = \frac{P_{SS}}{R_{S_d}}$  $\frac{P_{SS}}{P_{SS}+Pertes} \times 100 = \frac{2000}{2000+2}$  $= 90%$ 

L'eau ne perd qu'entre 3 et 4 degrés le long du parcours mais les pertes engendrées sont loin d'être négligeables puisqu'elles représentent 10% de la puissance que devra fournir l'unité de production. On pourrait objecter que ces pertes ont été calculées pour des conditions extérieures extrêmes (-10°C), conditions rarement constatées. Mais avec une température extérieure moyenne de  $+5^{\circ}C$ , les pertes ne baissent que de 30 kW (223 kW→193 kW) et restent donc économiquement problématiques.

 $\frac{2000}{2000+223} \times 100$ 

# **Question 14 :**

Propositions concernant les points suivants :

# **isoler les canalisations**

- limites : réseaux neufs ou extensions
- inconvénient : surcoût d'investissement

### **diminuer la température de départ**

- limites : réseaux secondaires (émetteurs de chauffage et production ECS) adaptés
- avantages : investissement faible voire nul, adapté aux production basse température (PAC, …)
- inconvénients : baisse du ΔT nominal donc débit de circulation plus important, ce qui entraine le surdimensionnement des pompes et des canalisations.

### **diminuer la température de retour en réduisant le débit**

- limites : production adaptée aux retours basse température
- avantages : investissement nul, réduction des canalisations (donc des pertes en ligne) et de la consommation des pompes.
- inconvénient : surdimensionnement des sous-stations

### **ajuster la température de départ en fonction de Text**

- limites : incompatible en production ECS
- avantage : investissement faible

### **ajuster le débit de distribution aux besoins à l'aide de pompes à vitesse variable**

- limites : sous-stations équipées de V2V régulées
- avantage : gains substantiels sur la consommation électrique des pompes
- inconvénient : nécessite une mesure de pression différentielle en sous-stations par capteurs communicants.

On peut aussi ajouter **l'optimisation des tracés de réseaux en conception** à l'aide d'outils de planification et cartographie, l'objectif étant la densification du réseau pour limiter sa longueur totale.

En exploitation, il est évident qu'une **conduite optimisée (ajustement rapide à la demande)** est aujourd'hui indispensable : le développement de la domotique conduit logiquement à la mise en place de plateformes numériques d'hypervision qui facilitent un pilotage prédictif à distance.

# **PARTIE 4 – Etude d'un voile enterré du local vérins**

### **Question 15 :**

A partir des relations données :

n = f(e)  
\n
$$
\gamma_d = f(\gamma_h, \omega)
$$
  
\n $\gamma_d = \frac{\gamma_h}{1+e}$   
\n $\omega_{sat} = f(\gamma_d, n)$   
\n $\omega_{sat} = n \frac{\gamma_w}{\gamma_d}$   
\n $e = f(\gamma_s, \gamma_d)$   
\n $e = \frac{\gamma_s}{\gamma_d} - 1$ 

# **Question 16 :**

États d'équilibre d'un sol :

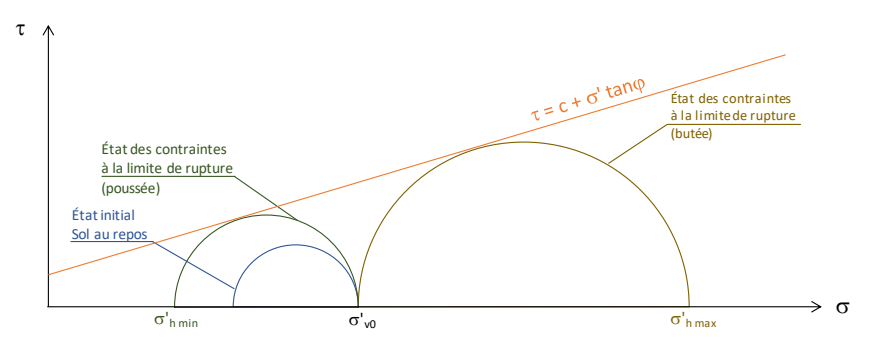

# **Question 17 :**

Hypothèse donnée : pas de présence d'eau dans le sol

Remblais 1 : Ka = tan<sup>2</sup>( $\frac{\pi}{4}$  -  $\frac{\varphi}{2}$ )  $\frac{p}{2}$ ) = 0,271 Remblais 2 : Ka = tan<sup>2</sup>( $\frac{\pi}{4}$  -  $\frac{\varphi}{2}$ )  $\frac{p}{2}$ ) = 0,406

Le terme lié à la cohésion (−2 $C' \sqrt{K_a}$ ), dans le calcul des contraintes horizontales est négligé.<br>z = 0 o<sup>'</sup> v = 0  $z = 0$   $\sigma'_{v} = 0$ 

$$
\sigma'_{h} = 0
$$
  
\nz = 0,70 m  
\n
$$
\sigma'_{v} = \Sigma(\gamma_{hi} \times h_{i}) = 18 \times 0,70 = 12,6 \text{ kPa}
$$
  
\nremblais R1 : σ'\_{h} = K<sub>a</sub> x σ'\_{v} = 0,271 x 12,6 = 3,41 kPa  
\nremblais R2 : σ'\_{h} = K<sub>a</sub> x σ'\_{v} = 0,406 x 12,6 = 5,11 kPa  
\nz = 5,30 m  
\nσ'\_{v} = \Sigma(\gamma\_{hi} \times h\_{i}) = 12,6 + 19 x 4,60 = 100 kPa  
\nσ'\_{h} = σ<sub>h</sub> = \Sigma(K<sub>ai</sub> x σ'\_{vi}) = 3,41 + 0,406 x 19 x 4,60 = 38,89 kPa

Variation des contraintes en fonction de la profondeur

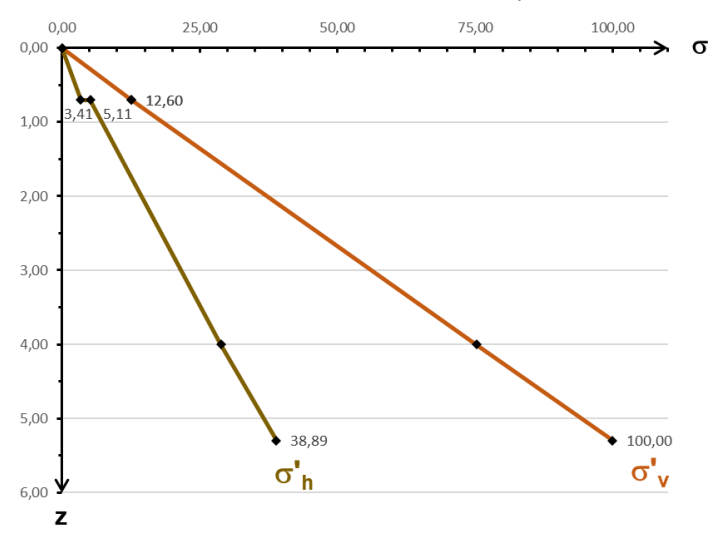

# **Question 18 :**

Calcul de la résultante des efforts sur le voile et du moment fléchissant en pied de mur, à partir de la courbe de  $\sigma'$ <sub>h</sub> =  $f(z)$ 

En décomposant selon le schéma suivant :

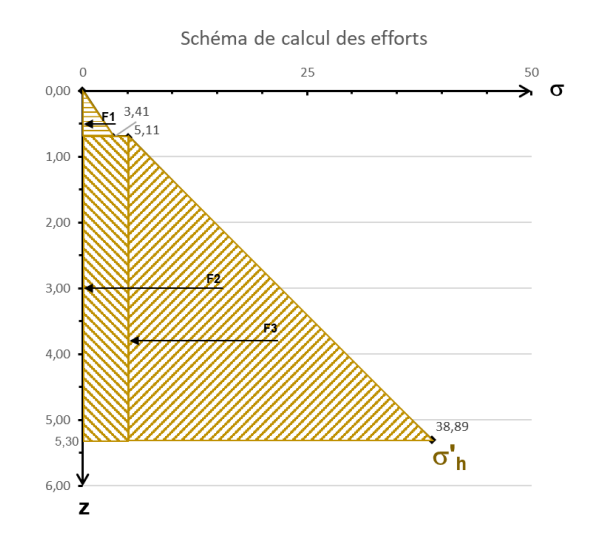

 $F = \Sigma F_1 = F_1 + F_2 + F_3$ 

 $F = 3,41x0,70/2 + 5,11x4,60 + (38,89-5,11)x4,60/2 = 102,39$  kN

 $M = \sum M_i = F_1.d_1 + F_2.d_2 + F_3.d_3$  (avec d<sub>i</sub>, : distance entre le point d'application de l'effort et la cote z=5,30)  $M = 3,41x0,70/2x(0,70/3+4,60) + 5,11x4,60^{2}/2+(38,89-5,11)x4,60/2x4,60/3 = 178,96$  kN.m

# **Question 19 :**

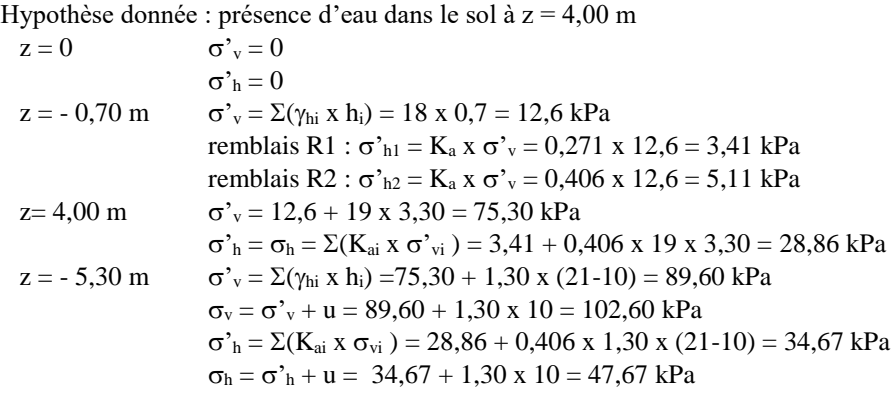

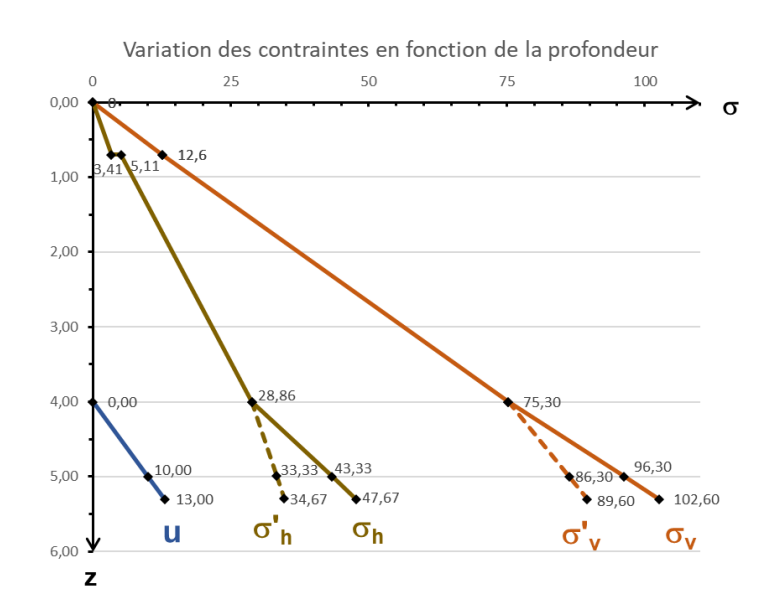

### **Question 20 :**

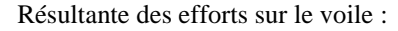

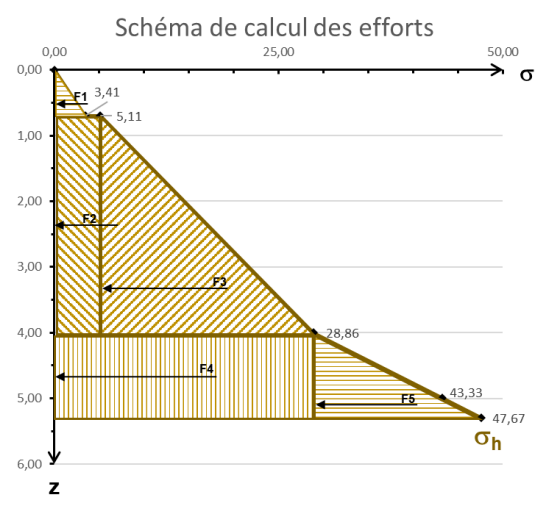

En procédant de même que pour la question 18, on obtient :  $F = 109.99$  kN  $M = 179.25$  kN.m

# **Question 21 :**

Les résultats dans la situation présentée (présence ou non d'eau) sont très proches, du fait du faible niveau de l'eau au regard de la hauteur du voile.

De façon générale, la présence d'eau dans le sol induit des efforts horizontaux plus importants sur l'ouvrage.

Il est nécessaire de considérer l'hypothèse de la présence d'eau dans le sol, le cas échéant, dans le dimensionnement des ouvrages.

# **Question 22 :**

Degré d'hyperstaticité de la structure :  $h_e$  = nombre d'inconnues – nombre d'équations d'équilibre 1 inconnue en A + 3 inconnues en B, 3 équations  $h_e = (1+3) - 3 = 1$ La structure est hyperstatique de degré 1.

Détermination des expressions de l'effort tranchant, et du moment fléchissant par la méthode des forces.

L'étude de la poutre est menée en utilisant un système isostatique associé (représenté sur la figure ci-contre), tel que le déplacement du point A sous l'effet de q(z) et de l'inconnue hyperstatique notée X<sub>1</sub> soit nul. L'équation canonique s'écrit  $\Delta_{10} + \delta_{11}X_1 = 0$  $X_1$  est l'inconnue hyperstatique à déterminer.

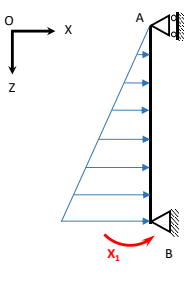

En utilisant le principe de superposition, le problème peut être schématisé comme suit :

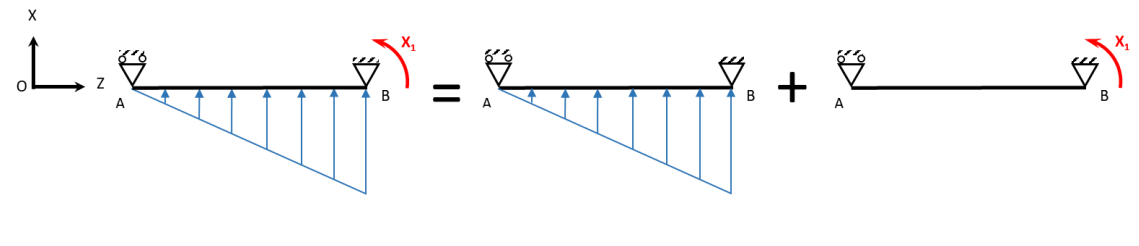

Système S  $=$  Système S<sub>0</sub>  $+$  Système S<sub>1</sub>

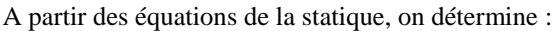

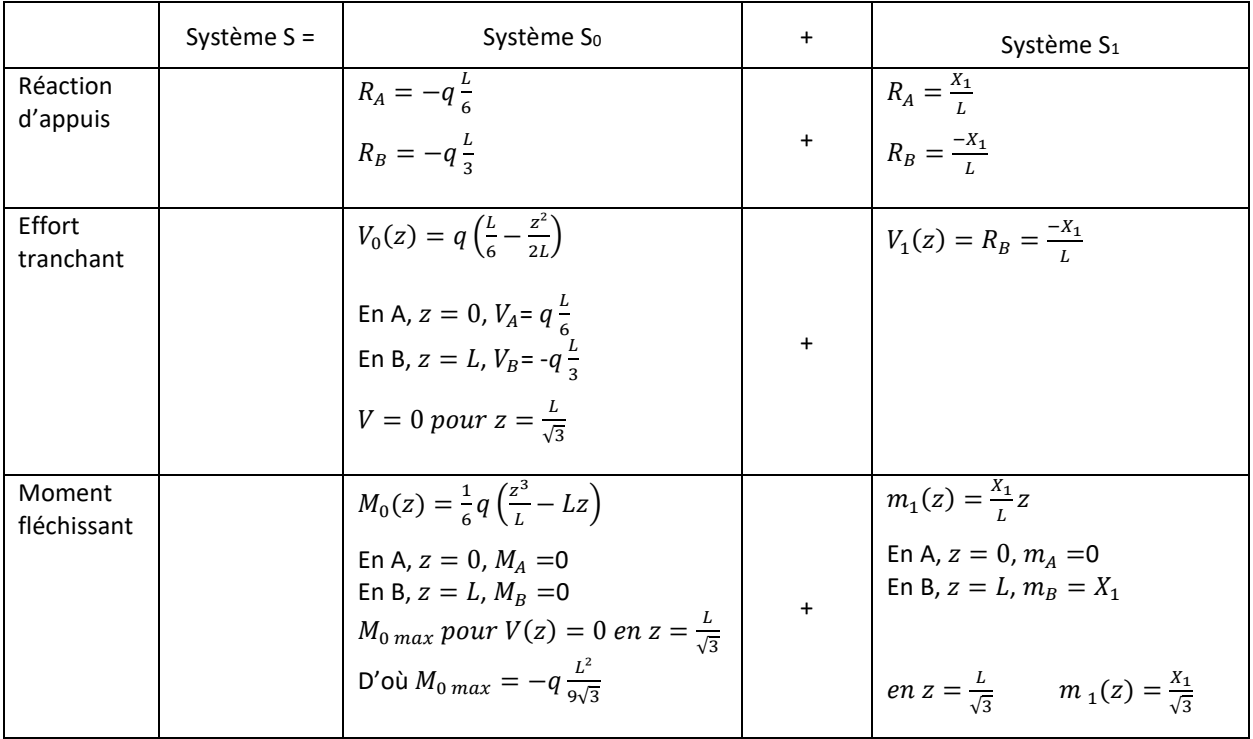

On pose  $X_1 = 1$ 

Calcul des déplacements (à l'aide du tableau partiel des intégrales de Mohr)

$$
\delta_{11} = \frac{L}{EI} \int_0^H m_1 m_1 dz = \frac{L}{EI} \times \frac{1}{3} \times 1 = \frac{L}{3EI}
$$
  
\n
$$
\Delta_{10} = \frac{L}{EI} \int_0^L M_0 m_1 dz = \frac{L}{EI} \frac{1}{3} \left( -q \frac{L^2}{9\sqrt{3}} \right) \times 1 = -\frac{qL^3}{27\sqrt{3EI}}
$$
  
\nD'ou  $X_1 = -\frac{\Delta_{10}}{\delta_{11}} = \frac{qL^2}{9\sqrt{3}}$ 

Ainsi, dans le système noté S :

Équation de l'effort tranchant :

 $V(z) = q\left(\frac{L}{c}\right)$  $\frac{L}{6} - \frac{z^2}{2L}$  $\frac{z^2}{2L}$ ) – q $\frac{L}{9\sqrt{2}}$ 9√3 Équation du moment fléchissant :

$$
M(z) = \frac{1}{6}q\left(\frac{z^3}{L} - Lz\right) + q\frac{L}{9\sqrt{3}}z
$$

Avec les valeurs remarquables suivantes :

En A,  $x = 0$ ,  $V_A = 20,50$  kN et  $M_A = 0$  kN. m En B,  $x = L$ ,  $V_B = -79,50$  kN et  $M_B = M_{max} = 64,15$  kN. m

Les diagrammes de l'effort tranchant et du moment fléchissant dans la structure peuvent être tracés à partir des résultats précédents :

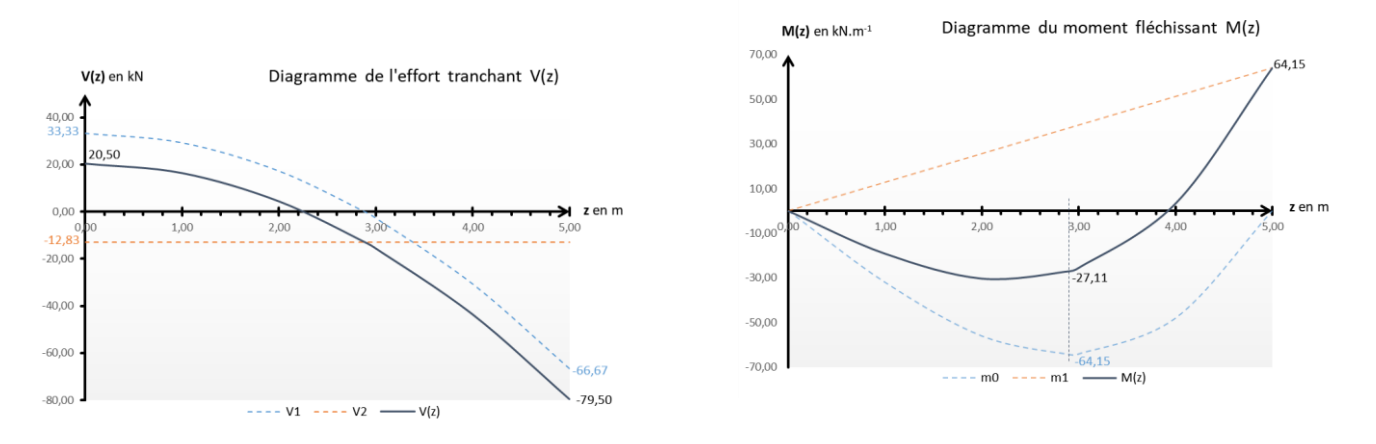

**PARTIE 5 – Etude mécanique d'une poutre continue du rez-de-chaussée**

### **Question 23 :**

Degré d'hyperstaticité de la structure : 1

### **Question 24 :**

En appliquant le théorème de Clapeyron sur la poutre ABC, avec  $L_{AB} = L_{BC} = L$ , E constant, I constant :

$$
\frac{1}{6}\frac{L}{EI}M_A + \frac{1}{3}\left(\frac{L}{EI} + \frac{L}{EI}\right)M_B + \frac{1}{6}\left(\frac{L}{EI}M_C\right) = \omega_{Bd} - \omega_{Bg}
$$
  

$$
M_A + 4M_B + M_C = \frac{6EI}{L}\left(\omega_{Bd} - \omega_{Bg}\right)
$$

### **Question 25 :**

Calculons la rotation sur appuis, en travée isostatique.

La poutre étant symétrique, en géométrie et en chargement, les valeurs absolues des rotations sur appuis, notées  $\omega$  sont égales au niveau des 3 appuis.

L'équation de la déformée est de la forme  $y = f(x)$ , y représentant la valeur de la flèche à l'abscisse x.

L'expression de y est déterminée à partir de l'équation différentielle  $y''(x) = \frac{M(x)}{x!}$ ΕI

 $y'(x)$ , dérivée première de  $y(x)$ représente l'expression de la rotation. Cette rotation sera notée  $\omega$  sur appuis.

Considérons le tronçon AB. Les calculs seront menés sur les 3 parties singulières notées

Partie 1, pour  $0 \le x \le d$ Partie 2, pour  $d \le x \le (L - d)$ Partie 3, pour  $(L - d) \le x \le L$ 

Partie 1:

 $M_1(x) = E I y_1''(x) = R_A \cdot x = \frac{qa}{2}$  $\frac{1}{2}x$ 

 $R_A$ : réaction d'appui en A, déterminée à partir des équations de la statique.

d'od 
$$
Ely'_1(x) = \frac{qa}{4}x^2 + A_1
$$
  
et  $Ely_1(x) = \frac{qa}{12}x^3 + A_1x + B_1$ 

avec  $A_1$  et  $B_1$  les constantes d'intégration.

Partie 2:

\n
$$
M_{2}(x) = -q \frac{(x-d)^{2}}{2} + \frac{qa}{2}x
$$
\nd'où

\n
$$
E I y_{2}^{"}(x) = -\frac{qx^{2}}{2} + q \left( d + \frac{a}{2} \right) x - q \frac{d^{2}}{2}
$$
\n
$$
E I y_{2}^{'}(x) = -\frac{qx^{3}}{6} + q \left( d + \frac{a}{2} \right) \frac{x^{2}}{2} - q \frac{d^{2}}{2}x + A_{2}
$$
\n
$$
E I y_{2}(x) = -\frac{qx^{4}}{24} + q \left( d + \frac{a}{2} \right) \frac{x^{3}}{6} - q \frac{d^{2}}{4}x^{2} + A_{2}x + B_{2}
$$

avec  $A_2$  et  $B_2$  les constantes d'intégration.

Déterminons les constantes d'intégration, à partir des conditions aux limites.

**en**  $x = 0$  la déformée est nulle :  $y_{(x=0)} = 0$  d'où  $B_1 = 0$ 

**en**  $x = \frac{L}{2}$ la déformée étant symétrique, la tangente en ce point est horizontale, on a donc  $y'_{(x=\frac{L}{2})} = 0$ on calcule  $A_2 = q \frac{L}{24}$  $\frac{L}{24}(6d^2 - L^2)$ ou  $A_2 = q \frac{L}{4s}$  $\frac{L}{48}(L^2 + 3a^2 - 6aL)$ 

et 
$$
Ely_2'(x) = q\left(-\frac{x^3}{6} + \frac{Lx^2}{4} - \frac{d^2x}{2} + \frac{L}{24}(6d^2 - L^2)\right)
$$

**en**  $x = d$   $Ely'_{1(x=d)} = Ely'_{2(x=d)}$ qad<sup>2</sup>  $\frac{ad^2}{4} + A_1 = q \left( -\frac{d^3}{6} \right)$  $rac{d^3}{6} + \frac{Ld^2}{4}$  $rac{d^2}{4} - \frac{d^3}{2}$  $rac{d^3}{2} + \frac{Ld^2}{4}$  $\frac{d^2}{4} - \frac{L^3}{24}$ d'où  $A_1 = \frac{qa}{48}$  $\frac{qa}{48}(a^2-3L^2)$ 

Calculons à présent la rotation sur appui :

$$
EIy'_{1}(x) = \frac{qa}{4}x^{2} + A_{1}
$$
  
en  $x = 0$  (appui A)  $y'_{a} = \omega_{Ad} = \frac{qa}{48EI}(a^{2} - 3L^{2})$ 

du fait des symétries, sur l'appui B, on obtient :

$$
\omega_{Bg} = \frac{qa}{48EI}(3L^2 - a^2)
$$
  
et 
$$
\omega_{Bd} = \frac{qa}{48EI}(a^2 - 3L^2)
$$

les rotations sur appuis ont pour valeur :  $\omega = \pm \frac{qa}{\sqrt{ap}}$  $\frac{qa}{48EI}(3L^2-a^2)$ 

**Question 26 :**

**Calcul des moments fléchissants sur appuis**

La poutre étant sur appuis en A et  $\overline{C}$ ,  $M_A = 0$  et  $M_C = 0$ 

On a alors 
$$
4M_B = \frac{6EI}{L} (\omega_{Bd} - \omega_{Bg})
$$
  
d'où  $M_B = \frac{-qa}{16L} (3L^2 - a^2)$   $AN : M_B = -151,97 kN.m$ 

Représentation des notations pour les calculs suivants :

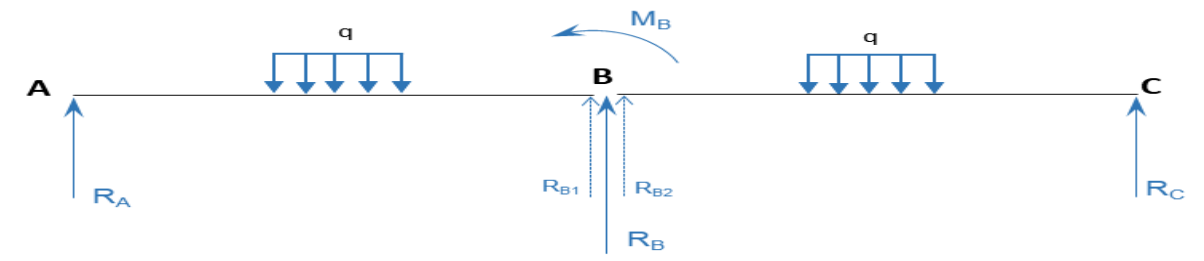

# **Calcul des réactions d'appui**

En appliquant le principe de superposition :

#### - Réactions d'appuis dues aux charges :

A partir des équations de la statique :

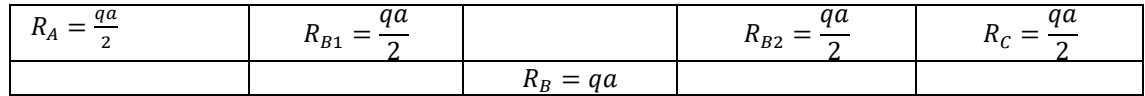

- Réactions d'appuis dues aux moments :

A partir des équations de la statique :

$$
R_A = -\frac{qa}{16L^2}(3L^2 - a^2) \quad R_{B1} = \frac{qa}{16L^2}(3L^2 - a^2) \quad R_{B2} = \frac{qa}{16L^2}(3L^2 - a^2) \quad R_C = -\frac{qa}{16L^2}(3L^2 - a^2)
$$
\n
$$
R_B = \frac{qa}{8L^2}(3L^2 - a^2)
$$

D'où :

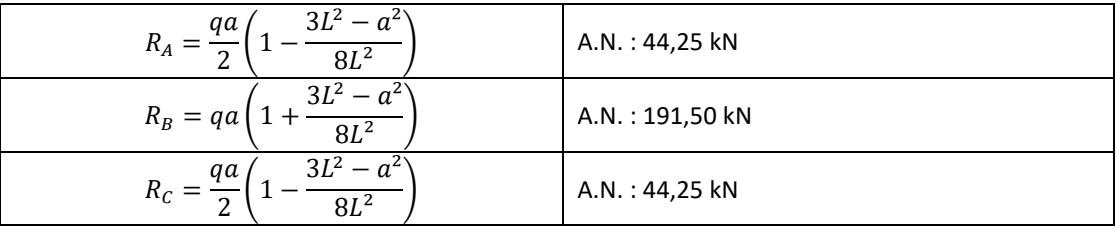

# **Expression de l'effort tranchant**  $V(x)$

Sur le tronçon AB

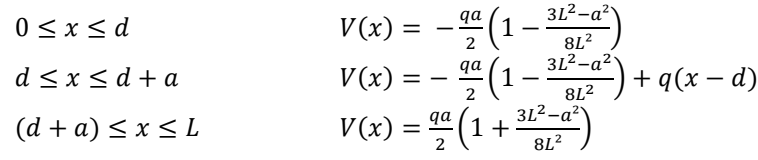

Sur le tronçon BC

$$
L \le x \le L + d
$$
  
\n
$$
V(x) = -\frac{qa}{2} \left( 1 + \frac{3L^2 - a^2}{8L^2} \right)
$$
  
\n
$$
L + d \le x \le 2L - d
$$
  
\n
$$
V(x) = \frac{qa}{2} \left( 1 - \frac{3L^2 - a^2}{8L^2} \right) - q(2L - x - d)
$$
  
\n
$$
2L - d \le x \le 2L
$$
  
\n
$$
V(x) = \frac{qa}{2} \left( 1 - \frac{3L^2 - a^2}{8L^2} \right)
$$

Diagramme de l'effort tranchant :

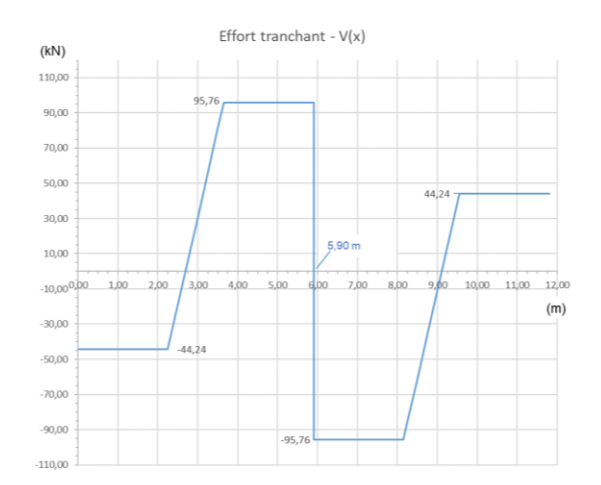

qa

# **Expression du moment fléchissant**  $M(x)$

Sur le tronçon AB

 $0\leq x\leq d$  $d \leq x \leq d + a$  $(d + a) \leq x \leq L$ Sur le tronçon BC  $x\leq L\leq L+d$ 

 $L + d \leq x \leq 2L - d$ 

 $2L - d \leq x \leq 2L$ 

$$
M(x) \frac{qa}{2} \left( 1 - \frac{3L^2 - a^2}{8L^2} \right) x
$$
  
\n
$$
M(x) = \frac{qa}{2} \left( 1 - \frac{3L^2 - a^2}{8L^2} \right) x + q \frac{(x - d)^2}{2}
$$
  
\n
$$
M(x) = \frac{qa}{2} \left( 1 - \frac{3L^2 - a^2}{8L^2} \right) x - qa(x - d - \frac{a}{2})
$$
  
\n
$$
M(x) = \frac{qa}{2} \left( 1 - \frac{3L^2 - a^2}{8L^2} \right) (2L - x) - qa(2L - x - d - \frac{a}{2})
$$
  
\n
$$
M(x) = \frac{qa}{2} \left( 1 - \frac{3L^2 - a^2}{8L^2} \right) (2L - x) - q \frac{(2L - x - d)^2}{2}
$$
  
\n
$$
M(x) = \frac{qa}{2} \left( 1 - \frac{3L^2 - a^2}{8L^2} \right) (2L - x)
$$

Diagramme du moment fléchissant :

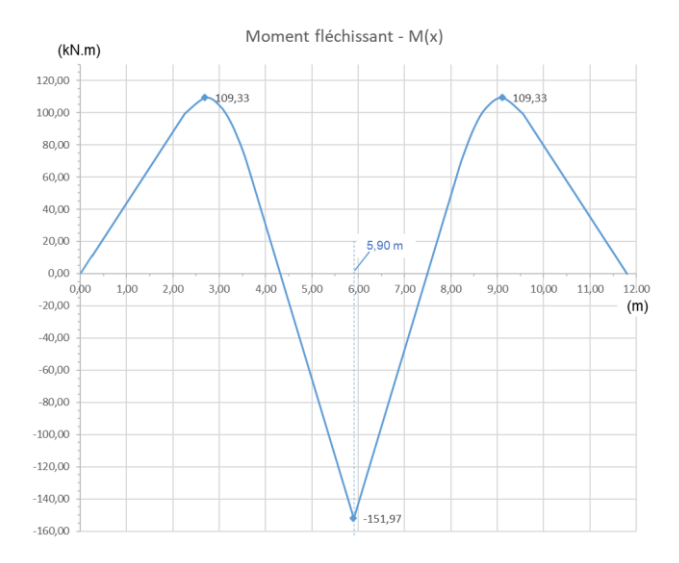

### **Question 27 :**

La travée AB est isolée et isostatique

A partir des équations de la statique :  $R_A = R_B = \frac{1}{2}$  $rac{1}{2}qa$ 

$$
0 \le x \le d
$$
  
\n
$$
M(x) = q\frac{a}{2}x
$$
  
\n
$$
d \le x \le d + a
$$
  
\n
$$
M(x) = q\frac{a}{2}x - q\frac{(x-d)^2}{2}
$$
  
\n
$$
M(x) = q\frac{a}{2}(L-x)
$$

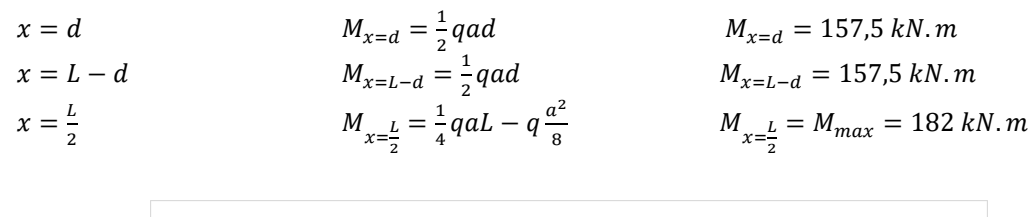

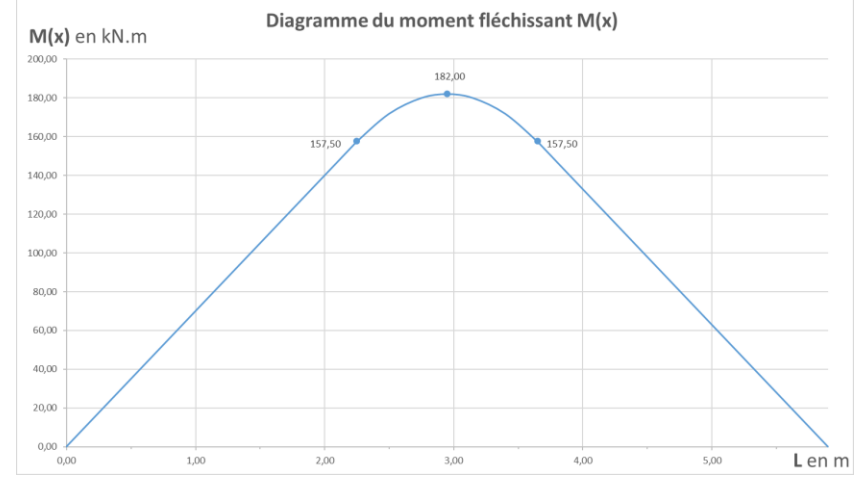

### **Question 28 :**

Réduction des moments en travée

Répartition des moments sur appuis intermédiaires et en travée

# <span id="page-35-0"></span>*II.2 Rapport du jury de l'épreuve de modélisation d'un système, d'un procédé ou d'une organisation*

Le sujet proposé portait sur la **réalisation d'un réseau de chaleur biomasse à Sathonay (69)** et se décomposait en **5 parties indépendantes** :

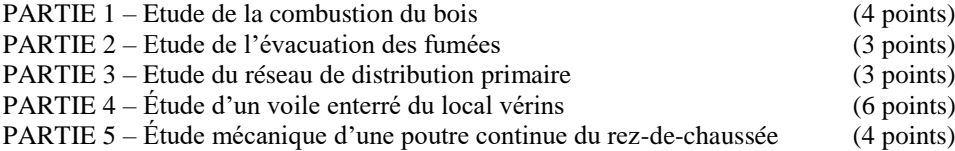

La **partie 1** (étude de la combustion du bois) abordait des connaissances et développements en chimie élémentaire et combustion stœchiométrique. Elaborée de manière très progressive, cette partie a été abordée par la majorité et correctement traitée par un tiers des candidats. 10% des copies se sont avérées de bonne qualité.

La **partie 2** (étude de l'évacuation des fumées) se concentrait sur des développements en mécanique des fluides appliqués au tirage thermique. La notion de tirage, pourtant classique, n'avait pas encore été proposée dans un sujet de modélisation du concours depuis sa nouvelle forme en 2013.

Les résultats se sont avérés très décevants : 80% des candidats n'ont pas (ou très peu) traité cette partie et quelques rares copies ont obtenu une note supérieure à la moyenne.

La **partie 3** (étude du réseau de distribution) portait sur les notions de thermique des tubes, thème plutôt récurrent dans le concours. Si 25% des candidats ne l'ont pas traitée, 40% ont composé correctement sans exceller malgré la relative simplicité des développements et calculs demandés.

La **partie 4** (étude d'un voile enterré du local vérins) abordait les aspects de mécanique des sols. La question relative à l'expression des paramètres d'un sol les uns par rapport aux autres, a été traitée par près de 90% des candidats dont seulement 24% l'ont abordée correctement. Les calculs de la répartition des contraintes ont été traités par environ 40% des candidats dont moins de la moitié a obtenu une note supérieure à la moyenne.
Seuls 14% des candidats l'ayant traitée, ont obtenu la moyenne sur la dernière question de cette partie, portant sur des calculs des sollicitations par la méthode des forces.

La **partie 5** (étude mécanique d'une poutre continue du rez-de-chaussée) avait pour objet de déterminer les sollicitations dans une poutre continue sur 3 appuis, en appliquant le théorème des 3 moments. Cette méthode récurrente et classique en résistance des matériaux. Les résultats sur cette partie s'avèrent plutôt faibles au regard de l'accompagnement du candidat à travers la décomposition des différentes étapes.

### **Remarques et conseils du jury :**

Concernant les **parties 1, 2 et 3**, parties ciblant respectivement des connaissances en énergétique, mécanique des fluides et thermique :

Les résultats s'avèrent décevants car ces parties ont été négligées dans plus de la moitié des copies. Cela est d'autant plus regrettable qu'elles ne comportaient aucune difficulté majeure :

- Le niveau mathématique requis se limitait au calcul d'intégrales simples dont les solutions étaient fournies,
- Les domaines abordés restaient classiques et les savoirs nécessaires étaient généralement fournis,
- Aucune question ne demandait de développement fastidieux, ni ne nécessitait de données manquantes ou hypothèses laissées à l'initiative du candidat.

Le jury constate que la majorité des candidats ayant composé peinent à manipuler des outils mathématiques fondamentaux, notamment le calcul intégral basique voire l'algèbre, ce qui dénote des lacunes inacceptables à ce niveau.

De surcroit, un nombre non négligeable de copies présentait des erreurs de développement inquiétantes ou des résultats extravagants. Même si un candidat n'est pas expert dans les domaines concernés, le jury attend qu'il fasse au moins preuve de logique et de bon sens.

Concernant les **parties 4 et 5**, les résultats sont en deçà de ce que le jury est en mesure d'attendre, sur des connaissances fondamentales, sur les deux thèmes abordés :

- En mécanique des sols, le calcul de la répartition des contraintes (verticales et horizontales) sur une paroi est un sujet classique, sans difficulté particulière, notamment dans la configuration présentée. Le calcul des efforts dus à l'eau, rarement abordé correctement, démontre des lacunes sur un sujet qui n'est pas spécifique au domaine de la mécanique des sols.
- En résistance des matériaux, le jury relève un taux important d'absence de maitrise des principes de base, y compris sur des calculs de structures isostatiques (principes fondamentaux de la statique) ainsi que sur les méthodes courantes telles que la méthode des forces ou le théorème des trois moments.

Le niveau des calculs mathématiques ne présentait pas de difficulté particulière. Les thématiques abordées étaient de nature très classique dans chacune des disciplines.

A l'issue de la correction de l'épreuve et au vu des résultats, le jury rappelle aux futurs candidats qu'il est important :

- De ne pas négliger les parties ne relevant pas de leur discipline principale : la graduation de la complexité des différentes parties permet à tous les candidats de composer sur l'ensemble du sujet,
- De maitriser parfaitement les outils mathématiques élémentaires permettant la résolution des problèmes physiques posés : algèbre et arithmétique, calcul d'intégrales, …,
- De porter une attention particulière aux unités des grandeurs physiques et à la crédibilité des résultats,
- De s'attacher à rédiger avec soin : les qualités rédactionnelle et graphique des copies sont implicitement prises en compte dans leur évaluation,
- De veiller à traiter les questions avec la méthode indiquée, le cas échéant.

112 copies ont été évaluées. La moyenne des notes obtenues est de 8/20, avec un écart-type de 3. La meilleure note est 19,0/20, la plus faible est 2,78/20.

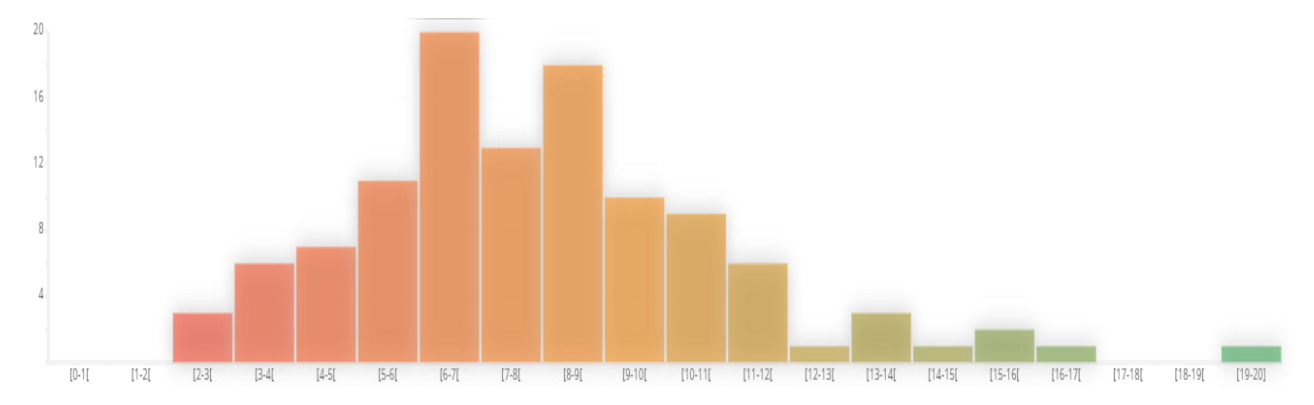

*Répartition des notes de l'épreuve (nombre de copies en fonction de leur note)*

# **III. Eléments de correction de l'épreuve de conception préliminaire d'un système, d'un procédé ou d'une organisation**

# *III.1 Eléments de correction de l'épreuve de conception préliminaire d'un système, d'un procédé ou d'une organisation*

Le sujet proposé pour cette épreuve de conception de sciences industrielles de l'ingénieur option Option sciences industrielles de l'ingénieur et ingénierie des constructions est disponible en téléchargement sur le site du ministère à l'adresse :

[https://media.devenirenseignant.gouv.fr/file/agregation\\_externe/98/4/s2021\\_agreg\\_externe\\_sii\\_constructions\\_3-](https://media.devenirenseignant.gouv.fr/file/agregation_externe/98/4/s2021_agreg_externe_sii_constructions_3-1_1389984.pdf) [1\\_1389984.pdf](https://media.devenirenseignant.gouv.fr/file/agregation_externe/98/4/s2021_agreg_externe_sii_constructions_3-1_1389984.pdf)

## **Partie 1 : Généralités et Préparation de chantier**

1. Précisez, pour chacune des 6 phases proposées, les intérêts de l'utilisation du BIM en vous appuyant sur des exemples de l'exploitation du modèle numérique pour le niveau de maturité le plus élevé pour la SIH, la société qui assure la construction et la gestion des logements.

Eléments de correction – mots clés

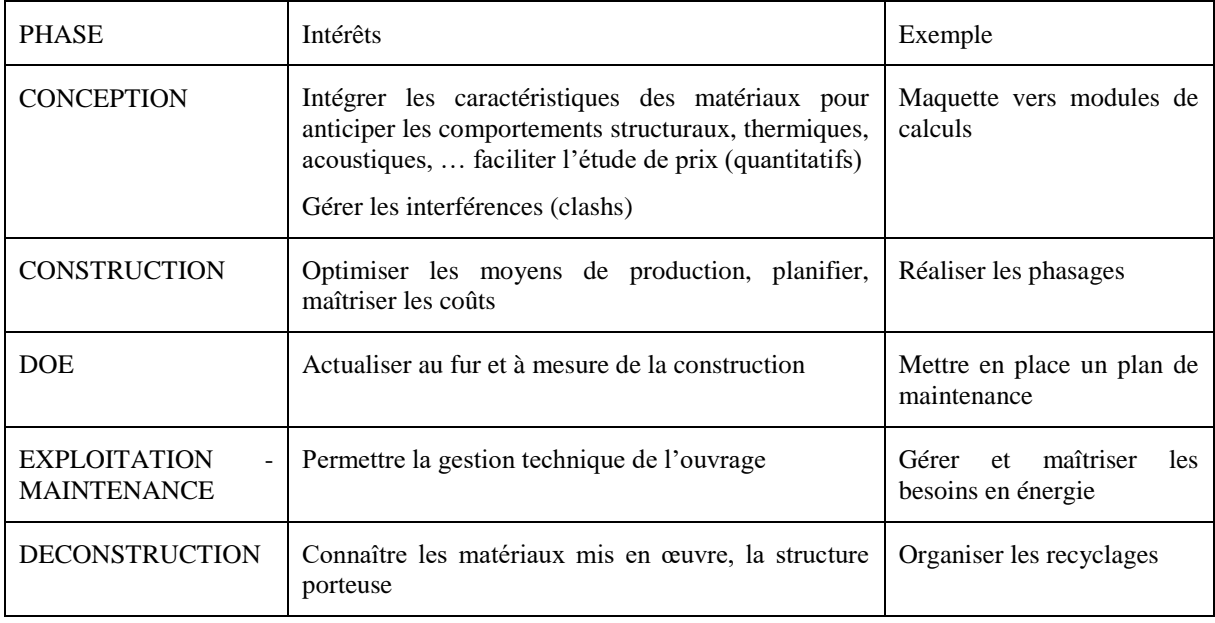

2. En vous appuyant sur les extraits réglementaires de l'annexe 2, quel est le classement de ce bâtiment d'habitation ?

Bâtiment classé en deuxième famille : habitations collectives comportant au plus trois étages sur rez-dechaussée. (plancher bas du logement le plus haut à 5,54 m)

3. Citez une ou deux dispositions constructives liées à la sécurité incendie prises pour les éléments de structure (les porteurs verticaux, les porteurs horizontaux) et liées aux accès pompiers pour les dégagements.

Garantir 30 min CF (enrobages, aciers, épaisseur mini) - Encloisonnement de la cage d'escalier, simulation de passage brancard, portes palières avec dispositifs de fermeture automatique

4. Quelle est la signification de l'acronyme DPGF ? pourquoi est-elle établie ?

Décomposition du Prix Globale et Forfaitaire. Etablie par lot, incluse au DCE, permet d'analyser et comparer les différentes offres proposées et de vérifier la cohérence des offres avec les exigences du CCTP

- 5. En 6 ou 7 titres de chapitres, proposez le sommaire du mémoire technique demandé que vous auriez fourni. Vous détaillerez et développerez en une dizaine de lignes le chapitre dont le titre serait : « Sécurité, hygiène et mesures sanitaires. »
	- 1 Présentation de l'entreprise
	- 2 Procédés, moyens mis en œuvre
	- 3 Installation de chantier / Planification
	- 4 Gestion de la sécurité, hygiène et mesures sanitaires
	- 5 références de l'entreprise
	- 6 Qualité technique de l'offre

La base vie : toilettes, vestiaires, réfectoire

Vêtements de travail – EPI

Sécurité collective

Hygiène alimentaire

Mesures spécifiques COVID19

Contrôle des accès, affichages, …

6. Montrez la démarche à adopter pour effectuer la vérification de ces quantités en ne faisant la détermination que pour ce niveau  $R+1$ .

Détermination du linéaire, des surfaces, des vides et du volume.

Pour le  $R+1$  :  $L=10.41 + 3.12 + 2.06 + 6.90$ 

36.62 ml, x2.57= 94.11 m<sup>2</sup>, à déduire 4x1.00x2.12, soit 171.26 m<sup>2</sup> coffré, soit 17.123 m<sup>3</sup> coulés

7. Etablissez les prix de vente HT pour ces 2 lignes (béton refends et coffrage refends).

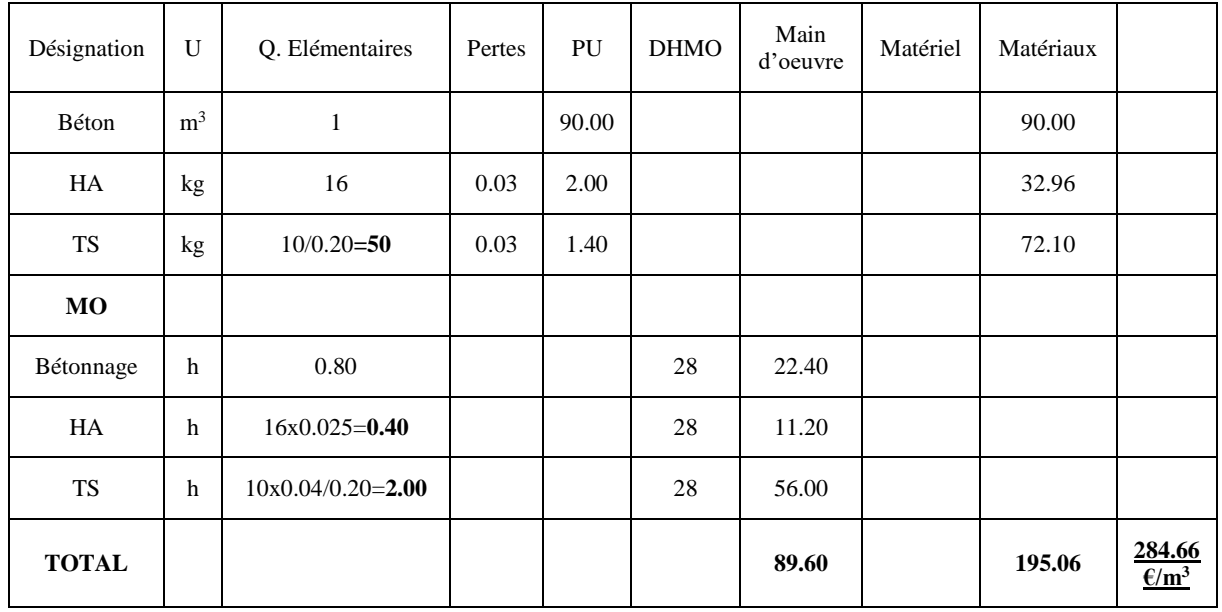

Sous-Détail de prix pour 1 m<sup>3</sup> de béton armé en DS

| Désignatio<br>$\mathbf n$ | U                 | Q.<br>Elémentaire<br>S | Perte<br>S | PU                      | <b>DHM</b><br>$\Omega$ | Main<br>d'oeuvr<br>e | Matérie<br>1 | Matériau<br>X |                                                                         |
|---------------------------|-------------------|------------------------|------------|-------------------------|------------------------|----------------------|--------------|---------------|-------------------------------------------------------------------------|
| Location                  | m<br>$\mathbf{2}$ | $\overline{1}$         | 1.00       | 2.0<br>$\boldsymbol{0}$ |                        |                      | 4.00         |               | Hypothèse<br>banche<br>$\ddot{\cdot}$<br>louée<br>utilisée<br>à<br>50 % |
| <b>MO</b>                 |                   |                        |            |                         |                        |                      |              |               |                                                                         |
| Coffrage                  | h                 | 0.30                   |            |                         | 28                     | 8.40                 |              |               |                                                                         |
| Reprise                   | H                 | 0.05                   |            |                         | 28                     | 1.40                 |              |               |                                                                         |
| <b>TOTAL</b>              |                   |                        |            |                         |                        | 9.80                 | 4.00         |               | 13.80 €/m <sup>2</sup>                                                  |

Sous-Détail de prix pour 1 m<sup>2</sup> de coffrage en DS

 $PVHT = DS + FC + FG + Fop + B$ 

 $PVHT = 1.295$  DS

 $K = 1.295$ 

A Saisir dans la DPGF :

Béton : 284.66 x 1.295 = 368.64  $\epsilon/m^3$ 

Coffrage : 13.80 x 1.295 = 17.87  $\epsilon/m^2$ 

8. En complétant le **DR1** (voiles à coffrer du R+1) proposez un phasage général de réalisation des voiles banchés sur le R+1 (murs BA à créer) – La limite sera fixée à 15 ml/j ; pas de banches d'angle.

Vous préciserez et justifierez les équipages de banches ainsi que les éléments utilisés (règles, mannequins, trapons) – une partie du matériel utilisé par l'entreprise est défini en annexe 4.

Largeur 2,50 m : type A Largeur 1,25 m : type B Largeur  $0,625$  : type C Trapon : T Règle de Correction : L Limiter les désassemblages de banches - Lisser les longueurs réalisées - Utiliser 1 mannequin, ou mise en place d'une huisserie par jour

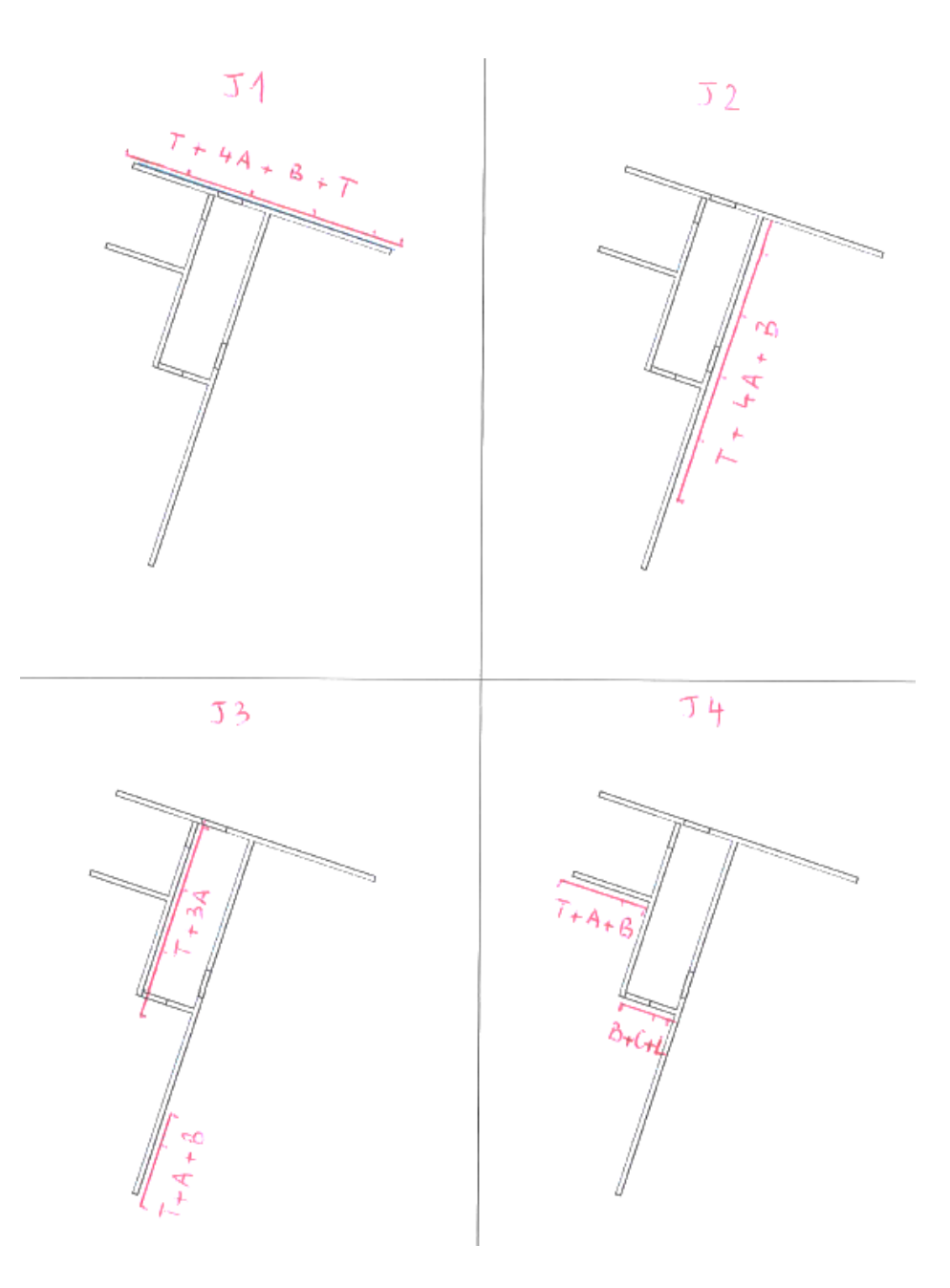

9. Pour le premier jour choisi à la question précédente, établissez le planning journalier de l'équipe GO affectée aux voiles en précisant chronologiquement la nature des tâches effectuées. Horaires de travail effectif: 8h30 - 12h00 ; 13h00 -16h30.

Détermination des crédits d'heures pour planifier cette journée :

Pour ce J1, pas de décoffrage des voiles coulés la veille ni de finition.

Surface de 10.41 x 2.57 = 26.75 m²

Décoffrage/Coffrage : 26.75 x 0.30 x 2 = 16.05 h

hypothèse : 70 % coffrage, soit **11.23 h**

Ferraillage HA : 16 x 26.75 x 0.20 x 0.025 = **2.14 h**

Ferraillage TS : 10/0.20 x 26.75 x 0.20 x 0.04 = **10.70 h**

Bétonnage : 26.75 x 0.20 x 0.80 = **4.28 h**

Total de 28.35 h, pour une journée de 7.00 h, **donc effectif de 4**

#### **Proposition :**

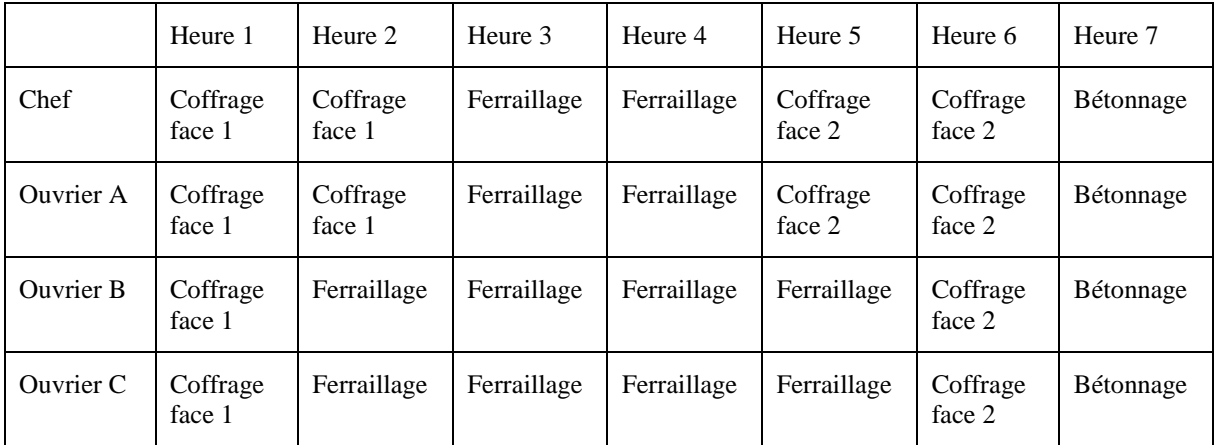

10. A partir des données précédentes et des informations de l'annexe 5, il vous est demandé, en considérant une installation indépendante pour ce lot 8, de compléter le plan d'installation de chantier du **DR2** en précisant et justifiant tous les éléments à mettre en place (grue, aires de stockage, locaux de chantier, réseaux, clôtures et portails, bennes). La justification du choix et du dimensionnement de l'engin de levage est attendue.

Grue : vérifier la hauteur sous crochet (minimum de 21.60)

MT68, fût de 2.80, flèche de 30 m peut convenir

Vérifier benne de 800 l, escalier préfa, trains de banches à limiter

Base vie : 2 sanitaires (mixité), 1 réfectoire, 1 salle de réunion, 1 bureau

Armoires électriques

Bennes déchets (3)

Clôture – 2 portails

### **Partie 2 : Confort thermique, hygrothermique et acoustique du bâtiment**

11. A partir de l'Annexe 6, relevez les heures d'apparition et de disparition du soleil en prenant en compte les masques d'horizon, au mois de juin, mars et décembre pour chaque site.

L'analyse des diagrammes solaires fournis en annexe 6 donne :

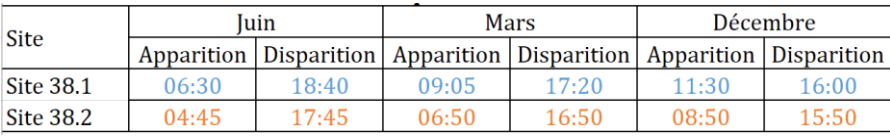

12. Déduisez, en utilisant l'annexe 6.C., la durée d'ensoleillement effectif pour chaque façade avec prise en compte des masques, pour les mois de juin, mars et décembre et pour chaque site.

Grâce aux résultats de la question 1 et à l'annexe 6.C., on peut en déduire la durée d'ensoleillement effectif pour chaque façade et mois :

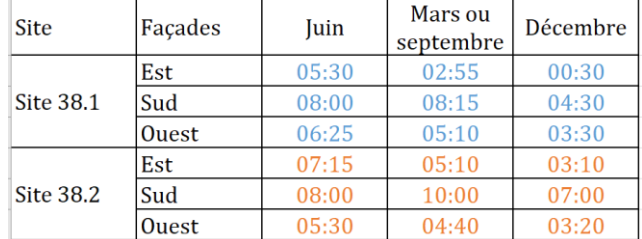

13. Sur les conseils du bureau d'études, le choix s'est finalement porté sur le site "38-2". Que pensez-vous de ce choix ? Proposez une analyse argumentée au regard des calculs précédents.

Choix du site 2 :

- Apports solaires hivernaux en façade sud vs course du soleil
- Confort d'été moins complexe à gérer
- Apports éclairage naturel.
- 14. Après avoir déterminé la catégorie des infrastructures bruyantes à proximité des différentes façades, évaluer l'isolement minimal à respecter,  $D_{nT,A,tr,min}$  en dB pour la (ou les) façade(s) impactée(s). Les transmissions latérales seront négligées.

La façade impactée est la façade Est. L'annexe 8 permet de déterminer  $D_{nT,A,tr,min} = 34$  dB.

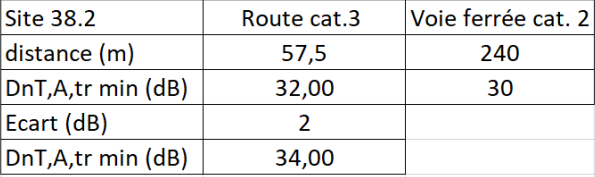

15. Calculer l'indice d'affaiblissement  $R_{eq}$  de la (ou des) façade(s) impactée(s).

On trouve  $\text{Req} = 34,56 \text{ dB}$ .

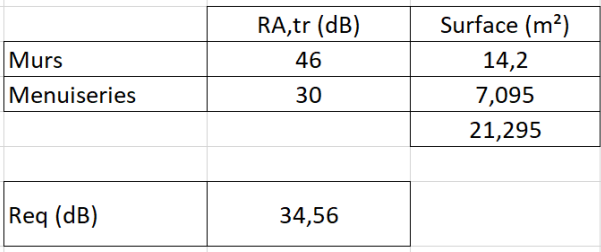

16. En déduire le D<sub>nT,A,tr</sub> pour la (les) façade(s) impactée(s) et conclure quant au confort acoustique de l'appartement n°101 vis-à-vis du bruit des transports routiers. On considèrera un temps de réverbération Tr=0,6 s pour le séjour-cuisine de cet appartement.

L'isolement normalisé vaut :  $D_{nT,A,tr} = 34,87$  dB.

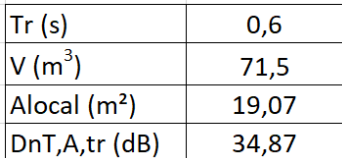

On a  $D_{nT,A,tr} > D_{nT,A,min}$ . Le confort acoustique de l'appartement n°101 est donc correct vis-à-vis du bruit des transports routiers.

17. Citez les principaux polluants de l'air intérieur d'un logement ainsi que leur origine.

La qualité de l'air intérieur (QAI) d'un local dépend des substances en présence. La Figure ci-dessous (source : Ademe) présente les plus courantes. On retiendra les plus significatives pour le bâtiment : CO, CO2, COV (Composés Organiques Volatils), formaldéhyde, NOx, humidité.

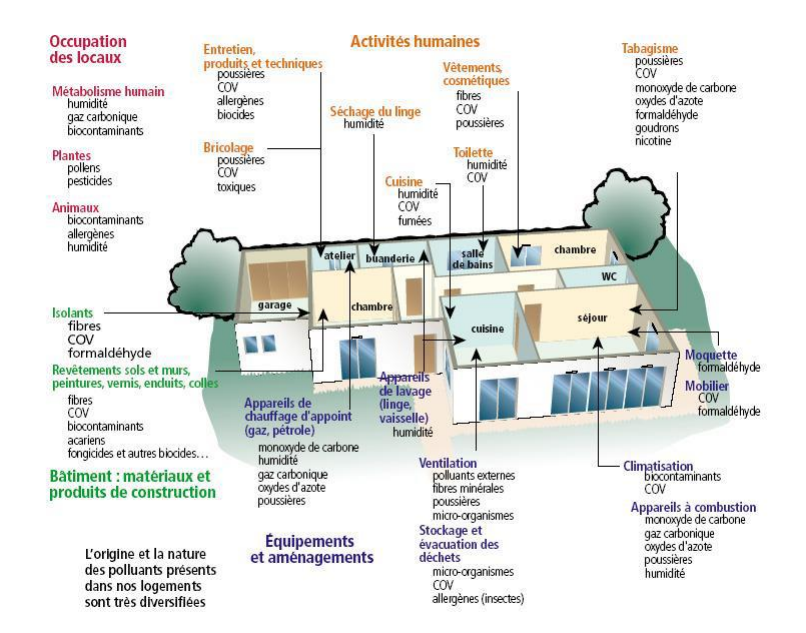

18. A partir des données en Annexes, analyser la QAI des appartements n°102 et 103. Que préconiseriez-vous dans chaque cas afin d'améliorer la QAI.

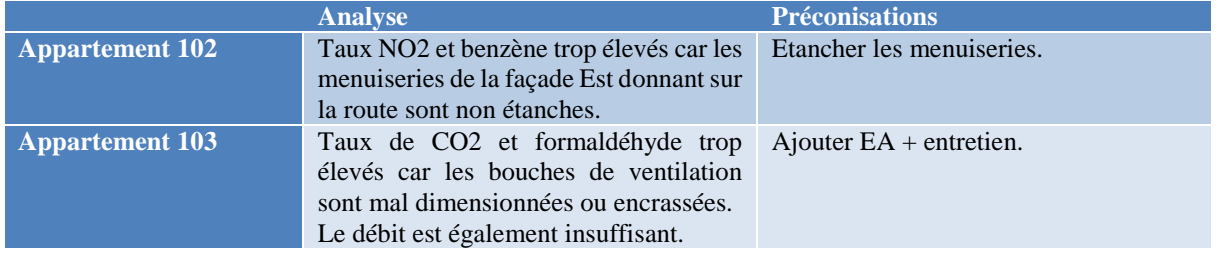

#### 19. En quoi l'étude STD diffère-t-elle de l'étude réglementaire RT2012 ?

Le calcul réglementaire permet de positionner un bâtiment par rapport à des standards réglementaires en faisant un calcul indépendant de l'utilisation réelle. Pour comparer les différents projets, de nombreuses données nécessaires au calcul sont moyennées. Ainsi, la RT 2012 fait des hypothèses (scénarios de présence, consignes de températures, etc.) qui sont souvent différentes des hypothèses du projet réel. Le calcul réglementaire n'a pas pour objet d'aider à la conception énergétique du bâtiment, mais il permet de vérifier que le projet respecte les standards réglementaires imposés par le gouvernement.

La Simulation Thermique Dynamique (STD) est un moteur de calcul qui permet de modéliser le comportement thermique prévisionnel du bâtiment. Les équations fondamentales de la thermique sont les mêmes que celles des moteurs de calculs réglementaires. Seulement, contrairement au calcul réglementaire, l'ensemble des données d'entrée sont paramétrables (occupation du bâtiment heure par heure, météo, etc) et peuvent être adaptées pour correspondre au mieux au projet réel. Un calcul de consommation est donc réalisé au cas par cas, avec pour objectif de s'approcher au maximum de la réalité.

20. Quels sont les avantages de procéder à une STD et à quelle phase du projet cela est-il pertinent ?

La STD est un outil permettant au concepteur d'optimiser des choix techniques dans le but d'atteindre un objectif qui doit être précisément explicité à l'avance. Pour cela, il est important que le calcul puisse être fait dès les phases amont, parfois dès l'esquisse, plus fréquemment en APS (Avant-Projet Sommaire).

21. A partir de l'Annexe 11, analysez le confort thermique d'hiver de l'appartement 202. Notamment, comment les gains utiles permettent de diminuer le besoin en chauffage ? Que pensez-vous des apports solaires valorisés pour cet appartement ? Quelles sont les températures de consignes en hiver ? Que pensez-vous des courbes température/humidité dans le séjour-cuisine ?

Les gains utiles issus de la chaleur métabolique, des appareils et des apports solaires représentent 2659 kWh, soit 37% des besoins thermiques bruts, ce qui est assez important. Les apports solaires valorisés peuvent se calculer en comparant les besoins thermiques nets avec et sans occupants/appareils. Ils s'élèvent à 1212 kWh, soit 17% des besoins thermiques bruts, ce qui démontre de la bonne conception bioclimatique du bâtiment. Les 1606 kWh restants sont « perdus » et expliquent les pics de température au-dessus de la température de consigne en période hivernale.

Cette température de consigne est fixée à 20°C dans le séjour-cuisine et dans les chambres, avec un réduit de nuit à 16°C. Les fluctuations de température dans le séjour-cuisine sont plus importantes que dans les chambres, du fait de l'usage de ces locaux et de leur exposition.

L'humidité relative dans le séjour-cuisine fluctue beaucoup et dépasse quelquefois les seuils de confort (30%- 60%), ce qui est peut-être lié à un défaut d'étanchéité à l'air comme dans l'appartement n°102. La moyenne autour de 50% est néanmoins acceptable.

- 22. A l'aide des Annexes 12 et 13, tracez le diagramme de Glaser pour cette paroi de façade. Déduisez-en les risques de condensation dans la masse de la paroi.
	- a- Détermination de la pression de vapeur saturante

On commence par déterminer le profil de température dans la paroi :

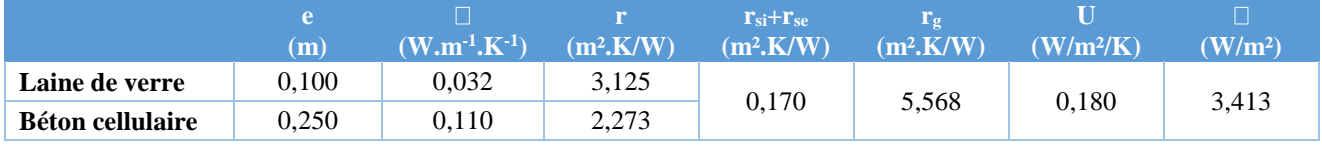

Soit :

Avec :

- $\bullet$   $T_{si} = T_i \square$ . $r_{si} = 18,56^{\circ}$ C
- $T_{\rm{ldv/bc}} = T_{\rm{si}} T_{\rm{ldv}} = 7.89$ °C
- $\bullet$   $T_{se} = T_i \Box r_{bc} = 0.14$ °C

On en déduit le profil de pression de vapeur saturante (en Pa) à l'aide du tableau de l'annexe12 :

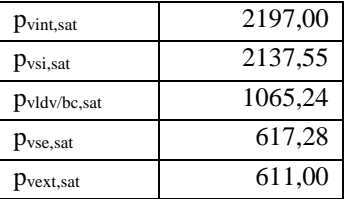

#### b- Détermination de la pression partielle de vapeur

On détermine les pressions de vapeur intérieure et extérieure :

- $p_{vint} = p_{vint,sat} \cdot \psi_{int} = 2197.0,55 = 1208,35 Pa$
- $p_{\text{vext}} = p_{\text{vext,sat}} \cdot \psi_{\text{ext}} = 611.0,90 = 549,90 \text{ Pa}$

On calcule ensuite le flux de vapeur :

$$
g_v = \frac{p_{v,int} - p_{v,ext}}{\sum_{\pi_v} \frac{e_k}{n}} = \frac{1208,35 - 549,90}{1,29,10^{10}} = 5,09,10^{-8} kg_v/(m^2.s)
$$

| e                 | $\Box$ | e/ $\Box$                   |                                        |          |
|-------------------|--------|-----------------------------|----------------------------------------|----------|
| (m)               | (-)    | (kg <sub>v</sub> /(m.s.Pa)) | (m <sup>2</sup> .5Pa/kg <sub>v</sub> ) |          |
| Laine de verre    | 0,1    | 1                           | 2,01E-10                               | 4,98E+08 |
| Béton cellularire | 0,25   | 10                          | 2,01E-11                               | 1,24E+10 |

On en déduit la pression de vapeur à l'interface ldv/bc :

 $p_{\text{vdv}} = p_{\text{v,int}} - g_{\text{v}}$ .  $e_{\text{ldv}} = 1208,35 - 5,09.10^{-8}$ .  $4,98.10^{8} = 1183,03$  Pa

#### c- Tracé du diagramme de Glaser

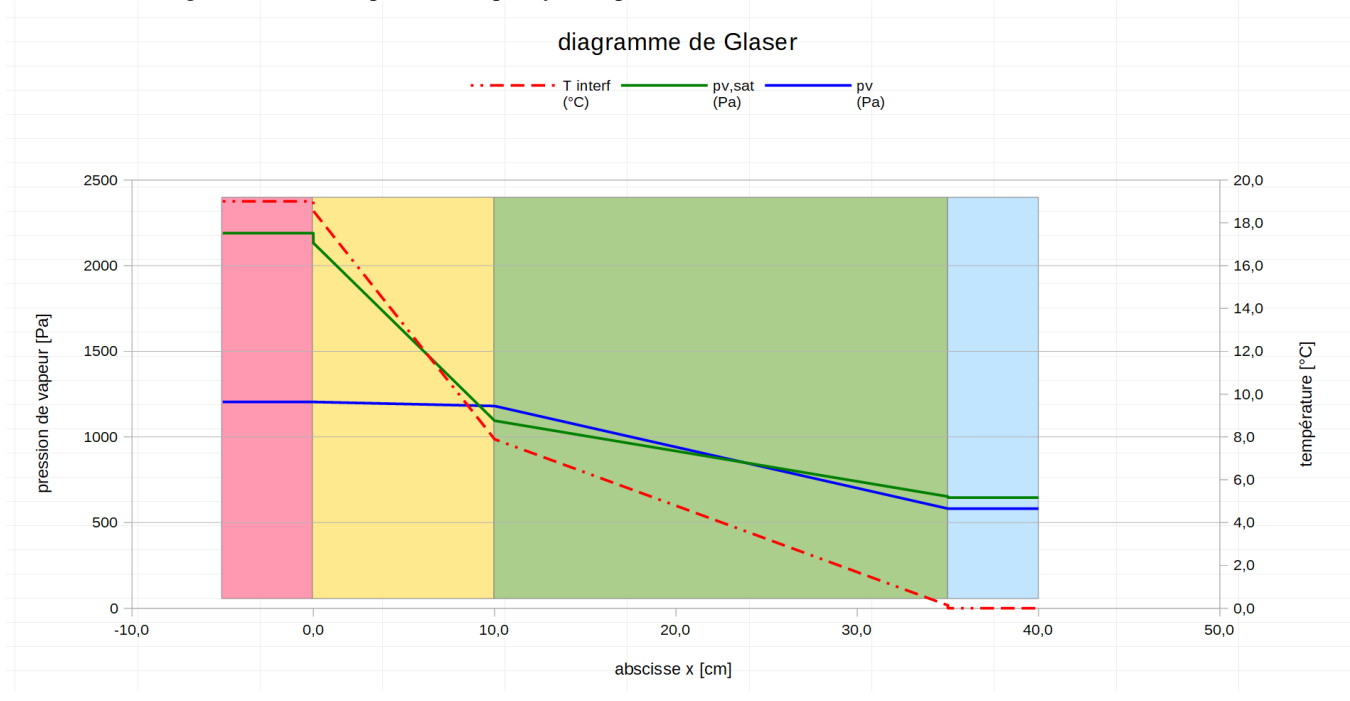

On obtient le diagramme suivant qui montre qu'il y a risque de condensation dans la masse dans l'isolant.

23. Quelles sont les conséquences en cas de condensation dans la masse ? Quelle(s) solution(s) technique(s) préconisez-vous ? Comment celle-ci impactera le diagramme de Glaser tracé précédemment (tracez-en une allure) ?

La condensation dans la masse va dégrader les performances de la laine de verre, dont les pores vont se remplir d'eau, avec une conductivité bien supérieure  $(0.6 \text{ W.m}^{-1} \text{K}^{-1})$  à celle de l'air. A terme, la laine de verre va également se tasser. Par capillarité, l'eau pourrait enfin atteindre le béton cellulaire, ce qui pourrait altérer les performances structurelles de la paroi, via les cycles de gel/dégel.

Pour remédier au problème, on peut positionner un pare-vapeur côté chaud de la paroi, ce qui donnera le profil suivant :

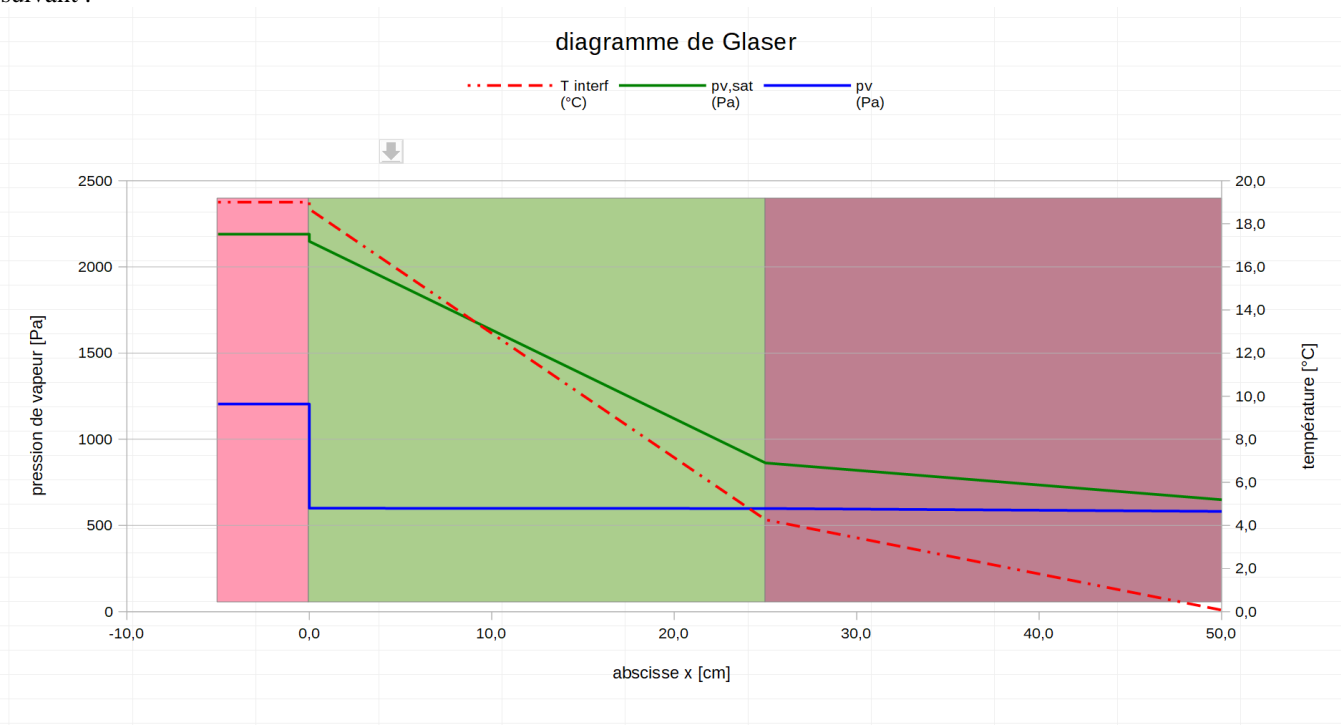

24. A partir de l'annexe 14, analysez le confort d'été pour chaque appartement.

Hormis pour la chambre 2 de l'appartement 202, le nombre d'heures au-dessus de la température d'inconfort estivale est toujours trop élevé.

L'évolution des températures dans les différentes pièces et le déphasage sont cohérents avec l'évolution de la température extérieure, la surface vitrée de chaque pièce et son orientation.

Le diagramme de Brager permet d'identifier les mois de juillet et août comme étant problématiques, pour toutes les pièces.

25. Le cas échéant, proposez des protections solaires adaptées à chaque pièce, en fonction de son orientation.

Compte-tenu de la course du soleil sur les mois de juillet et août et de la dépassée de toiture existante en façade Sud, ce sont les fenêtres Est et Ouest qu'il va falloir équiper, par exemple avec des brise-soleils orientables.

26. Quel est selon vous l'intérêt de cette exigence ?

Cette exigence permet de bénéficier d'apports solaires passifs et d'apports en éclairage naturel suffisants pour assurer le confort des occupants et diminuer les consommations énergétiques.

- 27. Le bâtiment étudié la respecte-t-elle ?
- $1/6*$ Surface habitable = 84,13 m<sup>2</sup>; surface vitrée = 104,13 m<sup>2</sup>
- $\Rightarrow$  Le ratio RT2012 est respecté.
- 28. Qu'est-ce qu'un pont thermique ? Etayez vos propos, notamment avec l'exemple d'un angle sortant tel que ci-dessous :

Un pont thermique est une partie de l'enveloppe du bâtiment où la résistance thermique, par ailleurs uniforme, est modifiée de façon sensible par :

- la pénétration totale ou partielle de l'enveloppe du bâtiment par des matériaux ayant une conductivité thermique différente comme par exemple les systèmes d'attaches métalliques qui traversent une couche isolante ;
- un changement local de l'épaisseur des matériaux de la paroi ce qui revient à changer localement la résistance thermique ;
- une différence entre les surfaces intérieure et extérieure, comme il s'en produit aux liaisons entre parois.

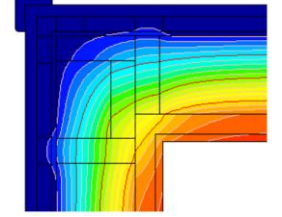

**Figure 1 : pont thermique d'un angle sortant**

29. A l'aide de l'Annexe 15, vérifiez que le bâtiment respecte les exigences de moyens sur les ponts thermiques.

L'annexe 15 permet de calculer le ratio de transmission thermique linéique moyen global des ponts thermiques du bâtiment, qui vaut :  $12225/700.5 = 0.175 \text{ W/(m}^2_{\text{SRT}})$ , ce qui est bien inférieur ou égal à 0,28 W/(m<sup>2</sup><sub>SRT</sub>.K).

On détermine également le coefficient de transmission thermique linéique moyen ψ9 des liaisons entre les planchers intermédiaires et les murs donnant sur l'extérieur ou un local non chauffé :

35,63+14,42  $\frac{153,65+14,42}{117,2+20,6} = 0,363 W/(m.K)$ . Il est bien inférieur ou égal à 0,60 W/(m.K).

Le bâtiment respecte donc les exigences de moyens sur les ponts thermiques.

30. Comment selon vous peut-on vérifier le bon traitement des ponts thermiques à l'achèvement des travaux ?

Il est possible de le vérifier à l'aide d'une caméra thermique infrarouge.

31. Calculez le débit q4Pa−surf pour les deux cas. Commentez les résultats.

La surface déperditive hors plancher bas vaut 62,4 m². A l'aide des équations, on trouve :

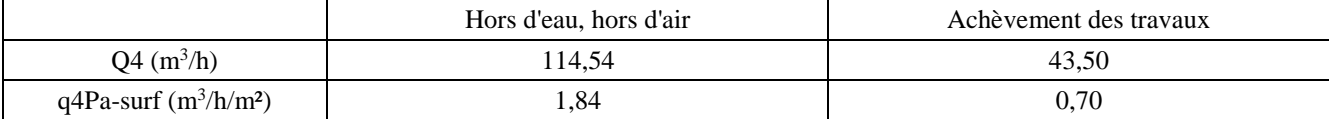

Le test d'étanchéité à l'air est réglementaire à l'achèvement des travaux. Des postes ont dû être traités entre les deux phases.

32. La ventilation du bâtiment est une simple-flux HygroB. Expliquez ce que cela signifie. Ce choix vous semblet-il pertinent pour ce bâtiment ?

#### VMC Hygro B :

- Bouches d'entrées d'air hygroréglables
- Bouches d'extraction hygroréglables

La destination finale de ce bâtiment justifie ce choix, alliant performance et investissement raisonnable.

33. Après avoir positionné les entrées d'air et les bouches d'extraction aux endroits adéquats, dessinez sur le document-réponse **DR3** les flux d'air dans l'appartement dans le cas d'une bonne étanchéité à l'air (en bleu) et d'une mauvaise étanchéité à l'air de l'ensemble des menuiseries de cet appartement (en rouge). Expliquez l'impact de cette mauvaise étanchéité sur chacun des bénéfices attendus cités en début de partie.

Voir DR3.

34. Quelle(s) solution(s) correctrice(s) proposeriez-vous pour remédier à ce problème d'étanchéité à l'air ?

Etancher les menuiseries. Exemple : mousse de polyuréthane imprégnée de résine acrylique.

35. Calculez le coefficient de transmission surfacique U en  $W.m^2.K^1$  des murs de façade pour la solution 2. En déduire les déperditions totales de cette solution en [W/K]. L'influence du retrait d'isolation sur les ponts thermiques sera négligée.

Le coefficient thermique surfacique de la solution 1 vaut  $U_1 = 0,196$  W.m<sup>-2</sup>.K<sup>-1</sup>.

On en déduit : 
$$
r_{g2} = \frac{1}{u_1} - \frac{0.06}{0.032} = 3.23 \text{ m}^2
$$
. *K*. *W*<sup>-1</sup>

Soit :  $U_2 = 0.31$  W.m<sup>-2</sup>.K<sup>-1</sup>.

Les déperditions totales valent donc :

 $D_{TOT} = D_{v \, surf} + D_{v \, PT} + D_{RA}$  en W/K

 $D_{TOT} = (298,81 - 59,49 + 0,31.1.303,5) +122,25 +139 = 595 W/K$ 

36. Calculez les besoins en chauffage nets pour chaque solution en  $[kWh_{EU}$ . $m^{-2}$ .an<sup>-1</sup>], sachant que les besoins en chauffage nets correspondent aux besoins bruts auxquels on retranche les apports gratuits.

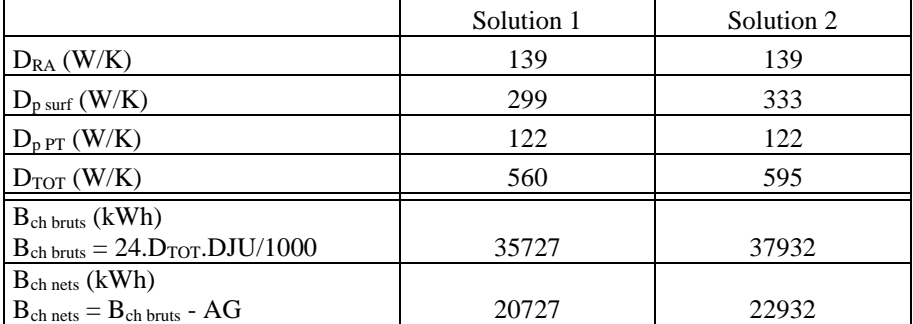

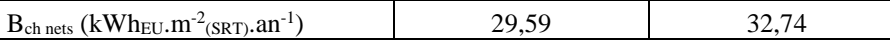

37. En déduire le Bbio pour les solutions d'isolation 1 et 2. Quel(s) solution(s) est (sont) conforme(s) à la RT2012, du point de vue du Bbio, sachant que Bbiomax vaut 72 points.

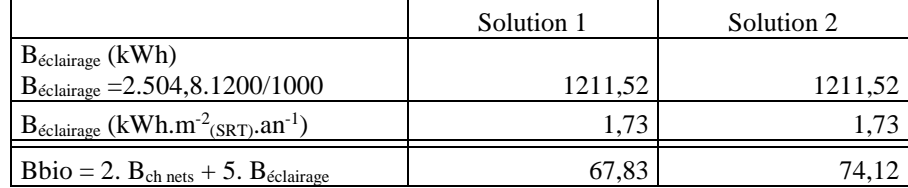

Seule la solution 1 est conforme à la RT2012.

38. Dans le cas de l'installation d'ECS solaire, 6 capteurs solaires thermiques de surface d'entrée 2,3 m² sont installés et le rendement global de l'installation capteurs + ballon vaut 0,70. Déterminez les besoins en ECS et le taux de couverture solaire de cette installation en remplissant le **DR4**. On considèrera que l'inclinaison des capteurs par rapport à la course du soleil réduit le rayonnement reçu de moitié.

Voir DR4 (calculs réalisés avec 30 jours pour chaque mois).

39. La PAC air/eau fonctionne à un régime basse température 35-45°C pour le chauffage. L'histogramme des degré-jours pour la saison de chauffe est donné à la figure ci-dessous. A partir de l'Annexe 16, déterminer le COP saisonnier de la PAC, sachant que la PAC envisagée est la AWO 302.A60.

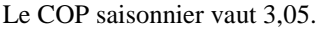

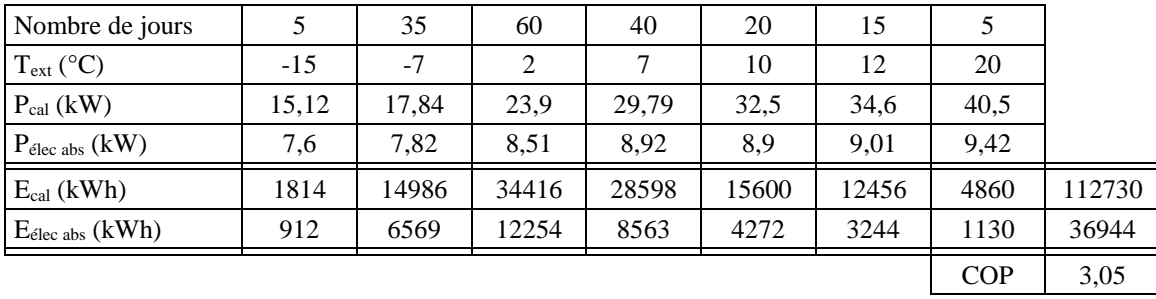

40. Calculez les consommations en énergie finale pour le chauffage, l'ECS, l'éclairage et les auxiliaires pour les différentes variantes A, B et C. La puissance d'éclairage installée est la même que dans la partie 2.4.1.

Voir DR5.

41. Calculez les consommations en énergie primaire pour tous ces postes. Déterminez quelle(s) solution(s) permet(tent) d'obtenir la conformité à la RT 2012 du point de vue du Cep, sachant que Cepmax vaut 69 kWhEP.m-2 .an-1 . Remplir le document-réponse **DR5**.

Voir DR5.

42. Quelle solution retiendriez-vous ? Argumentez votre choix.

Solution 2 pour satisfaire également à l'exigence de moyens de recours aux énergies renouvelables de la RT2012.

43. Déterminez le coût d'exploitation annuel ainsi que les émissions de GES en phase exploitation.

Le coût d'exploitation annuel s'élève à 2379,52 € et les émissions de GES en phase exploitation à 5383,34 kg CO2.

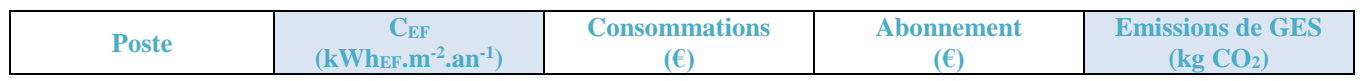

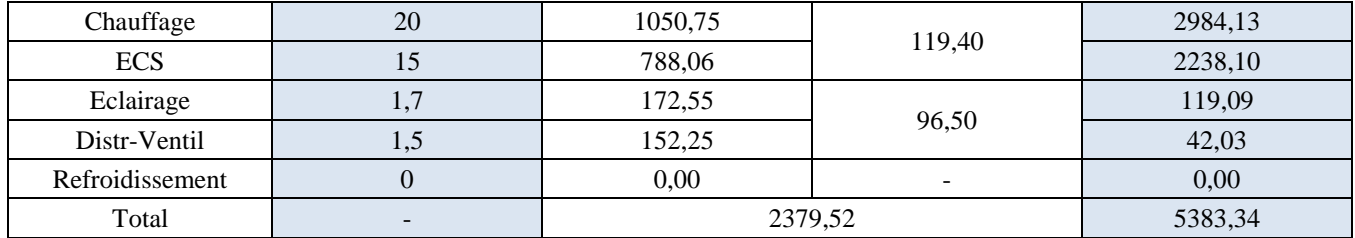

44. Étudiez la conformité du bâtiment vis-à-vis du label Effinergie+, sachant que ce label préconise notamment une amélioration de l'impact énergétique d'un bâtiment par rapport à la RT2012 de 20% concernant le Bbiomax et le Cepmax.

Avec le label Effinergie + : Bbiomax = 57,6 points et Cepmax = 55,2 kWh<sub>EP</sub>.m<sup>-2</sup>.an<sup>-1</sup>.

Grâce aux données de l'énoncé, on peut calculer Bbio et Cep :

- $\bullet$  Bbio = 2.(20.0,97) + 5.1,7=47,3 < 57,6 points
- Cep = 20 + 0 + 15 + 4,39 + 3,87 = 43,26 < 55,2 kWh<sub>EP</sub>.m<sup>-2</sup>.an<sup>-1</sup>

Le bâtiment est donc conforme au label Effinergie+.

45. A partir de l'Annexe 18, calculez l'indicateur BEPOS du bâtiment (les 4 places de parking extérieures sont éclairées). Le calcul C- a donné les résultats suivants : Eges =  $1245 \text{ kg}_{eq,CO2}/\text{m}^2\text{s}_{\text{D}P}$  et Eges<sub>PCE</sub> = 640 kgeq.CO2/m<sup>2</sup> SDP**.** A quels niveaux d'exigences le bâtiment peut-il prétendre ?

$$
BEPOS = Cep, nr + Eef_{park} + Eef_{com, ecl} + Eef_{usmob}
$$

$$
BEPOS = 43,26 + \frac{0,5.20.4.1}{700,5} \cdot 2,58 + 1,1 \cdot 2,58 + 27 \cdot 2,58 = 115,90 \, kWh_{EP} \cdot m^{-2} \cdot an^{-1}
$$

Le bâtiment peut donc prétendre à un niveau BEPOS 2 et Eges 1.

46. Au vu du travail que vous avez effectué, quels sont les points forts et les points faibles de ce projet concernant son bilan énergétique et environnemental ? Quelles recommandations feriez-vous au maître d'ouvrage ?

Points forts :

- Bonne conception bioclimatique du bâtiment permettant d'assurer un confort hivernal satisfaisant
- Label Effinergie+

Points faibles et recommandations :

- Protections solaires estivales insuffisantes. Ajouter des protections solaires en façades Est et Ouest et éventuellement une sur-ventilation nocturne pour assurer le confort en été.
- Étanchéité à l'air à revoir dans certains appartements
- Réglage de la VMC à réaliser
- Emissions de CO2 pouvant être réduites (matériaux essentiellement)

#### **Partie 3 : Etude d'éléments de la structure**

47. Complétez le **DR6** en déterminant : le degré d'hyperstaticité, les allures de l'effort tranchant V et du moment fléchissant M sous le chargement simplifié proposé, le principe de ferraillage (représentation des aciers principaux longitudinaux et transversaux)

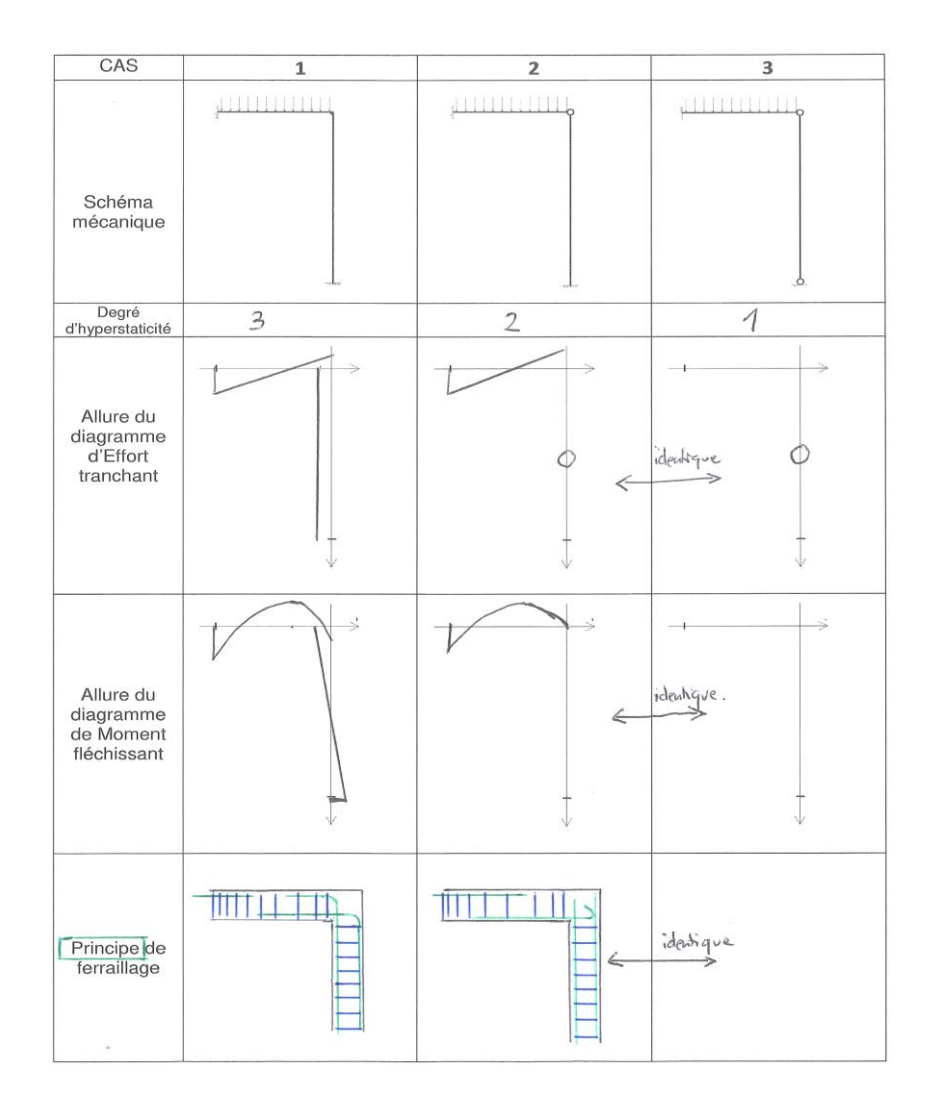

48. Pour le cas 3 de la question précédente, à l'aide des annexes 19 et 20, déterminez la valeur d'effort normal N dans le poteau. Vous justifierez alors les hypothèses émises.

Hypothèse simplificatrice : EI Constant

Egalité des flèches : la flèche due à la charge répartie, en extrémité de poutre, sans poteau, est égale à la flèche due à N, sans charge répartie. (flèches en valeurs absolues)

 $pl<sup>4</sup>$  $\frac{pl^4}{8EI} = \frac{Nl^3}{3EI}$  $\frac{Nt}{3EI}$  donc N=18 kN

49. Pour ce cas de chargement, déterminez et tracez les diagrammes des sollicitations internes pour la poutre, en précisant les valeurs particulières dont les calculs seront à justifier.

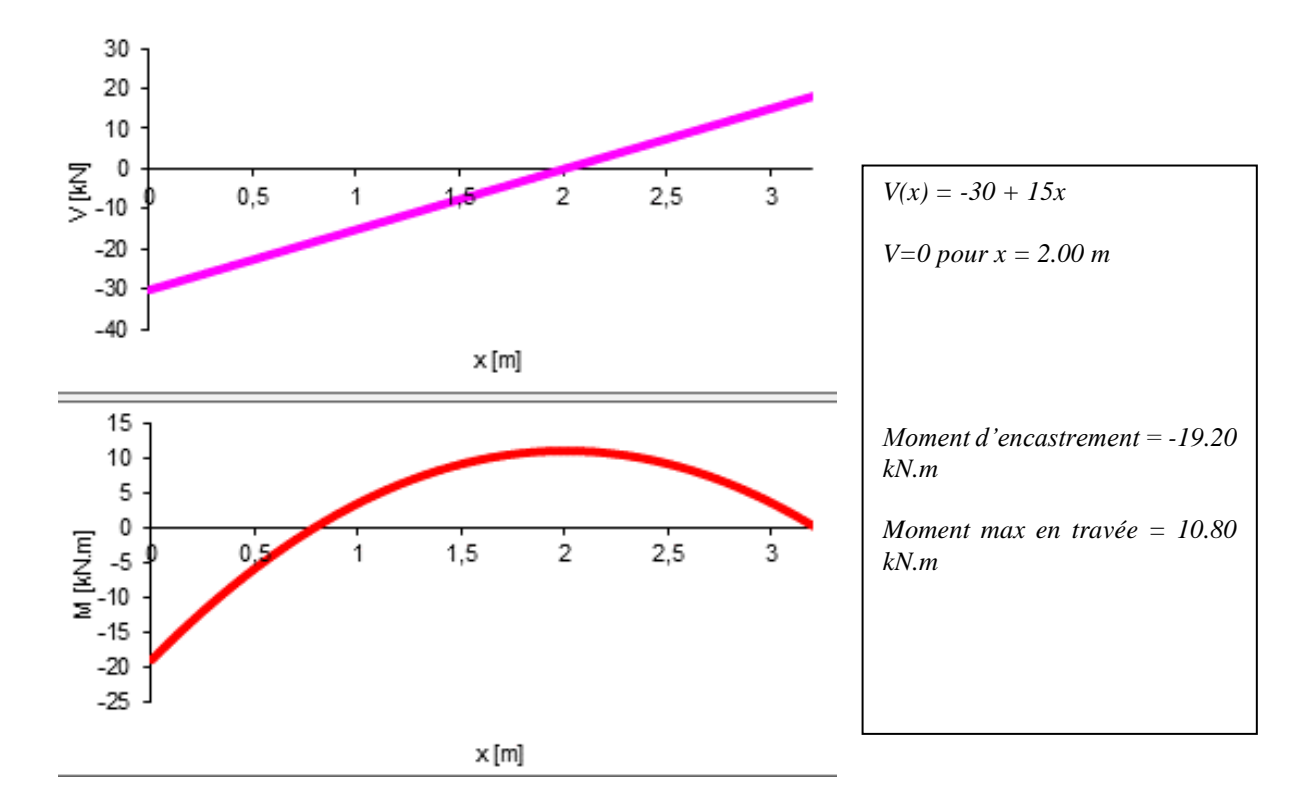

50. Calculez la section d'armatures longitudinales dans cette poutre (30x40ht) pour Mu=20 kN.m (organigramme de calcul en Annexe 21). On considèrera un C25/30 et un FeE500B.

 $\mu$ =0.031 ;  $\alpha$  = 0.039 :  $z_u$  = 0.35 m ; A = 1.31 cm<sup>2</sup> ;  $\underline{A_{min}}$  = 1.44 cm<sup>2</sup>

51. En utilisant l'annexe 22, déterminez et justifiez les valeurs des 4 portées de calcul (L1 à L4).

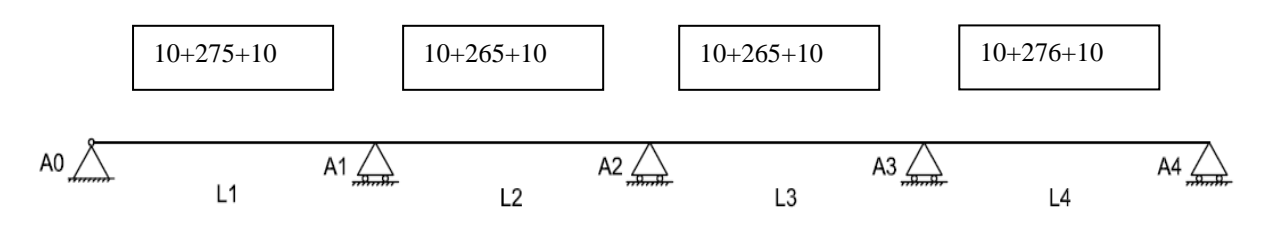

- 52. Proposez, sans calcul, les combinaisons d'actions à envisager par travée, permettant de déterminer :
	- le moment maximal dans la travée 1.

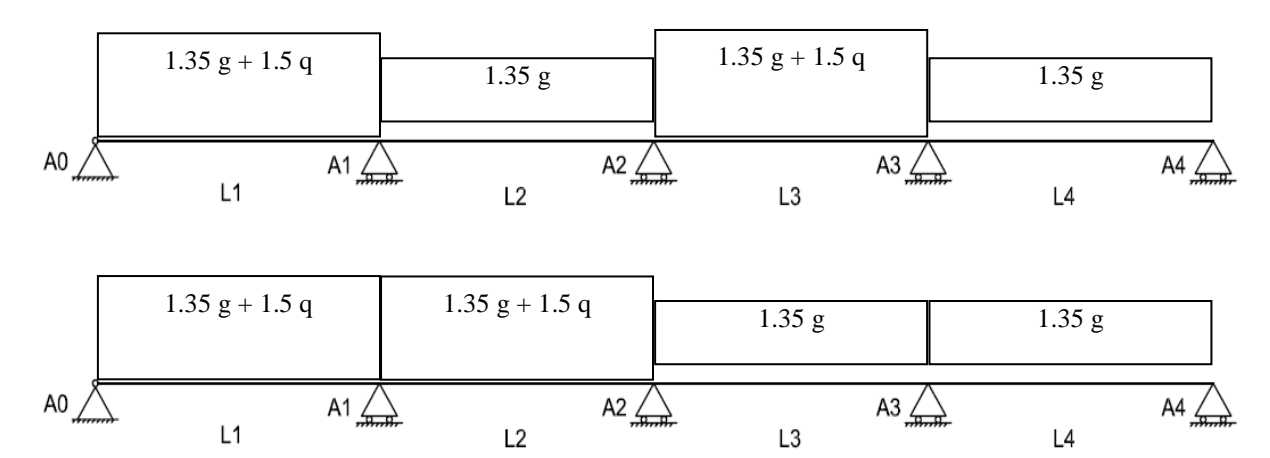

53. Pour le schéma mécanique suivant, déterminez la réaction d'appui en A2. Vous utiliserez les annexes 23 et 19.

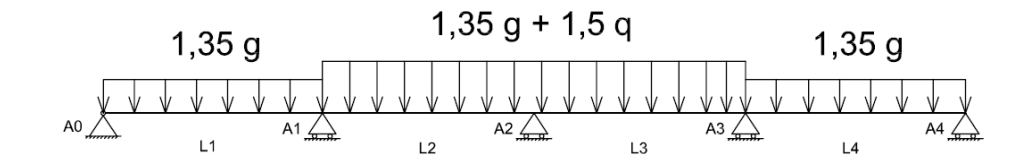

 $1.35$  g + 1.5 q = 155.25 kN/m  $1.35$  g = 128.25 kN/m

Appliquons 2 fois le théorème des 3 moments sur cette structure symétrique en chargement, comme en longueurs de travées.  $MO = M4 = 0$  et  $M1 = M3$ .

- $12.M1 + 3.M2 = 6EI \left( \frac{-155,25*3,00^3 128,25*3,00^3}{24EI} \right)$  $6.M1 + 12.M2 = 6EI \left( \frac{-155,25*3,00^3 - 155,25*3,00^3}{24EI} \right)$  $M1 = -132.35$  kN.m  $M2 = -108.48$  kN.m  $A0 = 148.26$  kN  $A1 = 473.32$  kN **D'où A2 = 449.8 kN**
- 54. L'annexe 24 contient l'organigramme de calcul du ferraillage des poteaux rectangulaires et les sections d'acier.

Déterminez le ferraillage du poteau sous A2, avec Ned= 450 kN

La hauteur libre du poteau est de 2,85 m (sous poutre à arase supérieure de semelle)

 $\lambda = 49.36$ ;  $\alpha = 0.526$ 

En valeur approchée, N<sub>Rd</sub>= 0.526\*0.93\*(0.20\*0.30)\* $\left(\frac{25}{15}\right)$  $\frac{25}{1,5} + \frac{A_s}{Ac}$  $\frac{A_s}{AC}$  · 435)>0.45 MN, A<sub>s</sub> <0 donc A<sub>s,min</sub>.

As,min = max (1 cm² ; **1,2 cm²**)

 $4$  HA  $8$  ;  $\Phi_t = 6$  mm ; espacement de 160 mm maxi

- 55. Complétez le **DR7** (plan de ferraillage du poteau sous A2) en réalisant le plan de ferraillage complet du poteau. La nomenclature des aciers est demandée.
- 56. Positionnez et repérez sur le **DR7** les longrines LG1 et LG2. Vous justifierez leurs fonctions respectives. Pour raisons sismiques, pour reprendre les maçonneries séparatives de garage.

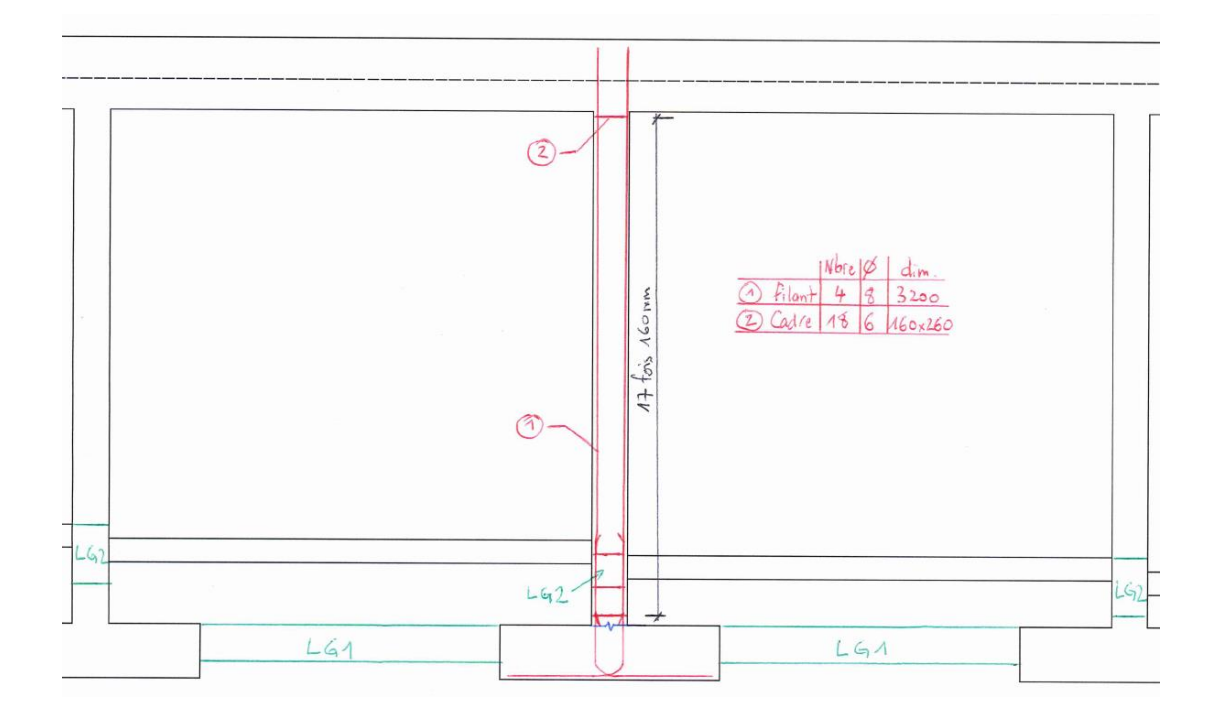

# Document-réponse 3

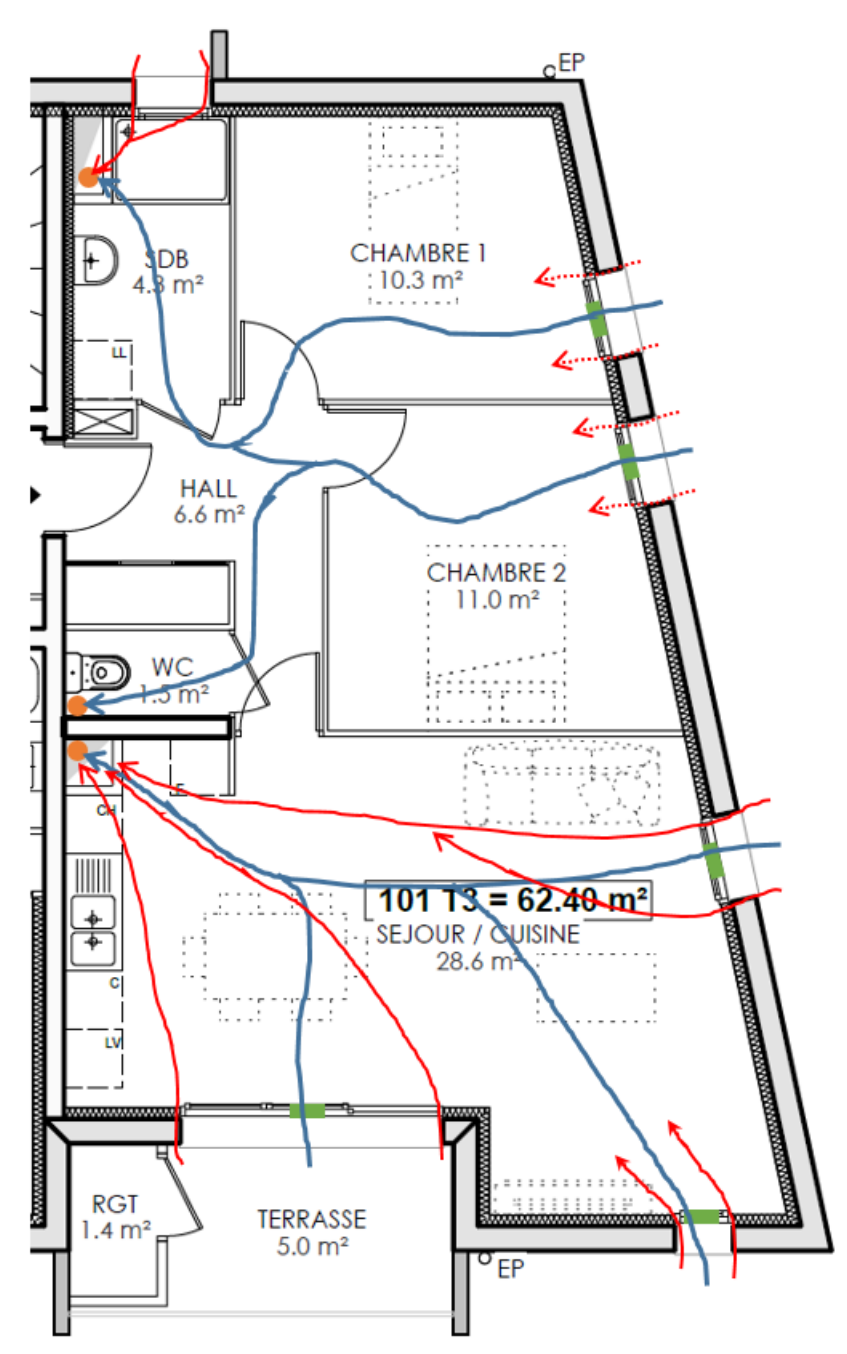

Impact d'une mauvaise étanchéité à l'air :

Extraction d'air Entrée d'air

Avec une bonne étanchéité à l'air, l'air neuf entre par les entrées d'air prévues à cet effet situées dans les pièces de vie au niveau des menuiseries. Les bouches d'extraction situées dans les pièces humides aspirent un volume d'air prédéterminé ce qui permet une circulation de l'air neuf des pièces de vie vers les pièces de service (flèches bleues).

Lorsque l'étanchéité à l'air est mauvaise, les infiltrations d'air perturbent la circulation d'air. On peut voir avec le flux rouge que la bouche d'extraction de la salle de bain qui aspirait l'air neuf entrant par les chambres 1 et 2, n'a plus cette fonction par exemple. L'air aspiré s'infiltre par la fenêtre de la salle de bain. Les chambres 1 et 2 sont en revanche bien moins ventilées.

Les conséquences sur la consommation de chauffage sont minimes car la VMC met la maison en dépression.

Document-réponse DR4 : Calcul du taux de couverture solaire moyen dans le cas d'une installation d'ECS solaire

Données d'ensoleillement sur le site, d'après l'INES

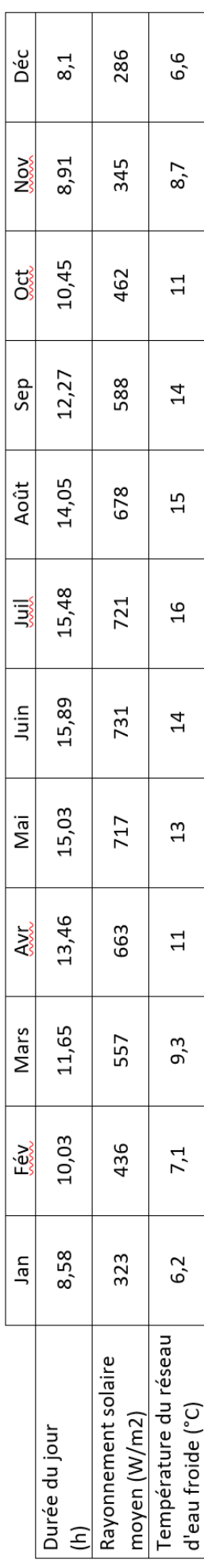

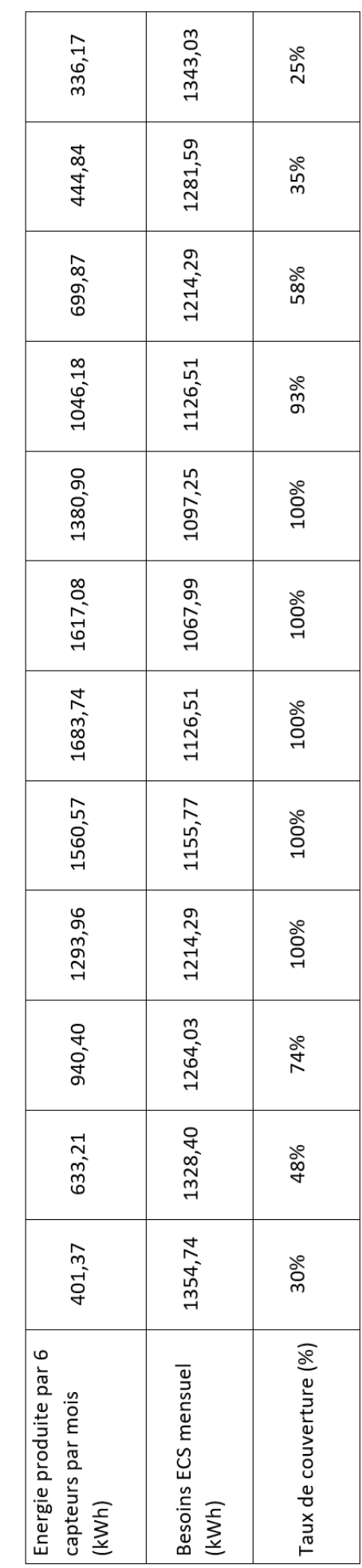

Détails d'un calcul :

- Energie produite par 6 capteurs pour le mois de janvier (kWh) : 2,3\*6\*8,58\*323\*0,5/1000\*0,70\*30 = 401,37 kWh  $\bullet$
- Besoins ECS pour le mois de janvier (kWh)=35\*24/1000\*4180\*(52,5-6,2)/3600\*30 = 1354,74 kWh
- Taux de couverture pour le mois de janvier : 401,37/1354,74 = 30%

Calcul du taux de couverture moyen : moyenne des taux de couverture mensuels.

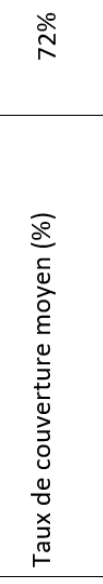

# Document-réponse DR5

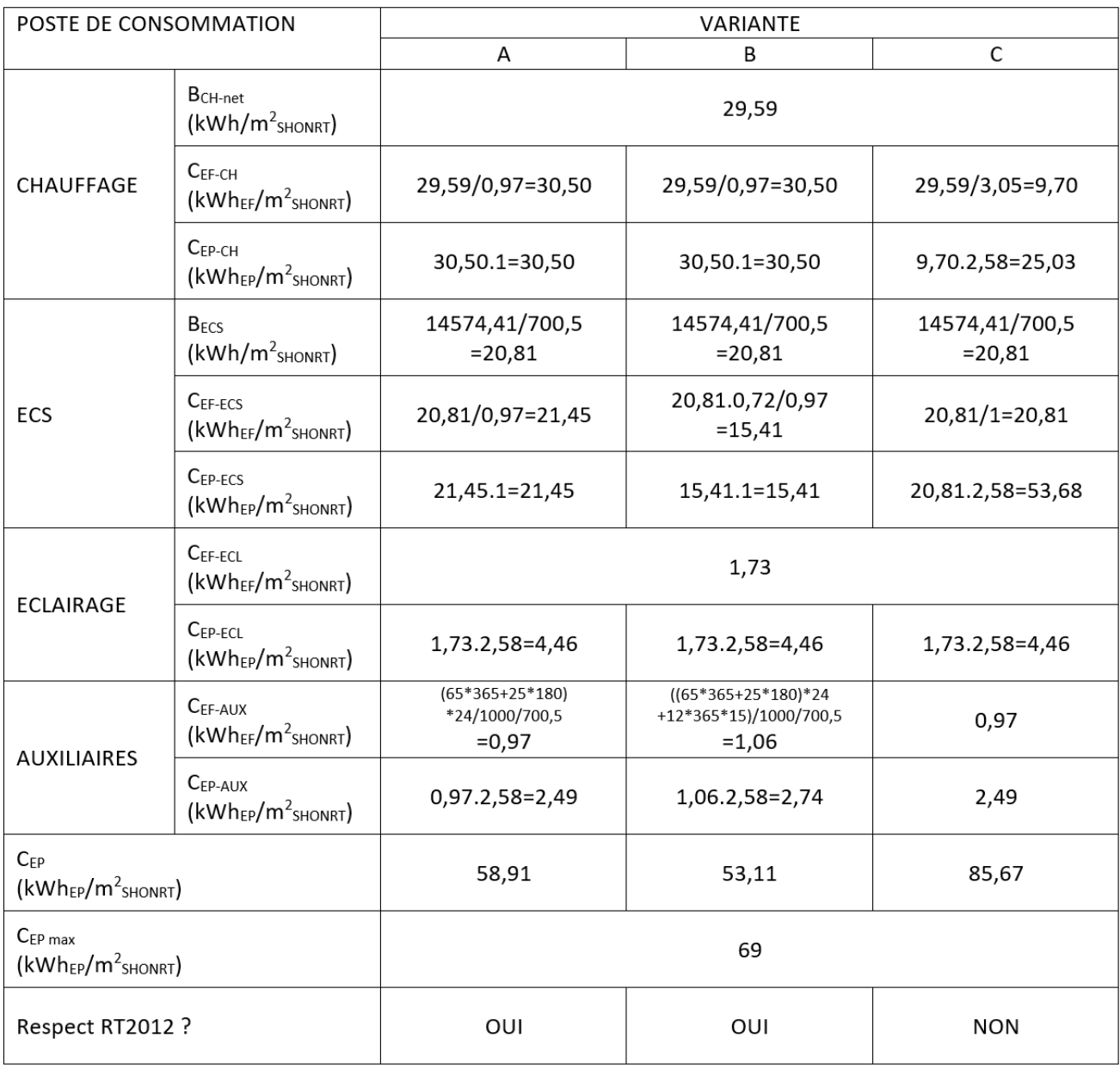

# *III.2 Rapport du jury de l'épreuve de conception préliminaire d'un système, d'un procédé ou d'une organisation*

## **1 ère partie**

Traitant de généralités concernant le domaine de la construction, cette première partie permettait d'évaluer les candidats sur leur culture générale BTP et leur sens de l'organisation. Le BIM, et ses perspectives d'évolution, aura été abordée par 85 % des candidats. Des connaissances préalables de base en Sécurité Incendie auraient permis de gagner du temps de consultation des annexes. Seul 30% des candidats connaissaient la signification de l'acronyme DPGF ainsi que l'utilité de ce document. Les procédés d'établissement de prix de vente méritaient le réflexe de créer un tableau. Les hypothèses émises, le bon sens et la logique primaient sur l'exactitude des résultats, plusieurs propositions pouvant être satisfaisantes (rotation de coffrage (abordé par 60 %), organisation journalière (abordé par 40 %), PIC (50 %))

### **2 ème partie**

Cette partie traitait du confort thermique, hygrométrique et acoustique du bâtiment. Les premières questions de chacune des sous-parties étaient aisément abordables par tous les candidats puisqu'elles ne nécessitaient que des connaissances basiques du domaine. Il est à noter certaines très belles copies.

La première sous-partie, qui portait sur l'analyse environnementale du bâtiment a été traitée par 90% des candidats. Il s'agissait d'analyser le potentiel environnemental de l'ouvrage, en termes d'ensoleillement, d'acoustique et de qualité de l'air. Cette partie a été, dans l'ensemble, traitée correctement. Néanmoins quasi 55% des candidats n'ont pas réussi à exploiter correctement les annexes et réalisent des calculs sans comprendre l'objectif.

La seconde sous-partie portait sur l'analyse du confort hygrométrique d'hiver et d'éte de certains appartements du bâtiment étudié. 80% des candidats l'ont traitée. Certaines questions concernaient l'analyse de courbes, diagrammes etc. fournis et ne nécessitait pas de connaissance particulière dans le domaine. Néanmoins, on peut regretter le manque de raisonnement de la majorité des candidats, qui se sont limités à décrire les annexes fournies. Une seconde partie plus calculatoire a mis en évidence des lacunes certaines dans des calculs de thermique de base (profils de température dans une paroi plane notamment).

La troisième sous-partie proposait de s'intéresser à l'analyse des exigences de moyens de la RT2012. Elle a été abordée par 75% des candidats, mais a été assez mal traitée, révélant des confusions importantes pour plus de 50% des candidats : déperditions de chaleur vs infiltrations d'air, ponts thermiques vs déperditions surfaciques, …

Enfin, la quatrième sous-partie concernait l'analyse des exigences de résultats de la RT2012. Seulement 45% des candidats l'ont abordée, malgré de nombreuses questions indépendantes les unes des autres, dont certaines accessibles sans connaissance dans le domaine. On peut noter par ailleurs un manque de maîtrise certain concernant les exigences de résultats de la RT2012.

#### **3ème partie**

Assez calculatoire, cette dernière partie d'un long sujet, abordée par 65 % des candidats aura mis en évidence de nombreux manques d'analyse et de recul vis-à-vis des résultats soulignés (efforts, sections d'acier, …). Il est possible de faire une erreur de calcul ou d'unités, mais il convient de réagir lorsque le résultat n'est pas plausible. Remplir le DR traitant des degrés d'hyperstaticité, des allures des diagrammes et des principes de ferraillage aura été assez satisfaisant pour seulement 10 % des candidats. Même faible pourcentage pour la détermination de l'effort normal et l'application du théorème des 3 moments.

111 copies ont été évaluées. La moyenne des notes obtenues est de 8/20, avec un écart-type de 3. La meilleure note est 15,35, la plus faible est 1,92.

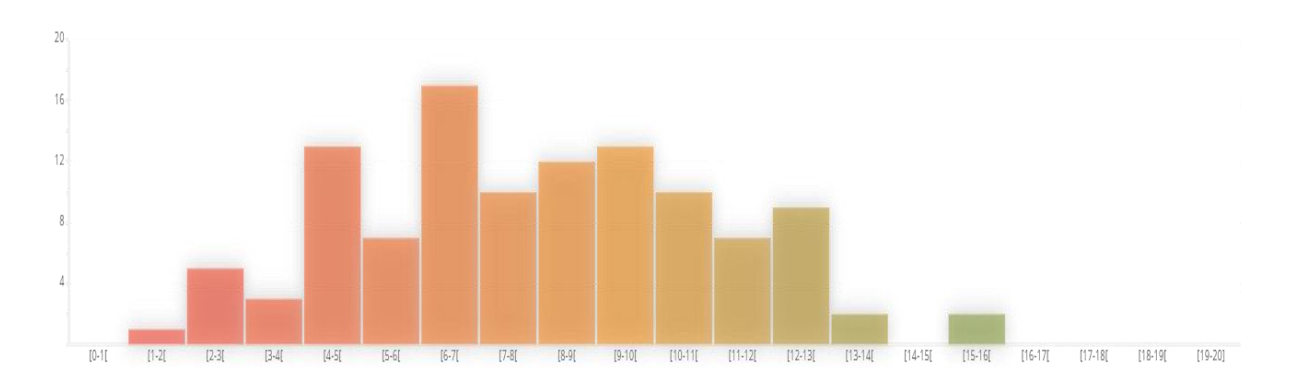

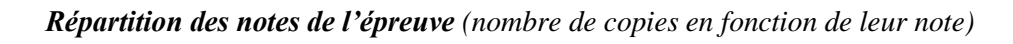

# **B. Epreuves d'admission**

# **I. Exploitation pédagogique d'une activité pratique relative à l'approche globale d'un système pluritechnologique**

# *I.1 Exemple de sujet pour l'exploitation pédagogique d'une activité pratique relative à l'approche globale d'un système pluritechnologique*

# **Étude d'une monture de télescope**

**Phase 1 – Conception et organisation d'une séquence de formation à un niveau imposé (durée : 4h00)**

## **Partie 1.1 – Conception de l'architecture de la séquence de formation imposée (0h45)**

Objectifs : s'approprier le besoin pédagogique imposé par le jury et concevoir l'architecture de la séquence de formation.

#### **Contexte pédagogique de la séquence de formation imposée**

La séquence pédagogique à construire est associée à un des deux contextes pédagogiques suivants, à choisir par le candidat :

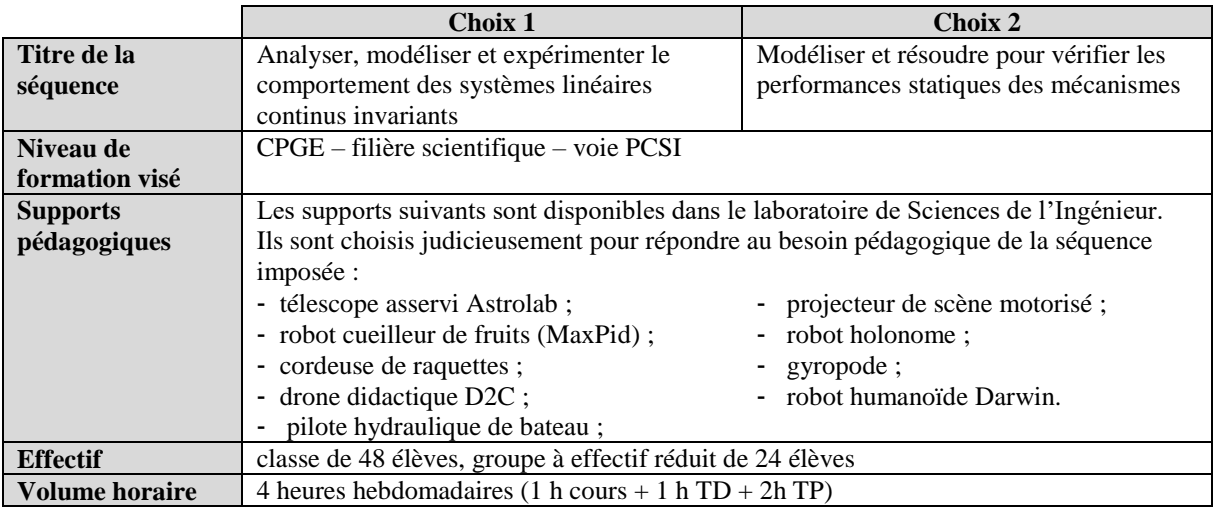

Les documents suivants sont fournis et accessibles dans le dossier « contexte pédagogique » :

- le programme du niveau de formation visé (fichier *Programme PCSI.pdf*) ;
- une proposition de séquences adaptées au niveau de formation visé (fichier *Progression didactique PCSI-PSI.xlsx*).

#### **Production attendue**

Une architecture de séquence pédagogique doit être proposée en s'assurant de la cohérence, de la faisabilité et de la pertinence des choix effectués après avoir :

- contextualisé la séquence pédagogique dans une grande thématique ;
- recensé les compétences à développer et les savoir-faire et savoirs à faire acquérir aux élèves ;
- identifié les prérequis et le positionnement temporel de la séquence dans une progression pédagogique (vis-à-vis de la proposition de liste de séquences fournie) ;

spécifié les modalités pédagogique et didactique (TP, TD, cours, projet, évaluation, remédiation, ...), leur coordination et leur organisation.

### **Partie 1.2 – prise en main du support didactisé (durée : 0h30)**

Objectif : s'approprier l'environnement et la structure du support didactisé du laboratoire.

Le candidat dispose des éléments suivants :

- un télescope MEADE ETX-90 instrumenté ;
- une carte de commande externe programmable par le logiciel Matlab R2021a permettant de substituer la carte de commande équipant le télescope MEADE ETX-90 ;
- un chronomètre.

Le système présent dans le laboratoire est un télescope instrumenté, pilotable et configurable.

- Un dossier technique est fourni sous forme papier. Il comprend notamment :
	- la définition du contexte d'utilisation du télescope ;
	- la présentation documentée des principaux constituants du produit (documents constructeurs, …).

Un logiciel de commande et d'acquisition en mode Autostar (Matlab-Simulink R2021a) installé sur le poste informatique permet, entre autres :

- de piloter le télescope sur les axes d'azimut et d'élévation ;
- de réaliser des simulations numériques de modèles ;
- de réaliser des mesures à l'aide de la carte d'acquisition installée dans le télescope.

Prendre connaissance de l'annexe « Les télescopes optiques terrestres géants » du dossier ressource.

**Activité 1** Identifier et caractériser quelques contraintes liées à la phase de construction des infrastructures du télescope E-ELT et à sa phase d'utilisation.

Prendre connaissance de l'annexe « Analyse structurelle partielle du télescope du laboratoire » du dossier technique et du protocole expérimental n°1 fourni dans le dossier ressource.

On se place, pour l'activité suivante, dans le cadre de la phase préliminaire de prépositionnement du tube optique dans l'axe de l'astre à observer.

Activité 2 Mettre en œuvre le protocole expérimental n<sup>o</sup>l pour évaluer la vitesse de rotation (en <sup>o</sup>/s) de l'axe d'azimut du télescope, pour une commande en vitesse maximale. L'écart de vitesse observé est-il compatible vis-à-vis des performances attendues dans cette phase préliminaire de prépositionnement ?

Prendre connaissance de l'annexe « Chaînes d'énergie partielles du télescope » du dossier technique.

**Activité 3** À partir de la documentation technique pages 5 et 8, compléter et présenter la chaîne fonctionnelle de l'axe d'azimut du télescope sous forme de chaîne d'énergie et de chaîne d'informations sur le document réponse DR1.

## **Partie 1.3 – expérimentations pour répondre à la problématique technique et scientifique (durée : 2h00) Problématique technique et scientifique :**

Optimisation de la consommation énergétique d'un télescope et analyse du suivi d'un astre

### **1.3.1 Étude de la consommation énergétique d'un télescope**

#### **1.3.1.1 Mesure de l'énergie consommée par le télescope du laboratoire**

**Activité 4** Proposer un schéma cinématique du télescope, incluant uniquement les classes d'équivalence cinématique : l'embase (bâti), la fourche et le tube optique.

Prendre connaissance du protocole expérimental n°2 fourni dans le dossier ressource.

**Activité 5** Analyser les fonctions des blocs multiplieurs et intégrateurs numériques présents dans le fichier *Astrolab\_Acquisition\_Energie.slx*.

**Activité 6** Piloter le télescope avec la raquette et relever les énergies électriques consommées par les 2 actionneurs ainsi que l'énergie totale consommée par le télescope du laboratoire. Présenter les résultats sous la forme du tableau ci-dessous et conclure quant à la partie la plus énergivore du télescope du laboratoire.

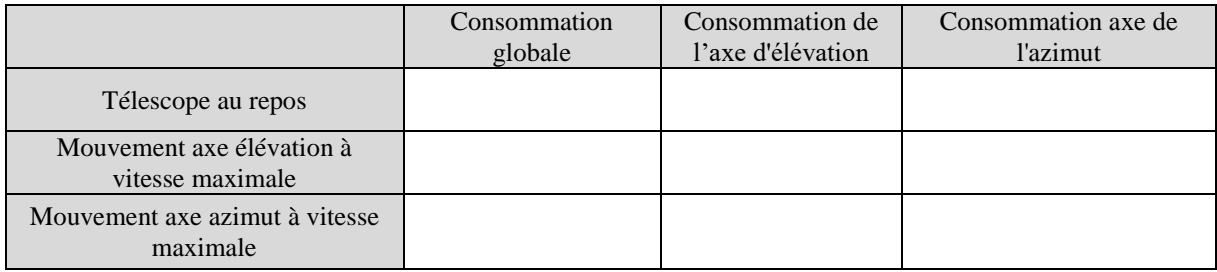

#### **1.3.1.2 Mise en place d'un modèle énergétique de l'axe d'élévation d'un télescope**

La suite de l'étude énergétique se concentre sur l'axe d'élévation (l'axe d'azimut est donc considéré comme fixe). Une modélisation partielle de la chaîne d'énergie de l'axe d'élévation d'un télescope est proposée ci-dessous sous la forme du schéma cinématique fourni figure 1.

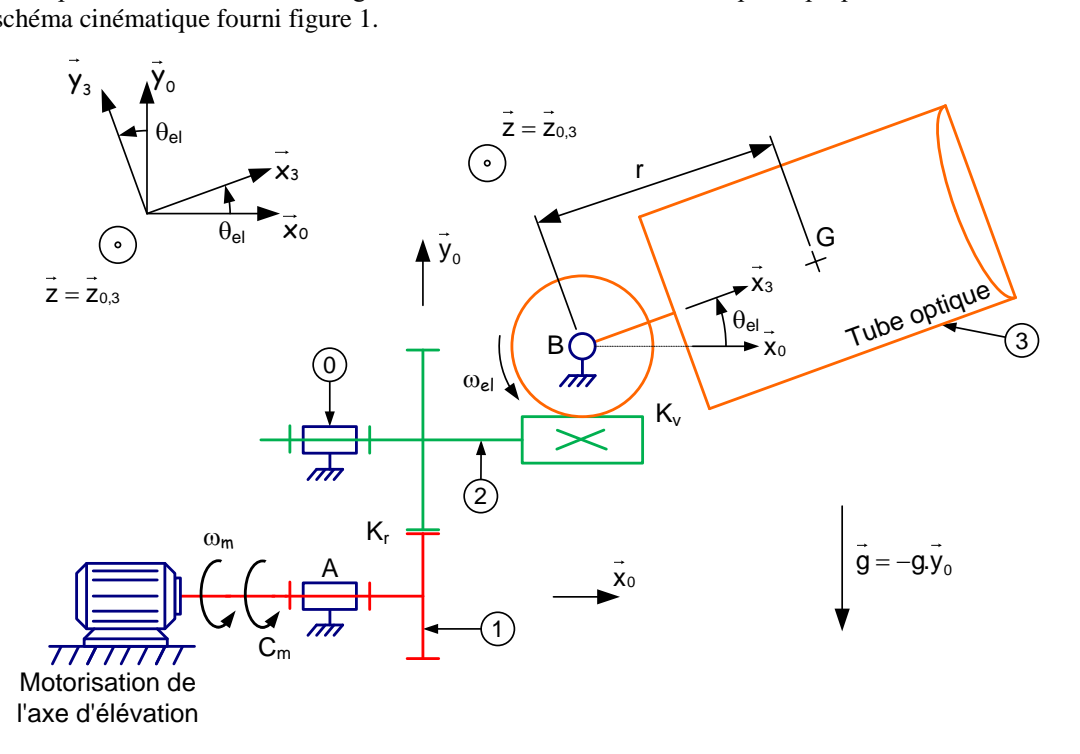

Figure 2 - Schéma cinématique de l'axe d'élévation

Le modèle de connaissance associé à la chaîne d'énergie de l'axe d'élévation est fourni ci-dessous :

$$
P_m = C_m \times \omega_m = \left[ J_{eq} \times \dot{\omega}_m + C_s + f \times \omega_m + \frac{M \times g \times r}{K_r \times K_v} \times \cos \Theta_{el} \right] \times \omega_m \tag{1}
$$

avec :

- $J_{eq} = J_m + J_r + \frac{J_p}{K^2 \times G}$  $\frac{\partial p}{\partial K_r^2 \times K_v^2}$ , moment d'inertie équivalent de l'ensemble des pièces en mouvement de l'axe d'élévation ramené sur l'arbre du moteur ;
	- *Jm*, moment d'inertie de l'arbre de l'actionneur d'élévation ;
	- *J<sub>r</sub>*, moment d'inertie de l'ensemble des engrenages rapporté sur l'arbre moteur ;
	- $J_p$ , moment d'inertie de l'ensemble des pièces en mouvement en sortie du système roue et vis

sans fin, rapporté sur l'arbre de sortie du système roue et vis sans fin ;

- *r,* distance entre le centre de gravité du tube optique dans la direction du tube optique et l'axe de rotation de l'axe d'élévation ;
- $K_r$ , rapport de transmission du train d'engrenages simple  $(K_r > 1)$ ;
- $K_v$ , rapport de transmission du réducteur à roue et vis sans fin  $(K_v>1)$ ;
- M, masse du tube optique ;
- *g*, accélération de la pesanteur ;
- $\Theta_{el}$ , position angulaire du tube optique par rapport à l'horizontale ;
- *f*, coefficient de frottement visqueux équivalent de l'ensemble des pièces en mouvement de l'axe d'élévation ramené sur l'arbre du moteur ;
- *Cs*, couple de frottement sec équivalent de l'ensemble des pièces en mouvement de l'axe d'élévation ramené sur l'arbre du moteur.

**Activité 7** Présenter la démarche ayant permis d'obtenir l'équation (1).

Les équations du modèle de connaissance de l'actionneur de l'axe d'élévation (machine à courant continu à aimants permanents) sont rappelées ci-dessous :

$$
u_m(t) = e(t) + R_m \times i(t) + L \times \frac{\mathrm{d}i(t)}{\mathrm{d}t} \quad ; \quad e(t) = K_m \times \omega_m(t) \quad ; \quad C_m(t) = K_m \times i(t)
$$

**Activité 8** Analyser les différentes puissances mises en jeu en régime permanent et préciser les différents paramètres du modèle de la chaîne d'énergie de l'axe d'élévation à minimiser vis-à-vis de la consommation d'énergie globale.

#### **1.3.2 Analyse et mise en œuvre du suivi automatique d'un astre par asservissement de position**

On se place désormais dans le cadre d'une phase de suivi automatique d'un astre par asservissement de position. L'astre à suivre est modélisé à l'aide de la boule en matière plastique fournie. Le télescope est muni d'une webcam permettant de photographier et filmer l'astre à suivre et doit permettre son suivi automatique.

#### **1.3.2.1 Mise en œuvre du suivi automatique d'un astre**

Pour les activités suivantes, il est nécessaire de débrancher la raquette Autostar. Pour cela, suivre strictement la procédure ci-dessous :

- placer le commutateur ON/OFF sur le télescope sur la position OFF (LED rouge éteinte) ;
- débrancher la raquette Autostar ;
- placer les 2 commutateurs sur la position Manuel (carte et télescope).

Appeler l'examinateur avant le début de l'expérimentation pour vérifier le branchement.

Prendre connaissance du protocole expérimental n°3 fourni dans le dossier ressource.

**Activité 9** Observer les mouvements des 2 axes du télescope lorsque la boule est déplacée dans l'espace et discuter du type d'asservissement (poursuite ou régulation) mis en œuvre.

**Activité 10** Compléter le schéma-blocs fonctionnel des 2 chaînes d'asservissement du Document Réponse DR2 en faisant apparaître les noms des constituants intervenant dans ces 2 chaînes.

#### **1.3.2.2 Analyse et mise en œuvre du modèle de commande des actionneurs d'un télescope**

Prendre connaissance des annexes « Qu'est-ce qu'une image couleur ? » et « Syntaxe Matlab » du dossier ressource.

**Activité 11** Ouvrir le fichier Matlab-Simulink *commande\_suivi\_astre.slx* (situé dans le dossier *FichiersMatlab*), et en double-cliquant sur le bloc *Analyse Images* du fichier *commande\_suivi\_astre.slx*. Analyser les zones correspondantes aux lignes 29 à 42.

**Activité 12** Compléter la zone % Détermination des coordonnées de l'astre (à partir de la ligne 44) pour déterminer les coordonnées centreAstreAzimut et centreAstreElevation correspondant au barycentre de l'astre observé dans l'image fournie par la webcam.

Prendre connaissance du protocole expérimental n°4 du dossier ressource.

**Activité 13** Tester le comportement du télescope en mode suivi automatique d'un astre en changeant les valeurs des gains des 2 correcteurs des boucles d'asservissement, en prenant des valeurs de 0.01, puis 0.02 et enfin 0.05.

**Activité 14** Conclure quant à la possibilité de suivre un astre avec un télescope motorisé et une webcam tout en minimisant la consommation d'énergie électrique.

#### **Partie 1.4 – élaboration du scénario d'une séance à caractère expérimental (durée : 0h45)**

Objectif : développer une séance à caractère expérimental s'intégrant dans la séquence pédagogique proposée dans la partie 1.1.

#### **Production attendue**

Une séance à caractère expérimental pertinente doit être proposée après avoir :

- situé cette séance dans la séquence pédagogique (objectifs et prérequis) ;
- décrit l'organisation matérielle et pédagogique de la séance (nombre d'élèves, systèmes utilisés, travail en îlots ou autres) ;
- décrit et justifié la (ou les) démarche(s) pédagogique(s) retenue(s) (démarche d'investigation, de résolution de problème technique, de projet ...) ;
- détaillé le scénario des activités que doivent réaliser les élèves sur le support didactisé à l'aide des documents fournis ci-après ;
- réalisé concrètement au moins une des activités expérimentales proposées dans la séance développée. Cette activité doit être nouvelle et différente de celles réalisées dans la partie 1.3. Préciser l'objectif de la manipulation entreprise, proposer et mettre en œuvre son protocole expérimental comme le feraient les élèves et analyser les résultats obtenus ;
- explicité clairement l'apport de la séance proposée dans le développement des savoir-faire et compétences des élèves.

Les éléments suivants sont fournis pour mener cette partie :

- un fichier de simulation ModeleMultiphysique.slx est disponible dans le dossier 1.4 Fichiers Matlab. Les paramètres  $R_m$ ,  $K_m$  et  $f$  de ce modèle sont erronés volontairement ;
- l'ensemble des fichiers Matlab-Simulink de commandes et de mesures utilisés précédemment ;
- les diagrammes des chaînes fonctionnelles d'énergie et d'information pour les deux commandes mises en œuvre dans le sujet ;
- un jeu de masses ;
- un dynamomètre.

Nota : les éléments ci-dessus ne constituent que des propositions pour le candidat qui ne doit pas se sentir dans l'obligation de les utiliser s'il les juge non pertinent pédagogiquement.

#### **Phase 2 – préparation de l'exposé (durée : 1h00)**

Objectif : finaliser le support de présentation pour l'exposé devant le jury.

#### **Production attendue**

Un document numérique doit être réalisé afin de :

- présenter la séquence pédagogique ;
- présenter la pertinence du support didactisé par rapport au besoin pédagogique ;
- présenter la séance à caractère expérimental.

#### **Phase 3 – exposé oral et entretien avec le jury en salle (durée : 1h00)**

# *I.2 Rapport du jury de l'épreuve d'exploitation pédagogique d'une activité pratique relative à l'approche globale d'un système pluritechnologique*

**1. Présentation de l'épreuve**

**Texte de référence :** [http://www.devenirenseignant.gouv.fr/cid98734/les-epreuves-de-l-agregation-externe](http://www.devenirenseignant.gouv.fr/cid98734/les-epreuves-de-l-agregation-externe-section-sciences-industrielles-de-l-ingenieur.html)[section-sciences-industrielles-de-l-ingenieur.html](http://www.devenirenseignant.gouv.fr/cid98734/les-epreuves-de-l-agregation-externe-section-sciences-industrielles-de-l-ingenieur.html)

- Durée totale : 6 heures (activités pratiques : 4 heures, préparation de l'exposé : 1 heure, exposé : 30 minutes maximum, entretien : 30 minutes maximum)
- Coefficient 2
- 10 points sont attribués à la partie liée aux activités pratiques et 10 points à la partie liée à l'exposé et à l'entretien avec le jury.

L'épreuve fait appel à des connaissances technologiques et scientifiques communes à l'ensemble des options.

Le candidat est amené au cours de cette épreuve à élaborer **une séquence pédagogique dont le contexte est imposé**. Il doit notamment y intégrer le développement d'une séance à caractère expérimental. Elle sera construite autour d'activités pratiques proposées par le candidat, sur un support didactique imposé.

Pour la session 2021, l'exploitation pédagogique demandée est relative aux enseignements communs de2I2D du cycle terminal sciences et technologies de l'industrie et du développement durable (STI2D), de l'enseignement de spécialité sciences de l'ingénieur de la voie générale du lycée ainsi que celui des classes préparatoires aux grandes écoles.

Le support didactique fourni est un système pluritechnologique qui permet une analyse systémique globale.

Au cours de l'entretien, le candidat est conduit à préciser certains points de sa présentation. Il est amené à expliquer et justifier les choix didactique et pédagogique qu'il a opérés notamment dans l'élaboration de la séquence de formation présentée ainsi que pour les contenus de la séance à caractère expérimental conçue.

## **Déroulement de l'épreuve**

L'objectif de la première épreuve d'admission de l'agrégation de SII est de permettre d'évaluer chez les candidats leurs compétences pour s'inscrire dans la démarche d'un agrégé de sciences industrielles de l'ingénieur capable d'élaborer une exploitation pédagogique à partir d'une activité pratique relative à l'approche globale d'un système pluritechnologique.

Le titre d'une séquence pédagogique étant imposé, le candidat doit d'abord préparer la trame détaillée de celle-ci en respectant le niveau de formation visé et les effectifs de la classe. Il doit ensuite répondre à une problématique technique et scientifique comprenant des activités pratiques. Le candidat prépare enfin une séance à caractère expérimental s'inscrivant dans la séquence imposée, **les activités expérimentales proposées doivent être différentes de celles déjà effectuées pour répondre à la problématique technique et scientifique et être adaptées au niveau du sujet.**

Les compétences attendues par le jury sont pédagogiques, comportementales et scientifiques. Le candidat doit montrer ses aptitudes à :

- concevoir, organiser et décrire une séquence dans un contexte pédagogique imposé ;
- s'approprier un système réel ou un équipement et son environnement ;
- élaborer, justifier, conduire et exploiter un protocole expérimental ;
- analyser le comportement d'un système à partir d'un modèle ;
- maitriser, conduire et exploiter une simulation numérique :
- formuler des conclusions pour choisir et décider ;
- savoir mener des démarches avec rigueur et évoluer avec autonomie.

L'évaluation du candidat s'effectue en trois phases.

## **Phase 1 – Conception et organisation d'une séquence de formation à un niveau imposé (durée 4h00)**

Cette première phase d'une durée totale de 4h00 compte quatre parties.

Elle se déroule dans un laboratoire où sont mis à disposition des candidats un support d'étude, un environnement numérique de travail relié à l'Internet, des moyens de mesure ou de simulation et si besoin des logiciels spécifiques d'acquisition.

#### **Première partie (durée 0h45)**

Au cours de ce premier temps, les candidats doivent choisir parmi deux séquences proposées, puis réfléchir et concevoir la séquence de formation choisie dont le contexte pédagogique imposé est composé :

- du titre de la séquence ;
- du niveau de formation visé ;
- des caractéristiques d'une classe (nombre d'élèves, volume horaire en classe entière et en groupe à effectif réduit) ;
- d'une proposition de progression pédagogique adaptée au niveau de formation ;
- de la situation temporelle de la séquence dans la progression pédagogique annuelle ;
- du référentiel du niveau de formation visé ;
- d'un document d'accompagnement (ressource) pour faire la classe ;
- d'une liste non exhaustive de systèmes didactiques d'un laboratoire de Sciences de l'Ingénieur.

Le candidat doit recenser les compétences à développer, en intégrant les savoir-faire et savoirs du programme du niveau imposé en lien avec le titre d'une des deux séquences proposées au choix. Puis il doit proposer une trame détaillée de celle-ci (activités, durée, coordination). Les prérequis de la séquence doivent être identifiés vis-à-vis de la progression didactique proposée et présentée. Le candidat doit justifier ses choix pédagogiques et didactiques (TP, TD, cours, projet ...). L'ensemble de ces éléments doit être rédigé sur un support de présentation numérique, qui sera présenté et évalué lors de la troisième phase.

#### **Deuxième partie (durée 0h30)**

Durant ce deuxième temps, les manipulations proposées ont pour objectif de faciliter l'appropriation et la compréhension du fonctionnement global du système. À la fin de cette partie, l'examinateur s'assure que les candidats se sont bien appropriés le système didactique, support des expérimentations qui suivent et de la séance à caractère expérimentale à concevoir. L'objectif de cette partie est de faire émerger une problématique technique et scientifique à résoudre.

#### **Troisième partie (durée 2h00)**

Pour ce troisième temps, les candidats doivent répondre aux activités à caractère expérimental proposées. Cette partie permet aux candidats, par la mobilisation de compétences caractéristiques du niveau de l'agrégation, de résoudre la problématique scientifique et technique identifiée, en exploitant les résultats obtenus. Pour cela il est nécessaire d'analyser les hypothèses, les modèles, les résultats expérimentaux, les valeurs numériques, et de mettre en évidence les écarts entre les performances souhaitées, les performances mesurées et les performances simulées puis de proposer des solutions pour les réduire afin d'apporter une réponse aux problèmes posés.

#### **Quatrième partie (durée 0h45)**

Au cours de ce quatrième temps, les candidats doivent décrire une séance à caractère expérimental s'insérant dans la séquence pédagogique :

- en situant la séance à caractère expérimental dans la proposition de séquence pédagogique ;
- en précisant l'organisation matérielle et pédagogique de la séance (nombre d'élèves, systèmes utilisés, travail en ilots) ;
- en décrivant la (ou les) démarche(s) pédagogique(s) retenue(s) (démarche d'investigation, de résolution de problème technique, de projet ...) ;
- en détaillant le scénario des activités que doivent réaliser les élèves ;
- en proposant et en mettant en œuvre au moins un protocole expérimental différent de ceux proposés au cours du troisième temps ;
- en illustrant les différentes analyses que devront effectuer les élèves ;
- en explicitant clairement l'apport de la séance proposée dans le développement des compétences des élèves.

Pendant toute la durée de cette phase, les candidats ont accès aux logiciels de simulation, au système et aux matériels de travaux pratiques. Les candidats doivent donc entreprendre de réaliser de nouvelles simulations ou expérimentations utiles et adaptées au niveau de formation visée par la séquence pour alimenter et étayer la trame de la séance qu'ils ont choisi de développer. Les examinateurs n'évaluent pas durant cette partie et sont disponibles en tant qu'assistant technique.

#### **Phase 2 – préparation de la présentation orale (durée 1 h)**

Le candidat prépare son intervention devant le jury permanent en complétant son support de présentation numérique. Le candidat n'a plus accès au matériel de travaux pratiques, c'est-à-dire, ni au système, ni aux modèles associés, ni aux logiciels de simulation, mais conserve à sa disposition l'ensemble des ressources associées au sujet. Il dispose d'un poste informatique relié à Internet et doté des logiciels courants de bureautique, et des résultats obtenus lors de la phase précédente qu'il aura stockés dans un espace dédié sur un serveur.

## **Phase 3 – Exposé oral et entretien avec le jury en salle (durée 1 h)**

L'exposé oral, d'une durée maximale de 30 minutes, doit comporter :

- la description de la séquence de formation dont le contexte pédagogique est imposé (durée indicative de 0h15) ;
- la justification de la pertinence du système didactique par rapport à la séquence pédagogique imposée  $(0h05)$ :
- la présentation de la séance à caractère expérimentale envisagée dans le cadre de la séquence pédagogique exposée (0h10).

L'entretien avec le jury est d'une durée maximale de 30 minutes.

Il est à noter que durant la présentation des travaux devant le jury, il n'est absolument pas attendu des candidats qu'ils présentent à nouveau les résultats aux activités menées dans le cadre des deuxième et troisième temps de la phase 1. En effet, ceux-ci ont déjà conduit à une évaluation par le jury en salle de TP. Seule est attendue la présentation des activités envisagées de faire réaliser aux élèves lors de la séance à caractère expérimentale incluse dans la séquence pédagogique exposée.

Les candidats sont amenés au cours de la présentation orale à :

- définir les objectifs de formation ;
- positionner la séquence dans la progression pédagogique annuelle ;
- présenter et justifier la structure de la séquence pédagogique, en précisant sa durée, la répartition des séances et leurs objectifs pédagogiques, etc. ;
- identifier les prérequis et les conditions matérielles nécessaires pour la séance ;
- mettre en évidence les informations, les données et les résultats issus de leurs propres investigations dans la perspective de la séquence pédagogique imposée et de la séance à caractère expérimentale développée.

Les candidats doivent également s'attacher à :

- définir précisément les compétences abordées lors de la séance détaillée ;
- mettre en adéquation les objectifs visés de la séance et de la séquence ;
- exploiter et adapter au niveau de formation demandé (STI2D, S-SI et CPGE) les informations, les données et les résultats issus des activités ou des investigations conduites au cours de l'activité pratique ;
- détailler les activités proposées aux élèves lors de la séance ;
- présenter les résultats attendus des élèves ;
- présenter une synthèse ou une structuration des connaissances ;
- définir les stratégies d'évaluation des acquis des élèves (évaluation sommative, évaluation formative…) et leur lien avec d'éventuelles remédiations.

Le jury est amené à interroger les candidats, afin d'apprécier leur connaissance des principes fondamentaux du système éducatif et du cadre réglementaire de l'école, sur la manière dont ils envisagent d'accompagner les élèves dans leur parcours de formation, ou bien sur leur positionnement vis-à-vis d'une équipe pédagogique.

Au cours de l'entretien, les candidats sont amenés à :

- préciser certains points de leurs présentations ;
	- expliciter et justifier les choix de nature didactique et/ou pédagogique qu'ils ont opérés.

Le jury a apprécié les candidats qui ont su positionner leur réflexion par rapport au contexte des réformes récentes du baccalauréat et des programmes de CPGE.

Lors de la présentation devant le jury, les candidats disposent d'un vidéoprojecteur, d'un tableau et d'un poste informatique relié à l'Internet, doté des logiciels courants de bureautique. Les candidats accèdent à toutes leurs productions numériques réalisées pendant l'épreuve.

Les supports retenus lors de la session 2021 sont les suivants :

- imprimante 3D :
- monture de télescope ;
- système de travelling ;
- robot à câbles ;
- ventilation mécanique contrôlée double flux ;
- robot haptique ;
- volet roulant ;
- robot d'assistance à la chirurgie laparoscopique.

Ces supports ont permis aux candidats de mettre en œuvre leurs compétences à haut niveau scientifique sur les activités suivantes :

- élaboration et mise en œuvre d'un protocole expérimental ;
- identification des comportements de constituants ou d'un système ;
- mesure de comportement de constituants ou d'un système ;
- détermination des paramètres significatifs d'une chaîne de mesure ;
- détermination des paramètres significatifs d'une chaîne d'information ;
- détermination des paramètres significatifs d'une chaîne d'énergie ;
- détermination des paramètres significatifs d'une modélisation ;
- analyse d'algorithmes simples ou de quelques lignes de programmes simples (en langage python, arduino, etc) ;
- recalage d'un modèle multiphysique ou non ;
- choix des modèles de comportement ou de connaissance ;
- validation de modèles ;
- simulation et prédiction de performance ;
- évaluation des écarts.

#### **2. Analyse des résultats**

Une majorité des candidats est bien préparée à la conduite des expérimentations et à l'exploitation des résultats au plus haut niveau d'expertise. Pour la session 2021, le choix, par les candidats, d'une séquence parmi deux proposées à un niveau donné leur a permis de montrer leurs compétences pédagogiques dans de meilleures conditions. Les résultats s'en trouvent ainsi améliorés. Le jury a particulièrement apprécié certaines prestations qui traduisent à la fois un haut niveau scientifique et une très bonne maîtrise des compétences d'ingénierie pédagogique attendues d'un futur agrégé.

Certains candidats présentent une séquence pédagogique qui ne respecte pas le contexte imposé, se plaçant ainsi hors sujet. Lors de l'exposé oral, quelques candidats présentent le système et les résultats obtenus pendant la troisième partie de la première phase, or ce ne sont pas les attendus de l'épreuve. De même, les activités pratiques réalisées pendant la 3ème partie de la première phase sont souvent reprises dans la séance, alors que le jury en attend de nouvelles. L'explication de la pertinence du système, dans le cadre de la séance expérimentale proposée est souvent oubliée.

#### **3. Commentaires sur les réponses apportées et conseils aux futurs candidats**

# **Phase 1 : première partie - réflexions pédagogiques sur la séquence imposée**

Le jury constate que:

- les déroulements des séquences sont souvent imprécis et peu approfondis ;
- les compétences visées sont peu ciblées ;
- le choix des stratégies pédagogiques mises en œuvre est rarement justifié ;
- l'évaluation est souvent absente de la séquence.

Le jury attend une séquence pédagogique structurée en lien avec la thématique proposée. Elle doit faire apparaître les prérequis, les compétences et connaissances visées, le positionnement temporel, le déroulement des différentes séances la constituant et l'évaluation adéquate.

Depuis cette session, il est proposé au candidat le choix entre deux séquences pédagogiques associant des compétences différentes d'un même niveau. Cette possibilité laissée au candidat a été bien appréhendée. Pour la majorité des sujets, l'une et l'autre des propositions ont été traitées.

Les outils et méthodes de l'ingénierie pédagogique doivent être connus et maîtrisés. Le jury ne peut se satisfaire d'un exposé de pédagogie formel ou d'une récitation d'un extrait de programme. Il souhaite qu'il soit fait preuve d'imagination et de créativité dans le contenu pédagogique présenté afin de susciter l'intérêt et la motivation des élèves.

Pour les futures sessions, le jury conseille aux candidats d'étudier préalablement et attentivement les programmes et les objectifs des formations dont peuvent être issus les contextes pédagogiques imposés : enseignement de spécialité « sciences de l'ingénieur », enseignements technologiques de spécialités du cycle terminal STI2D et enseignement « sciences de l'ingénieur » des CPGE. Cette étude, ainsi que la lecture des documents « ressources pour faire la classe » et des guides d'équipement, leur permettront de proposer une exploitation pédagogique en adéquation avec le niveau imposé. Une réflexion pédagogique sur les objectifs de formation de ces séries et classes post bac est indispensable pour réussir cette partie de l'épreuve.

Le jury engage les candidats à clairement indiquer la ou les démarches pédagogiques qui structureront l'organisation pédagogique retenue (démarche d'investigation, démarche de résolution de problème technique, démarche scientifique ou encore démarche de projet technologique).

#### **Phase 1 : deuxième partie - prise en main du support**

Pour cette partie, les manipulations ainsi que les activités proposées ont pour objectif de faciliter la compréhension du fonctionnement global du système, de s'approprier le support du travail pratique et de la problématique technique et scientifique proposée. Les candidats disposent d'un dossier technique, d'un dossier ressource, ainsi que diverses ressources numériques. Le système proposé au candidat peut être le système réel ou un système didactisé.

#### **Phase 1 : troisième partie - expérimentations pour répondre à une problématique technique et scientifique imposée**

Pour cette phase, le jury tient à porter à l'attention des candidats les points suivants :

- la maîtrise du raisonnement scientifique et la caractérisation des échanges d'énergie, de matière et d'information à un niveau de généralité permettent de s'adapter à une large diversité de systèmes ;
- l'extraction des informations pertinentes dans les ressources mises à disposition constitue un préalable indispensable à l'appropriation du système et de la problématique ;
- la problématique scientifique et technique doit être comprise afin d'y répondre. Elle permet d'appréhender correctement le fil directeur des activités et manipulations proposées ;
- les analyses externes et internes des systèmes gagnent en pertinence lorsqu'elles sont appuyées sur des outils formalisés (schéma des chaînes d'énergie et d'information, diagrammes SysML) ;
- une bonne culture personnelle pluritechnologique, fondée sur l'observation et l'analyse de systèmes variés et modernes, est indispensable.

Le candidat est amené à :

- utiliser une instrumentation spécifique dédiée à la mesure de grandeurs physiques sur les systèmes instrumentés ;
- mettre en œuvre différents outils informatiques (logiciels de pilotage et/ou d'acquisition dédiés aux supports, logiciels de simulation, modeleur, logiciel de calculs par éléments finis, tableurs, traitements de textes, logiciels de calcul ou de visualisation…).

Le jury assiste le candidat en cas de difficultés matérielles ou de mise en œuvre des différents outils informatiques. La maitrise de ces logiciels n'est pas exigée.

Lors des activités pratiques, le jury souhaite que les candidats s'attachent à :

lire et analyser l'ensemble du sujet proposé ;

- maitriser la durée consacrée à chaque activité ;
- maitriser les outils d'analyse courants (structurels, fonctionnels et comportementaux) ;
- exploiter et interpréter l'ensemble des résultats des expérimentations et des mesures dans leur totalité et de façon rigoureuse ;
- corréler les résultats des simulations et des expérimentations en les associant à des phénomènes physiques et à des solutions technologiques ;
- effectuer une analyse critique des résultats expérimentaux ;
- vérifier la cohérence et la pertinence des résultats expérimentaux ;
- mettre en œuvre une démarche de résolution du problème technique et scientifique posé ;
- réfléchir à de nouvelles activités pratiques pouvant nourrir la séance expérimentale qui sera présentée.

Le jury précise que les supports de travaux pratiques sont principalement issus des laboratoires SI, STI2D, CPGE et couvrent l'ensemble des champs disciplinaires transversaux des sciences industrielles de l'ingénieur.

#### **Phase 1 : quatrième partie - élaboration du scénario d'une séance à caractère expérimental** Le jury constate que :

- cette partie est la plus délicate pour un grand nombre de candidats :
- la séance à caractère expérimental n'intègre pas toujours des activités pratiques différentes de celles réalisées lors de la troisième partie de la première phase ;
- les activités proposées aux élèves sont peu détaillées.

Le candidat doit développer une séance expérimentale contextualisée, positionnée avec pertinence dans la séquence pédagogique proposée. Il est attendu la description des activités proposées aux élèves. La configuration pédagogique choisie doit être justifiée.

Les manipulations et protocoles de mesures insérés dans la séance doivent être adaptés au niveau requis. Ils doivent être différents de ceux réalisés lors de la troisième partie « expérimentations » tout en utilisant le système de l'épreuve. Des modalités d'évaluation doivent également être présentées et justifiées pédagogiquement.

Le jury invite les candidats, lors de la conception de la séquence pédagogique, à :

- préciser de façon argumentée la place de la séance à caractère expérimental dans la séquence ;
- expliciter le choix des modalités organisationnelles et pédagogiques de la séance en cohérence avec le contexte ;
- proposer et décrire précisément au moins un protocole expérimental réalisé par les élèves ;
- connaître les différents modes d'évaluation et leur finalité pédagogique ;
- respecter la durée de préparation de l'exploitation pédagogique.

Le jury conseille aux futurs candidats d'étudier préalablement et attentivement les programmes et les objectifs de formation du baccalauréat général (spécialité sciences de l'ingénieur), baccalauréat technologique STI2D, et des CPGE, ainsi que les commentaires associés. L'étude précédente associée à la lecture des documents « ressources pour faire la classe » et des guides d'équipement, leur permettra de pouvoir proposer une exploitation pédagogique en adéquation avec le niveau imposé. Une réflexion pédagogique sur les objectifs de formation de ces séries et classes post bac est indispensable pour réussir cette partie de l'épreuve.

Le jury invite les candidats à clairement indiquer la ou les démarches pédagogiques qui structureront leur enseignement (démarche d'investigation, démarche de résolution de problème, ou encore démarche de projet).

#### **Troisième phase – Exposé oral et entretien avec le jury en salle**

La majorité des candidats n'utilise pas le temps imparti pour la présentation : 30 minutes. L'utilisation de la durée prévue leur permettrait de préciser leurs réflexions pédagogiques trop souvent formatées.

Le jury attend lors de cette phase de présentation de la séquence pédagogique que le candidat soit capable de :

- présenter le contexte pédagogique imposé ;
- situer la séquence de formation en l'inscrivant dans la formation au niveau requis ;
- expliciter les connaissances et les compétences visées par la séquence ;
- décrire le déroulement de la séquence ;
- situer la séance expérimentale dans la séquence pédagogique ;
- expliciter les connaissances et compétences visées dans la séance ;
- présenter la pertinence du système pour les activités pratiques de la séance ;
- définir l'enchaînement des activités réalisées par les élèves dans la séance ainsi que les résultats attendus ;
- justifier les choix pédagogiques retenus ;
- présenter les moyens de l'évaluation des connaissances et compétences acquises par les élèves ou étudiants.

Le jury attend également du candidat qu'il mette en œuvre des compétences professionnelles telles que :

- produire un discours clair, précis et rigoureux en sachant attirer l'attention du jury ;
- être pertinent et réactif aux questions posées ;
- être capable de dégager l'essentiel, de donner du sens aux connaissances développées et de captiver l'auditoire.

Le jury conseille, aux candidats qui n'en auraient pas eu la possibilité au cours de leur formation, de prendre contact avec un établissement scolaire dispensant les filières de formation visées par le concours et de s'y déplacer afin de prendre connaissance des réalités matérielles, humaines et organisationnelles du terrain.

#### **Comportement des candidats**

Les candidats doivent être méthodiques et rigoureux pour appréhender un système pluritechnologique dans sa globalité et dans sa complexité. L'exploitation pédagogique d'une activité pratique relative à l'approche globale et transversale d'un système pluritechnologique ne s'improvise pas. Elle doit se préparer tout au long des formations conduisant à l'agrégation. Les candidats doivent éviter les présentations stéréotypées ne permettant pas de mettre en valeur la qualité de leur réflexion personnelle. Les contenus scientifiques des séquences doivent être maitrisés par les candidats, l'accès à Internet est toujours possible sur des sites publics.

Le jury déplore les fautes d'orthographe dans les supports numériques présentés, elles nuisent à l'image du candidat. Les candidats se présentant au concours de l'agrégation se destinent à être de futurs cadres de l'éducation nationale. Ils se doivent d'avoir un vocabulaire, un comportement et une tenue en adéquation avec le métier d'enseignant.

#### **4. Conclusion**

La session 2021 de l'agrégation externe SII confirme que l'usage d'un laboratoire unique, composé de systèmes pluritechnologiques, communs aux quatre options de l'agrégation de sciences industrielles de l'ingénieur, impose au candidat de s'approprier tous les champs disciplinaires transversaux liés au triptyque « matière, énergie et information ». Au-delà même de la juxtaposition des savoirs pluridisciplinaires indispensables pour réussir cette épreuve, cette session met aussi en évidence toute l'importance, pour un candidat, d'être réellement apte à appréhender les systèmes dans leur globalité. Enfin, les compétences en ingénierie pédagogique attendues lui imposent une connaissance approfondie des différents programmes, des objectifs de formation associés et des stratégies pédagogiques préconisées.

# **5. Résultats**

45 candidats ont été évalués lors de cette épreuve. La moyenne des notes obtenues est 8,75 / 20 et l'écart-type 4,9 avec :

- 19,7 comme meilleure note ;
- 1,1 comme note la plus basse.
*Répartition des notes de l'épreuve*

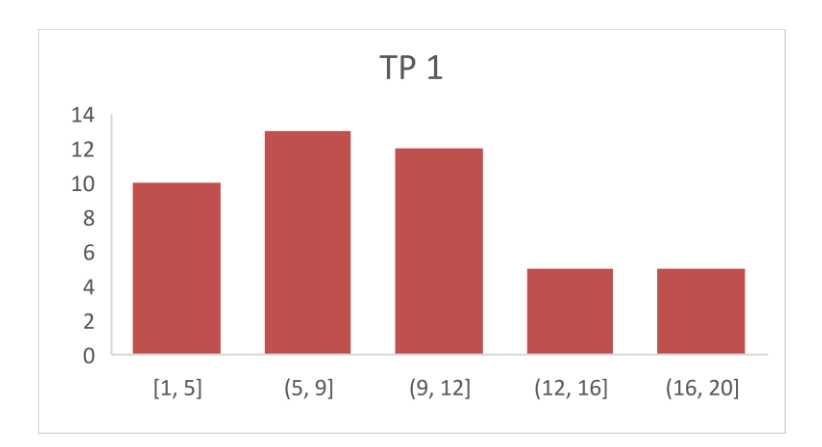

# **II. Rapport du jury de l'épreuve d'activité pratique et d'exploitation pédagogique relatives à l'approche spécialisée d'un système pluritechnologique**

# *II.1 Exemple de sujet pour l'exploitation pédagogique d'une activité pratique relative à l'approche spécialisée d'un système pluritechnologique*

# A – DEROULEMENT DE L'EPREUVE

Cette épreuve se déroule en trois phases :

1. PHASE 1 – Préparation pédagogique en laboratoire (durée 4 h 00)

1.1. Première partie (durée 1 h 00) : découverte de l'objectif et des ressources

L'objectif de cette phase est de découvrir l'objectif pédagogique imposé et les ressources pédagogiques fournies. Ces ressources peuvent comprendre des systèmes expérimentaux, des documents, des dossiers techniques, des logiciels.

À la fin de cette partie, l'examinateur s'assure que le candidat s'est bien approprié la problématique pédagogique, les ressources à disposition, et en a identifié les principaux potentiels pédagogiques.

1.2. Deuxième partie (durée 1 h 00) : analyse et préparation pédagogique

Dans cette partie, le candidat élabore une stratégie pédagogique permettant de construire une séquence répondant aux objectifs fixés, et l'amenant à utiliser les ressources disponibles. Il est demandé d'exploiter les potentialités des ressources expérimentales et numériques.

1.3. Troisième partie (durée 2 h 00) : préparation pédagogique avec expérimentation

Le candidat met en œuvre les expérimentations et applications numériques préparées afin de les tester, valider leur intérêt pédagogique et leur faisabilité en séance de cours. Il exploite les résultats et conclut.

2. PHASE 2 – Mise en loge et préparation de l'exposé (durée 1 h 00)

Le candidat ne manipule plus et prépare son exposé à présenter au jury.

3. ¨PHASE 3 – Exposé oral et entretien avec le jury en salle (durée 1 h 00)

L'exposé oral d'une durée maximale de 30 minutes doit comporter :

- La présentation des objectifs pédagogiques et des ressources mises à disposition (5 mn environ)
- La présentation de la réflexion sur les potentialités et la stratégie pédagogique (5 mn environ)
- Le compte rendu des expérimentations effectuées et des résultats obtenus (5 minutes)
- La présentation de la séquence & séance pédagogique proposée (15 minutes environ)

Un entretien avec le jury d'une durée maximale de 30 minutes suit l'exposé oral du candidat.

# B - TRAVAIL DEMANDE POUR L'EPREUVE

| <b>Phase</b>                                                       | <b>Durée</b>             | Objet                                                                   | Le travail definance dans les chrétenies phases de l'épreuve est précisé et déssous.<br>Travail demandé et évalué par les jurys de l'épreuve                                         |
|--------------------------------------------------------------------|--------------------------|-------------------------------------------------------------------------|----------------------------------------------------------------------------------------------------|
| <b>PHASE</b><br>1<br>(4h)                                          | Partie 1<br>(1h)         | <b>I. CONTEXTE</b><br><b>IMPOSE</b>                                     | S'approprier les objectifs pédagogiques et les présenter au jury                                                                                                    |
|                                                                    |                          |                                                                         | S'approprier les ressources pédagogiques disponibles                                                                                                    |
|                                                                    |                          | <b>II. POTENTIELS</b>                                                   | Analyser et présenter les potentialités pédagogiques des ressources                                                                                                    |
|                                                                    |                          | <b>PEDAGOGIQUES</b>                                                     | disponibles (équipements, logiciels, documentation, résultats d'essai)                                                                                                    |
|                                                                    |                          | Point avec l'examinateur sur le contexte et les potentiels pédagogiques |                                                                                                    |
|                                                                    | Partie 2<br>(1h)<br>min) | <b>III. CONSTRUCTION</b><br><b>PEDAGOGIQUE</b>                          | Préciser les compétences à développer dans la séquence                                                                                                    |
|                                                                    |                          |                                                                         | Définir et justifier le positionnement temporel de la séquence dans le cycle de<br>formation                                                                                         |
|                                                                    |                          |                                                                         | Définir une ébauche de trame de séquence pédagogique                                                                                                    |
|                                                                    |                          |                                                                         | Proposer des activités pratiques à réaliser pendant une séance pour un groupe<br>classe de 15 élèves                                                                                 |
|                                                                    |                          |                                                                         | Proposer des expérimentations pratiques et informatiques permettant de<br>contrôler la validité des résultats d'essai et de simulation fournis pour le<br>support pédagogique imposé |
|                                                                    |                          |                                                                         | Point avec l'examinateur sur les propositions pédagogiques du candidat. Le<br>jury fournit ensuite des possibilités d'expérimentation                                                |
|                                                                    |                          |                                                                         | Prendre connaissance des possibilités d'expérimentation complémentaires<br>fournies par le jury. Analyser leur intérêt pédagogique                                                   |
|                                                                    |                          |                                                                         | Valider avec l'examinateur les expérimentations et applications numériques<br>à mettre en œuvre ensuite                                                                              |
|                                                                    | Partie 3<br>(2h)<br>max) | IV.<br><b>EXPERIMENTATIONS</b>                                          | Préparer le scénario expérimental à mettre en œuvre précisément: définir les<br>grandeurs à mesurer, les phénomènes à observer,                                                      |
|                                                                    |                          |                                                                         | Conduire les essais, réaliser les mesures et observations prévues                                                                                                    |
|                                                                    |                          |                                                                         | Traiter les résultats (réaliser les calculs, tracer les courbes)                                                                                                    |
|                                                                    |                          | <b>V. CONCLUSION</b>                                                    | Analyser les résultats obtenus, les valider (échelle, fiabilité )                                                                                                    |
|                                                                    |                          |                                                                         | Valider les ressources fournies ainsi que l'intérêt pédagogique de<br>l'expérimentation conduite. Identifier les forces et faiblesses                                                |
|                                                                    |                          |                                                                         | Présenter les expérimentations et les conclusions                                                                                                    |
| <b>PHASE 2</b><br>(1h)                                             |                          | Mise en loge                                                            | Terminer la construction de la proposition pédagogique (trame de séquence et<br>séance expérimentale détaillée)                                                                      |
| PHASE 3<br>(1h)                                                    |                          |                                                                         | Décrire l'objectif pédagogique, les ressources disponibles                                                                                                    |
|                                                                    |                          | Exposé et entretien                                                     | Présenter les réflexions, stratégies pédagogiques, choix effectués                                                                                                    |
|                                                                    |                          |                                                                         | Décrire et analyser les expérimentations effectuées                                                                                                    |
|                                                                    |                          |                                                                         | Présenter la trame de séquence envisagée, son positionnement dans la<br>formation                                                                                                    |
|                                                                    |                          |                                                                         | Présenter la séance, les activités des élèves pour un groupe classe                                                                                                    |
|                                                                    |                          |                                                                         | Présenter les dispositifs numériques complémentaires pour cette séquence, en<br>classe et en dehors de la classe                                                                     |
|                                                                    |                          |                                                                         | Présenter les modalités du suivi et d'évaluation des élèves                                                                                                    |
|                                                                    |                          |                                                                         | Proposer des possibilités de différentiation des activités permettant de<br>s'adapter aux besoins des élèves                                                                         |
|                                                                    |                          |                                                                         | Conclure sur la proposition pédagogique (améliorations, limites, difficultés,<br>points forts )                                                                                      |
| Autres critères d'évaluation également pris en compte par le jury. |                          |                                                                         |                                                                                                    |

Le travail demandé dans les différentes phases de l'épreuve est précisé ci-dessous.

Autres critères d'évaluation également pris en compte par le jury :

- Proposer une pédagogie efficace et innovante, produire un discours clair, précis et rigoureux
- Être pertinent et réactif aux questions posées, dégager l'essentiel et donner du sens
- Captiver l'auditoire

## C - OBJECTIF PEDAGOGIQUE IMPOSE POUR L'EPREUVE

Sujet : Concevoir et présenter une séquence de formation sur le sujet du matériau béton, ses caractéristiques physiques et mécaniques et l'influence de ces caractéristiques dans le dimensionnement d'un ouvrage en béton armé.

On abordera tout ou partie des notions suivantes :

- Comportement mécanique du béton.
- Caractéristiques réglementaires et caractéristiques réelles du béton.
- Influence des caractéristiques du béton sur le dimensionnement d'un élément d'ouvrage en béton armé.
- La proposition pédagogique sera envisagée pour une formation de BTS Bâtiment.

# D - RESSOURCES PEDAGOGIQUES DISPONIBLES

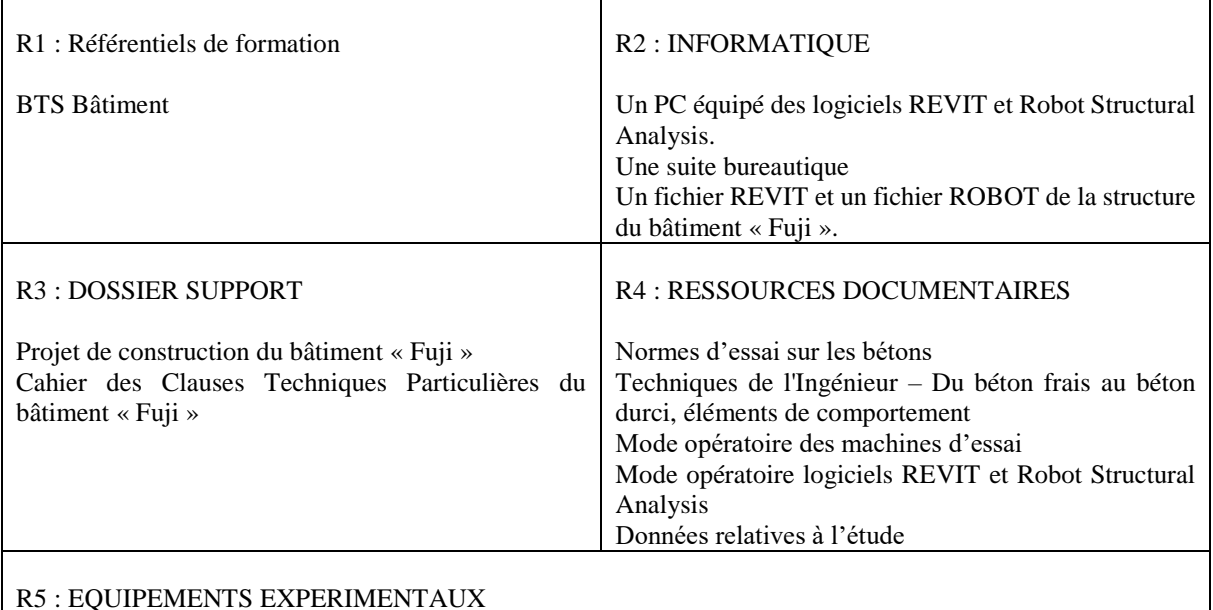

Matériaux ·

4 éprouvettes de béton cylindrique 15 x 30 cm.

Une éprouvette de béton cylindrique 15 x 30 cm équipé d'un dispositif de mesures extensométriques.

Matériel :

Une presse et un dispositif d'acquisition des déformations sur éprouvette équipée Un bâti pour essai de traction par fendage Un scléromètre Petit matériel de laboratoire

# R3 – DOSSIER SUPPORT

L'ouvrage support est un bâtiment d'habitation de type R+3 avec un niveau de sous-sol.

Il fait partie du projet nommé « Fuji » qui se compose d'un ensemble de trois bâtiments qui réuniront 85 logements sociaux. Le bâtiment étudié est le bâtiment numéro 2.

La structure porteuse de ce bâtiment est classique : voiles, poteaux, poutres et dalles B.A. coulés en place et fondés sur des semelles filantes et isolées.

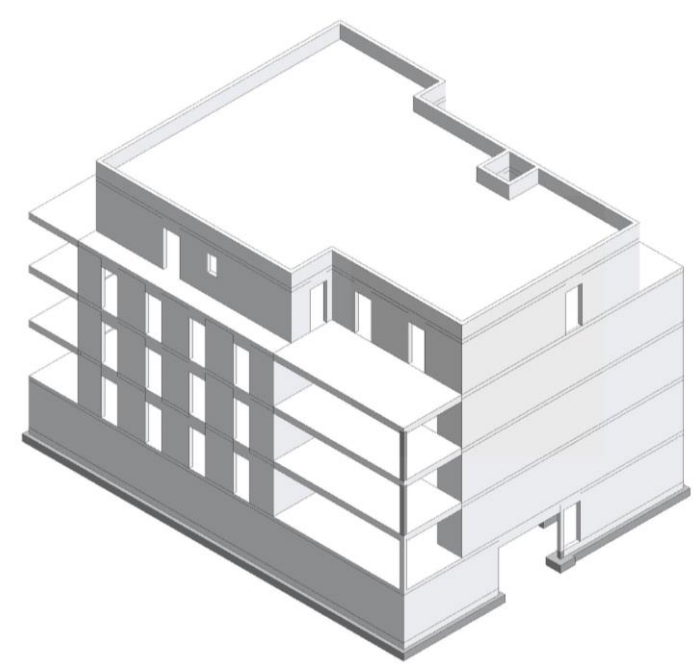

Fig. 1 : Vue en perspective de la structure du bâtiment Afin de valider et d'optimiser une poutre se situant au niveau de la dalle de transfert entre le rez-de-chaussée et le sous-sol, un bureau d'études structure fait appel à un laboratoire pour préciser par des mesures, les caractéristiques physiques et mécaniques du béton utilisé pour la construction de ce bâtiment.

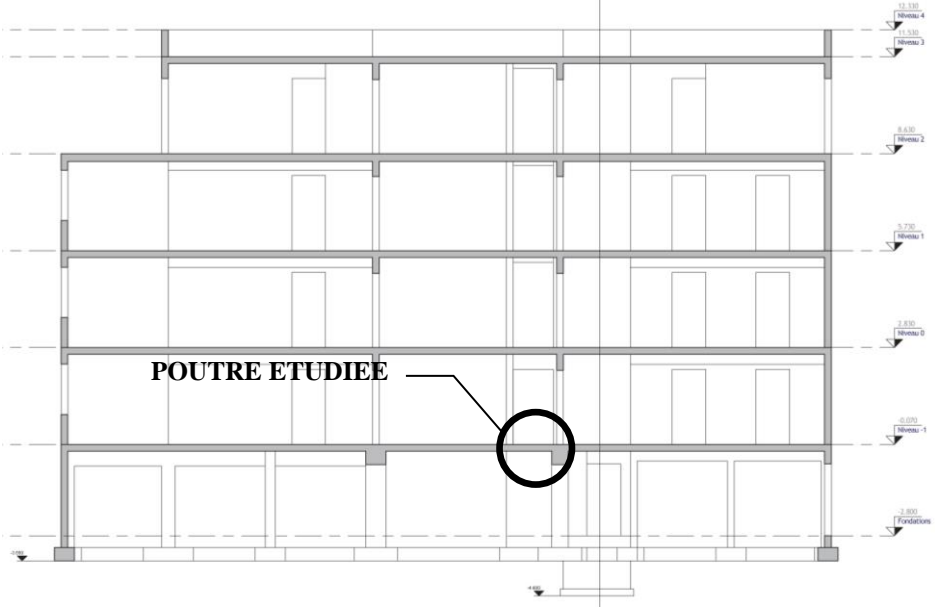

Fig. 2 : Coupe verticale de la structure du bâtiment

L'objectif du bureau d'étude est ensuite d'utiliser les résultats obtenus par le laboratoire pour affiner le dimensionnement de la poutre en comparaison avec la classe du béton qui était définie dans le CCTP du lot Gros-Œuvre de ce chantier.

#### R4 - Données relatives à l'étude

Résistance à la compression du béton :

On vous donne dans le tableau ci-après des résultats d'essais de compression réalisés sur des éprouvettes cylindriques de béton. Ces essais ont été réalisés par la centrale de production de béton sur des éprouvettes de béton à propriétés spécifiées dont la composition est identique à celle qui sera utilisée pour le béton du chantier qui nous concerne. Ces essais (232) ont été effectués sur cylindre 15x30 à 28 jours en suivant le protocole de la norme en vigueur.

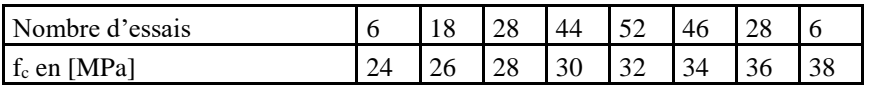

Ces résultats sont présentés sous la forme d'un histogramme (voir ci-dessous) dont la courbe enveloppe peut être modélisée par une loi normale.

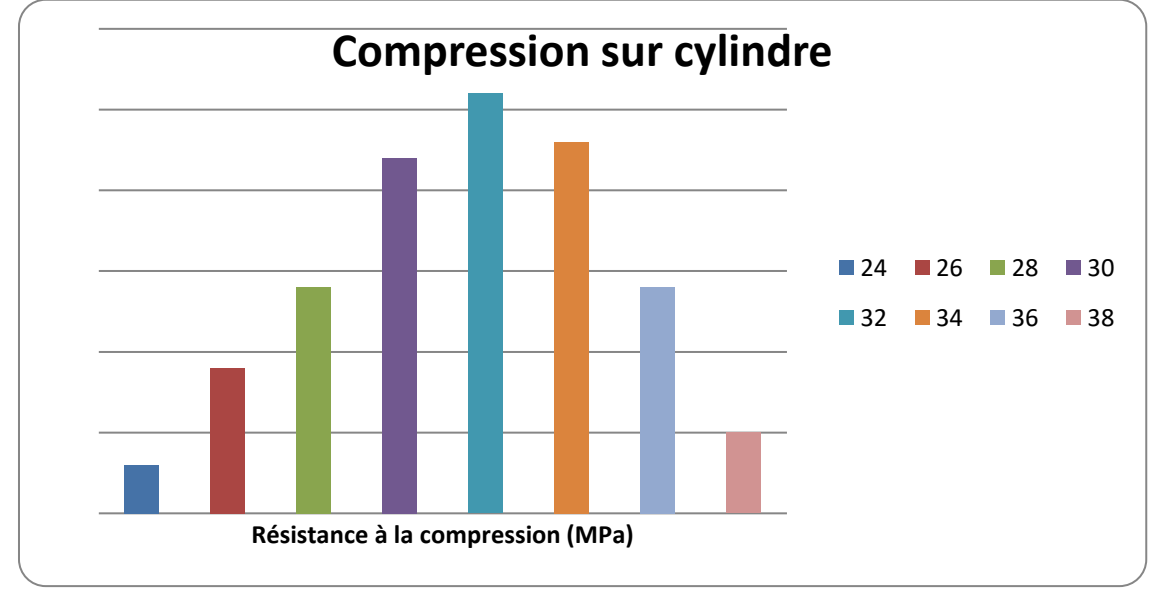

La résistance caractéristique à la compression du béton (fck) est définie, conformément à l'approche statistique de la norme NF EN 206-1, comme le fractile 5% de la distribution des résistances.

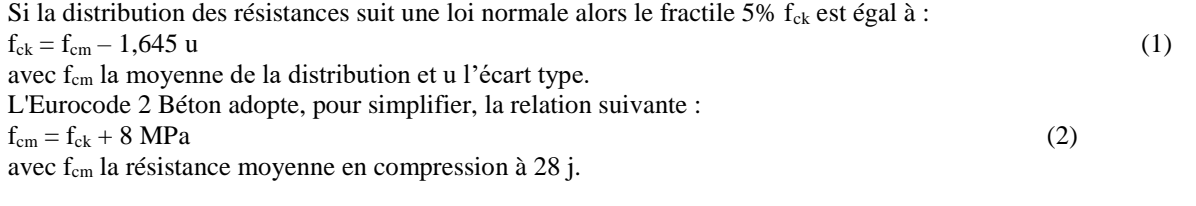

Résistance à la traction du béton :

La valeur de la résistance en traction moyenne du béton  $(f_{\text{ctm}})$  est obtenue à partir de la résistance caractéristique à la compression du béton :

 $f_{\rm ctm} = 0,30.f_{\rm ck}^{(2/3)}$  $(3)$ 

La résistance caractéristique à la traction minimale du béton (f<sub>ctk</sub>) est définie, conformément à l'approche statistique de la norme NF EN 206-1, comme le fractile 5% inférieur de la distribution des résistances.

L'Eurocode 2 Béton adopte la relation suivante :

 $f_{\rm ctk} = 0.7.f_{\rm ctm}$  (4)

avec f<sub>ctm</sub> la résistance moyenne en traction à 28 j.

Module d'élasticité longitudinal du béton :

Le module de déformation longitudinal du béton ou module sécant décrit le comportement élastique quasi linéaire de la relation contraintes-déformation du béton soumis à la compression.

Ce comportement élastique quasi-linéaire reste totalement réversible si la contrainte de compression est limitée à un certain pourcentage de la résistance à la compression du béton. Ce pourcentage est défini à la page 7 du document Technique de l'ingénieur. Pour qu'un essai de mesure du module d'élasticité n'endommage pas l'éprouvette utilisée, il faut donc que les déformations de l'éprouvette restent inférieures à ce pourcentage.

La valeur du module d'élasticité du béton étudié peut aussi être estimée théoriquement par la relation suivante :  $E_{cm}$  (GPa) = 22.[(f<sub>cm</sub>)/10]<sup>0,3</sup> avec f<sub>cm</sub> en Mpa (5)

# *II.2 Rapport du jury sur l'épreuve d'activité pratique et d'exploitation pédagogique relatives à l'approche spécialisée d'un système pluritechnologique*

### 1. Présentation de l'épreuve

L'épreuve d'activité pratique et d'exploitation pédagogique relative à l'approche spécialisée d'un système technologique prend appui sur une situation professionnelle d'enseignement proposée au candidat dans le cadre de l'exercice de sa mission future de professeur.

Dans ce cadre, des ressources pédagogiques sont données au candidat afin de préparer une trame de séquence pédagogique dans laquelle une séance expérimentale sera détaillée. Cette séance devra permettre de montrer comment le candidat exploite avec pertinence les potentialités :

- De ressources documentaires
- De ressources expérimentales (échantillons, matériels, bancs d'essais, maquettes, éléments de structures …)
- De ressources informatiques (logiciels modeleurs, simulateurs …)

Cette épreuve permet au candidat d'élaborer une stratégie pédagogique, de réaliser des essais et mesures sur tout ou partie d'un système didactique ou professionnel, et d'en produire une analyse critique sur la pertinence et l'efficience de la séquence envisagée.

Cette épreuve a également pour but d'évaluer l'aptitude du candidat à :

- mettre en œuvre des matériels ou équipements, associés si besoin à des systèmes informatiques de pilotage, de traitement, de simulation, de représentation ;
- conduire une expérimentation, une analyse de fonctionnement d'une solution, d'un procédé, d'un processus, dans la spécialité du concours, afin d'analyser et vérifier les performances d'un système technique :
- exploiter les résultats obtenus et formuler des conclusions ;
- concevoir et organiser une séquence de formation pour un objectif pédagogique imposé à un niveau de classe donné et présenter de manière détaillée un ou plusieurs points-clefs des séances de formation constitutives. Elle prend appui sur les investigations et les analyses effectuées au préalable par le candidat au cours d'activités pratiques relatives à un système technique.

Le support de l'activité pratique proposée permet, à partir d'une analyse systémique globale, l'analyse d'un problème technique particulier relatif à la spécialité du concours dans l'option choisie.

Cette épreuve d'activité pratique demande aux candidats de mobiliser les compétences (nécessitant les savoirs, savoir-faire et savoir-être associés) nécessaires à l'enseignement pouvant être confié à un professeur agrégé SII d'ingénierie de la construction. Pour répondre à cet objectif, les supports utilisés lors de cette épreuve sont relatifs à ce même champ de l'Ingénierie.

### 2. Déroulement de l'épreuve

Cette épreuve, de coefficient 2, dure 6 heures et comporte trois phases :

- phase 1 mise en œuvre des équipements du laboratoire et exploitation pédagogique (durée 4 h) ;
- phase 2 préparation de la présentation (mise en loge pendant 1 h) ;
- phase 3 présentation des travaux devant un jury (durée 1 h).

L'utilisation d'une calculatrice est autorisée (conformément à la circulaire n°99-186). Durant toute cette épreuve les candidats ont accès à Internet.

La phase 1 – Manipulation expérimentale au laboratoire. Cette première phase d'une durée totale de 4 h se décompose en trois parties.

Dans cette phase, les candidats ont à leur disposition les différents supports étudiés, qu'ils utiliseront pour proposer une séquence pédagogique. **L'exploitation pédagogique proposée est liée aux activités pratiques réalisées.**  Première partie – Contexte et potentiels pédagogiques (durée  $\approx 1$ h)

Le candidat doit prendre connaissance du dossier support, des matériels ou équipements proposés, associés si besoin à des systèmes informatiques de pilotage, de traitement, de simulation, de représentation, et de l'objectif pédagogique fixé dans le sujet. Il doit également identifier les potentialités pédagogiques des différentes ressources proposées.

Deuxième partie – Construction pédagogique (durée ≈ 1h)

Pour cette partie, le candidat doit concevoir et organiser une séquence de formation pour un objectif pédagogique imposé à un niveau de classe donné et identifier les compétences associées. Il établit une liste d'expérimentations à réaliser dans le cadre de la séance pratique s'intégrant dans cette séquence.

Troisième partie - Expérimentation (durée  $\approx$  2h)

Le candidat prépare puis mène ses expérimentations, essais, ou ceux proposés par le jury. Il réalise les mesures et observations, exploite les ressources logicielles le cas échéant. Il exploite ensuite les résultats obtenus : il les traite (calculs, représentations graphiques…), analyse leur justesse, fiabilité…

Il conclut enfin obligatoirement sur les forces et faiblesses des expérimentations menées et formule des conclusions.

La phase 1 se déroule dans le laboratoire dans lequel figurent des supports<sup>2</sup>. Les candidats disposent de l'ensemble des moyens nécessaires à l'expérimentation et d'un poste informatique doté des logiciels courants de bureautique et des logiciels plus spécifiques liés au sujet qui leur est proposé. Tout ou partie des manipulations se déroulent en présence de l'examinateur auprès de qui le candidat justifie et discute les essais et expérimentations menées ainsi que les résultats obtenus.

### La phase 2 – Mise en loge (durée 1 h).

Le candidat prépare l'intervention qu'il effectuera devant le jury. Durant cette phase de préparation de l'exposé, le candidat **n'a plus accès aux matériels, bancs et simulations**. Il dispose d'un poste informatique relié à l'internet doté des logiciels courants de bureautique. Il dispose des résultats obtenus lors de la phase 1 qu'il aura stockés dans un espace qui lui est dédié.

Il finalise la présentation de sa séquence pédagogique et détaille un ou plusieurs points-clefs des séances de formation. La présentation prend notamment appui sur les investigations et les analyses effectuées au préalable par le candidat au cours des activités pratiques. Les activités des élèves pendant la séance pratique sont développées, ainsi que les modes d'évaluation et de suivi des élèves au cours de la séance et de la séquence. Le candidat veillera à identifier des possibilités de différenciation de l'enseignement visant à s'adapter aux différents niveaux des élèves**. Il devra conclure sur la proposition et sur les améliorations possibles.**

La phase 3 se déroule dans la salle d'exposé devant le jury.

- L'exposé oral d'une durée maximale de 30 minutes comporte :
	- la présentation du contexte (objectif pédagogique et ressources disponibles) ;
	- une présentation de la réflexion et de la stratégie pédagogique conduite
	- le compte-rendu des manipulations effectuées et l'analyse des résultats obtenus dans la deuxième partie de la première phase des activités pratiques ;
	- l'exploitation pédagogique proposée ;
	- une conclusion

L'entretien avec le jury se borne à une durée maximale de 30 minutes.

Le candidat est amené au cours de sa présentation orale à expliciter sa démarche méthodologique, à mettre en évidence les informations, données et résultats issus des investigations conduites au cours des activités pratiques qui lui ont permis de construire sa séquence de formation, à décrire et à situer la séquence de formation qu'il a élaborée.

Au cours de l'entretien, le candidat est interrogé plus particulièrement pour préciser certains points de sa présentation ainsi que pour expliquer et justifier les choix de natures didactique et pédagogique qu'il a opérés dans la construction de la séquence de formation présentée.

Pour la présentation devant jury, les candidats ont à leur disposition un tableau, un ordinateur et un vidéoprojecteur. Ils disposent d'un poste informatique relié à Internet et doté des logiciels courants de bureautique, et des résultats obtenus lors des phases 1 et 2 qu'ils ont stockés dans l'espace qui leur est dédié.

### 3. Travail demandé pour l'épreuve

 $\overline{a}$ 

Le travail et les activités imposés aux candidats dans les différentes phases de l'épreuve sont précisés ci-après. Les candidats sont évalués au regard de ces attentes.

<sup>&</sup>lt;sup>2</sup> systèmes réels distants ou non avec éventuellement sous-ensembles et composants industriels ; systèmes réels instrumentés ; systèmes didactisés ; systèmes sous forme de maquette et systèmes simulés.

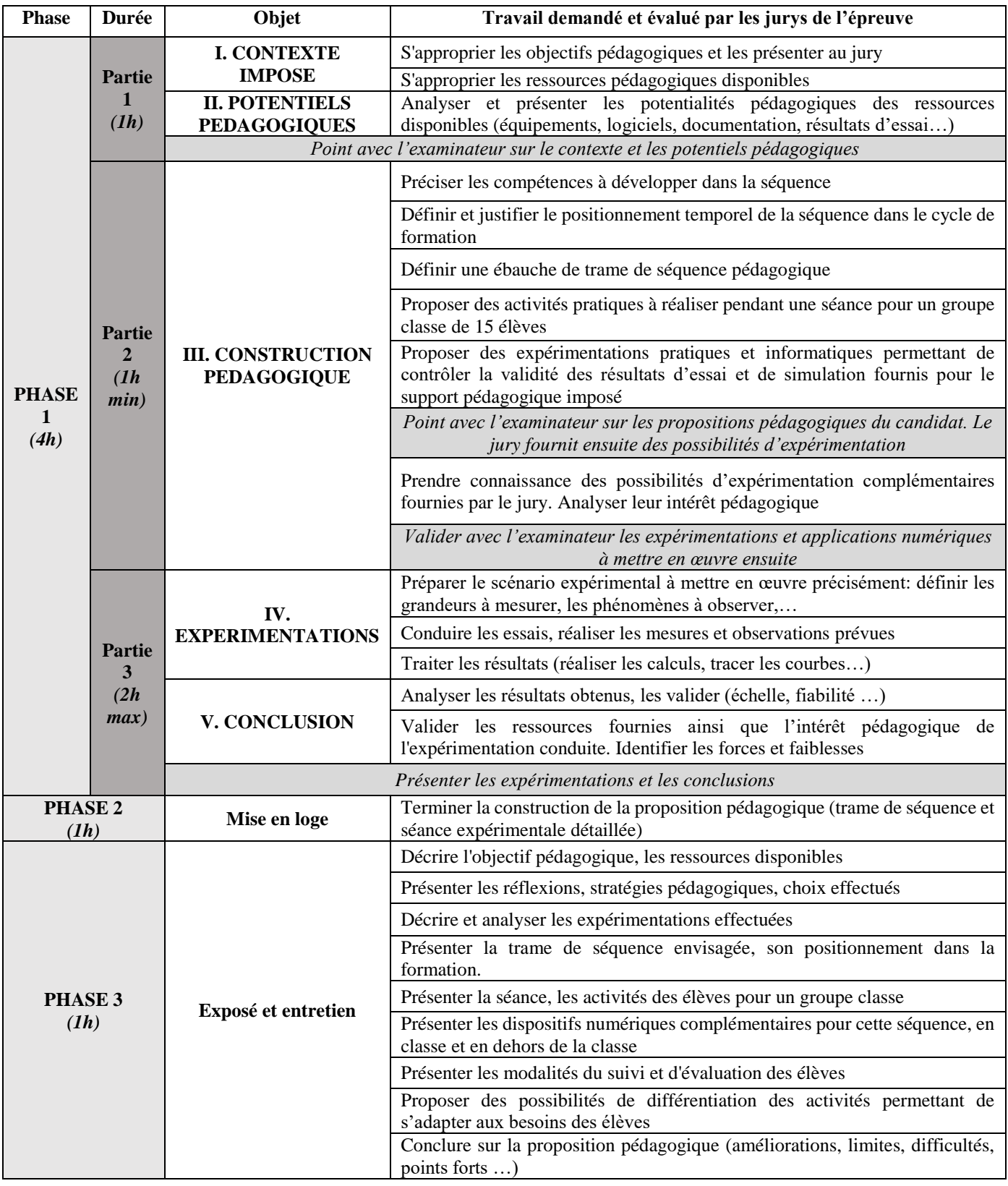

Plusieurs autres critères d'évaluation sont également pris en compte par le jury :

- Proposer une pédagogie efficace et innovante
- Produire un discours clair, précis et rigoureux
- Être pertinent et réactif aux questions posées
- Dégager l'essentiel et donner du sens
- Captiver l'auditoire

## 4. Séquences pédagogiques demandées pendant l'épreuve

Les séquences pédagogiques demandées étaient imposées pour les formations suivantes :

- Baccalauréats STI2D et SSI
	- Sciences Industrielles de l'Ingénieur en classes préparatoires aux écoles d'ingénieurs
- DUT :
	- o Génie Civil Construction Durable
	- o Génie Thermique et Énergie
- $RTS:$ 
	- o Travaux Publics,
	- o Bâtiment,
	- o Systèmes Constructifs Bois et Habitat,
	- o Architectures en métal : conception et réalisation,
	- o Enveloppes du bâtiment : conception et réalisation
	- o Fluides Énergies Domotique : options A (génie climatique), B (génie frigorifique) et C (domotique)
	- o Métiers du Géomètre Topographe et de la Modélisation Numérique
		- o Étude et Réalisation des Agencements
		- o Aménagement et Finitions
		- o Étude et économie de la Construction

Pour la session 2021, les ressources proposées pour cette épreuve d'activité pratique pouvaient être issus de la liste suivante :

- ressources documentaires diverses
- logiciels courants de bureautique
- logiciels divers de visualisation, d'analyse, modeleurs et simulateurs (mécanique, acoustique, énergétique …).
- logiciels de modélisation, analyse et simulation sur maquette numérique BIM.
- banc d'essai en mécanique des sols et géotechnique ;
- banc d'essai en acoustique ;
- banc d'essai de structures;
- banc d'essai du matériau béton ;
- banc d'essai du matériau bois ;
- banc d'essai du matériau acier ;
- pompe à chaleur ;
- chaudière granulés bois ;
- système de production d'eau chaude sanitaire
- simulation thermique dynamique ;
- matériels de topographie (niveaux, théodolites, tachéomètres, GPS, scanner 3D …)

# 5. Commentaires et conseils aux futurs candidats

À l'issue de la session 2021, le jury attire particulièrement l'attention des futurs candidats sur les points suivants :

Le jury rappelle que cette épreuve n'est absolument pas un simple compte-rendu de laboratoire. Il s'agit de réaliser une étude simplifiée d'une problématique posée à un(e) enseignant(e) chargé de préparer un enseignement donné, en exploitant des matériels d'expérimentation et des ressources didactiques ;

- pour la première phase, les candidats doivent veiller à équilibrer le temps consacré à l'expérimentation et celui consacré à la conception de leur séquence pédagogique ;
- pour la troisième phase, les candidats disposent d'un temps de parole de 30 minutes maximum. Le jury regrette parfois une mauvaise gestion du temps. Certains candidats n'utilisent pas pleinement le temps qui leur est accordé. À contrario, d'autres candidats cherchent à remplir ce temps de parole au détriment de la qualité et de la rigueur de leur exposé ;
- il est déconseillé de tout écrire au tableau. Le candidat doit exploiter au mieux les outils informatiques de présentation fournis. Le contexte n'est pas celui d'une leçon faite devant des élèves ;
- on constate trop souvent un déséquilibre entre la présentation des résultats expérimentaux, parfois trop détaillée, et leur exploitation pédagogique qui reste trop peu développée (pas de support formalisé, idées trop générales, pas d'application concrète,…) ;

 l'exploitation pédagogique est l'objectif principal de cette épreuve. Elle reste trop succincte chez la majorité des candidats.

Les candidats doivent s'attacher :

- à préciser l'insertion de leur séquence dans le référentiel indiqué (STI2D, STS, IUT) ;
- à préciser et à détailler la construction de leur séquence pédagogique (combinaison de CM, TD, TP ou autre format pédagogique…) en détaillant notamment l'organisation pratique en présence d'élèves ou d'étudiants ;
- à situer l'intégration de cette séquence pédagogique dans le contexte proposé, à préciser ses objectifs et son intérêt en situation réelle ;
- à préciser et à justifier les modalités d'évaluation et/ou de remédiation.

Le jury regrette le fréquent manque de pertinence et de précision dans l'exposé des stratégies pédagogiques et des modes opératoires utilisés ;

- trop de candidats ne peuvent pas exploiter les fonctionnalités de base des logiciels tableurs (maîtrise insuffisante du tracé de courbe notamment)
- trop de candidats ne connaissent pas la structure des référentiels de formation. Il est indispensable d'étudier plusieurs référentiels représentatifs, et leur structure ;
- Les compétences scientifiques, technologiques, professionnelles et pédagogiques des candidats doivent être suffisamment élevées pour accéder au grade de professeur agrégé :
- trop de candidats déclarent découvrir le domaine proposé lors de cette épreuve (thermique, acoustique, structure, topographie, modélisation et simulation BIM…) ;
- trop de candidats ne sont pas capables de proposer une autre organisation pédagogique que le « Cours – TD – TP », ou les « TP tournants ». Les démarches actives, la pédagogie de projet, les apports du numérique éducatif (classe inversée, MOOC …) doivent être exploitées au service de la réussite des élèves ;
- trop de candidats ne sont pas capables de proposer d'autres modalités d'évaluation que le compterendu de TP noté et l'évaluation sur table ;
- trop de candidats ne peuvent pas élaborer de stratégie de différentiation des apprentissages pour s'adapter aux besoins des élèves ;
- trop de candidats ne savent pas élaborer de progressivité dans la construction des compétences

6. Résultats

45 candidats ont participé à cette épreuve. La moyenne des notes obtenues est de 9/20 (écart type de 4,71) avec :

- 19,4 / 20 comme meilleure note ;
- 2 / 20 comme note la plus basse.
- 18 notes au-dessus de 10 (34% des candidats).

# *Répartition des notes de l'épreuve*

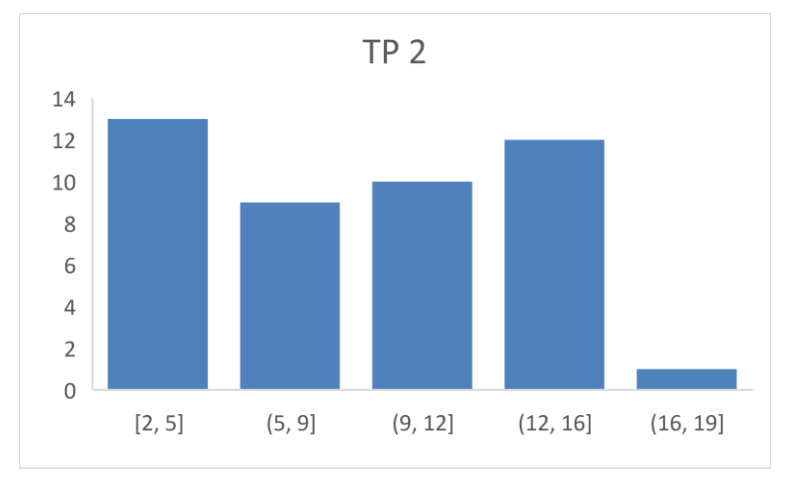

# **III. Rapport du jury de l'épreuve de soutenance d'un dossier industriel**

# **1. Présentation de l'épreuve**

Le descriptif de cette épreuve (mise à jour : arrêté du 24 juin 2019) précise :

*« L'épreuve consiste en la soutenance devant le jury d'un dossier technique et scientifique réalisé par le candidat dans un des domaines de l'option préparée, suivie d'un entretien.*

*L'épreuve a pour but de vérifier que le candidat est capable de rechercher les supports de son enseignement dans le milieu économique et d'en extraire des exploitations pertinentes pour son enseignement* en cycle terminal du lycée, en classes préparatoires aux grandes écoles, en sections de techniciens supérieurs et instituts universitaires de technologie *».*

*Durée totale de l'épreuve : 1 heure (présentation : 30 minutes maximum ; entretien avec le jury : 30 minutes). »*

Le jury cherche également à apprécier la capacité du candidat, en qualité de futur agent du service public d'éducation, à se représenter la diversité des conditions d'exercice du métier et les valeurs qui le portent, dont celles de la République.

### **2. Analyse globale des résultats**

Les résultats de cette épreuve sont très variables. Les soutenances de dossier remarquées ont été celles qui associaient :

- Des liens étroits du candidat avec le monde professionnel (maîtrise d'œuvre, maîtrise d'ouvrage ou entreprises) ;
- Un **support représentatif** d'au moins un des **domaines de l'option Ingénierie des Constructions** ;
- Une présentation des problématiques spécifiques des études proposées ;
- Une étude **technique et scientifique** du niveau de l'agrégation ;
- Une stratégie pédagogique pertinente, **réaliste et innovante**.

### **3. Conseils aux futurs candidats**

- *a) Conseils sur le dossier présenté* 
	- Le dossier correspond à un mémoire scientifique et technique.
	- Il doit être paginé et comporter le nom et le prénom du candidat.
	- Il doit dégager 3 parties :
		- La première partie contextualise et justifie l'intérêt du support choisi, tout en restant synthétique et succincte ;
		- **La seconde partie** est basée sur **une ou deux** problématiques **réelles** en lien avec les caractéristiques du support et en lien avec les domaines de l'ingénierie de la construction. Ces problématiques doivent permettre de développer des études **techniques et scientifiques du niveau de l'agrégation**. Ces études doivent être justifiées et montrer des connaissances calculatoires, réglementaires, techniques, environnementales applicables au dossier. **Les hypothèses posées doivent être claires** et le candidat doit être en mesure de les justifier ;
		- **La troisième partie** explique les potentialités pédagogiques du dossier au niveau lycée **et** au niveau de l'enseignement supérieur (BTS, IUT). Des séquences pédagogiques doivent être présentées avec le développement d'une séance. La production de documents élèves est également très pertinente.

#### *Remarques :*

- Les plans de l'ouvrage support du dossier (propres et cotés) sont placés en annexe.
- Le candidat n'oubliera pas de préciser les contacts professionnels qu'il a développés grâce à ce travail.
- Le candidat doit faire attention à la propriété intellectuelle des extraits de documents cités dans son rapport en n'oubliant de mentionner les auteurs des ressources utilisées.

L'épreuve sur dossier **ne doit en aucun cas consister à présenter seulement un système industriel ou une solution constructive**. Le jury attend des candidats la présentation d'une démarche de projet consistant à résoudre une **problématique technique réelle** : construction d'un ouvrage, équipement technique à installer ou installé dans un contexte précis… Toute étude sur un système « clés en main » **qui ne serait pas placée au sein d'un projet de construction d'un ouvrage ou d'une partie d'ouvrage dans le domaine du BTP** ne convient pas à l'intitulé de cette agrégation **ingénierie des constructions**.

Le candidat peut choisir une problématique liée à **l'ingénierie de travaux** à condition de développer une justification scientifique et technique en lien avec sa problématique.

Les candidats qui n'ont pas pu être lauréat de cette session peuvent, s'ils le souhaitent, conserver le même support lors d'une prochaine session, mais des modifications significatives dans les développements et/ou l'objet d'étude sont demandées.

#### *b) L'analyse technique et scientifique*

Le jury a constaté la présence de dossiers **sans apport scientifique et technologique**. Une simple description de l'ouvrage ou du chantier n'est pas suffisante, la présentation d'un support de cours ne correspond pas non plus aux attentes. Le candidat choisissant le thème de son dossier, il doit maîtriser les cadres réglementaire et scientifique associés.

L'analyse technique et scientifique présentée par le candidat doit être **au niveau d'une agrégation** de sciences industrielles de l'ingénieur. L'étude présentée par le candidat doit donc être celle que l'on demanderait de mener à un ingénieur dans une entreprise ou une collectivité. Les études techniques et scientifiques qui seraient confiées à un technicien ou à un cadre intermédiaire **ne sont pas suffisantes** pour montrer la maîtrise des compétences scientifiques dont doit disposer un professeur agrégé. La rédaction de cette partie technique et scientifique pourra par exemple s'articuler autour d'une comparaison entre des développements propres au candidat et les études menées par les entreprises contactées. Une comparaison des résultats permet au candidat de **mettre en avant son sens critique et le recul** qu'il a sur la problématique. La rédaction d'une partie scientifique type exercice de TD n'est pas acceptée.

Le candidat doit être en mesure de justifier les hypothèses et les notions physiques amenant à l'écriture de ses équations.

Le choix des analyses techniques et scientifiques détaillées sera dans la mesure du possible en lien avec les développements pédagogiques.

Une exploitation simpliste des résultats de logiciels de simulations ne suffit pas : le candidat doit être en mesure de maîtriser les notions scientifiques et technologiques utilisées par le logiciel. Il convient aussi de ne pas faire du BIM la seule vérité, sans analyser les résultats obtenus par différents logiciels métiers utilisés. La description du processus BIM n'est pas non plus en adéquation avec les attendus, ce ne sont que des outils utilisés dans une chaîne de réflexion.

### *c) La stratégie pédagogique*

La commission d'interrogation de cette épreuve sur dossier souhaite rappeler aux candidats que cette épreuve est aussi **une épreuve pédagogique**. Une grande partie de l'évaluation porte sur l'exploitation pédagogique proposée par le candidat. Ainsi, un candidat qui ne proposerait pas ce développement pédagogique se verrait attribuer une note inférieure à la moyenne.

Cette partie ne peut pas se résumer à la présentation d'une liste d'intentions pédagogiques. Deux séquences pédagogiques doivent être **développées : une au niveau lycée et une au niveau de l'enseignement supérieur.** 

Ces séquences doivent développer des stratégies pédagogiques innovantes tout en précisant les éléments suivants :

- Le cadre de la séquence,
- Les compétences développées,
- La position dans le cycle de formation,
- Les prérequis,
- Les savoirs abordés et la taxonomie visée,
- Les éventuels liens avec des contenus d'autres disciplines,
- Les activités proposées aux élèves, du professeur, d'évaluation,
- La documentation pédagogique fournie à l'élève,
- Les supports d'enseignement : dossier, système réel, didactisé ou virtuel, ressource…
- Les traces attendues : écrites, orales, virtuelles

Le candidat doit ensuite développer dans sa séquence, une séance dont l'objectif pédagogique est clairement identifié en mettant en avant les connaissances à acquérir et les activités proposées.

Les candidats doivent maîtriser un certain nombre de concepts pédagogiques afin de présenter des séances :

- la motivation des élèves ;
- l'usage du numérique ;
- l'évaluation des élèves par compétences ;
- les activités favorisant le décloisonnement disciplinaire :
- les activités favorisant les travaux de groupes d'élèves ;
- les activités permettant le développement de compétences au niveau de l'oral,
- …

### *Remarques sur le numérique dans le secteur de la construction :*

Le développement du numérique dans le secteur de la construction en cours depuis des décennies va tendre vers une accélération majeure dans les prochaines années. Les contraintes économiques, environnementales et sociales entraînent les entreprises du secteur de la construction à utiliser très largement le potentiel des outils numériques de conception, de simulation, d'organisation et de suivi.

Le jury de l'agrégation d'Ingénierie des constructions insiste sur l'obligation pour les candidats de disposer de ces compétences autour des outils numériques.

En effet, les élèves et étudiants maîtrisent déjà, en partie, la technicité propre à ces outils.

Les candidats doivent présenter une visualisation de leur travail sur ces outils numériques (simulation, conception…) pendant la soutenance. Les candidats ne doivent pas se contenter de fournir, sous forme numérique, une série de fichiers, ils doivent démontrer leurs compétences à utiliser ces outils. Il est donc conseillé, en particulier pour des maquettes de type BIM, d'installer le logiciel utilisé ou un outil de visualisation dynamique permettant d'échanger lors de la discussion avec le jury. Pour les logiciels de calculs, les candidats doivent être capables d'expliquer la pertinence des modélisations, des données d'entrée, le principe de calcul du logiciel ainsi que la prise en compte du cadre réglementaire. Il est attendu une analyse critique des résultats. Quelques candidats ont présenté des modélisations totalement erronées ou des résultats aberrants, certains se sont contentés de ne présenter que la démarche BIM sans l'analyse de ces résultats.

### **4. Critères d'évaluation**

Pour pouvoir délivrer une note à l'issue de l'examen du dossier, de la soutenance et de l'entretien sur cette partie d'épreuve, la commission d'interrogation observe les critères suivants :

- la pertinence du choix de l'ouvrage qui doit être d'actualité récente **(en lien avec l'option Ingénierie des Constructions)** et ne présentant pas une obsolescence technique et réglementaire,
- les relations établies avec les milieux socio-économiques,
- la qualité et la pertinence des documents techniques,
- la qualité des développements scientifiques choisis,
- le travail personnel réalisé,
- la maîtrise des principes scientifiques couvrant le référentiel,
- les analyses fonctionnelle, structurelle et comportementale menées,
- la précision du vocabulaire,
- la culture technologique du candidat,
- la pertinence de l'exploitation pédagogique,
- la connaissance des programmes et référentiels de formation,
- la qualité de l'expression orale,
- l'analyse critique et la capacité de synthèse du candidat,
- les qualités d'écoute, de réactivité et d'argumentation,
- l'utilisation des médias pour la présentation.

#### *Notes obtenues à l'épreuve*

46 candidats ont participé à cette épreuve. La moyenne des notes obtenues est de 6,5/20 (écart type de 6,6) avec :

- 20 comme meilleure note ;
- 01 comme note la plus basse.
- 22% des notes sont supérieures à 10/20.

 $\overline{O}$ 

 $[1, 5]$ 

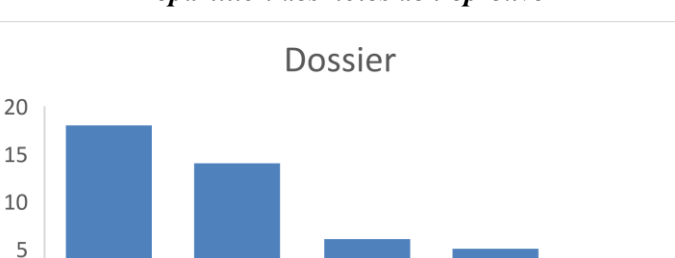

### *Répartition des notes de l'épreuve*

 $(9.12)$ 

 $(12.16)$ 

 $(16.20)$ 

 $(5, 9]$ 

# **IV. Rapport sur la transmission des valeurs et principes de la République**

Lors des épreuves d'admission, le jury évalue la capacité du candidat à agir en agent du service public d'éducation, en vérifiant qu'il intègre dans l'organisation de son enseignement :

- la conception des apprentissages des élèves en fonction de leurs besoins personnels ;
- la prise en compte de la diversité des conditions d'exercice du métier et la connaissance réfléchie des contextes associés ;
- le fonctionnement des différentes entités éducatives existant au sein de la société et d'un EPLE (institution scolaire, établissement, classe, équipe éducative…) ;
- les valeurs portées par l'Éducation nationale, dont celles de la République.

Le candidat doit prendre en compte ces exigences dans la conception des séquences pédagogiques présentées au jury. Il s'agit de faire acquérir, à l'élève, des compétences alliant des connaissances scientifiques et technologiques et des savoir-faire associés, mais également d'installer des comportements responsables et respectueux des valeurs républicaines.

Cet objectif exigeant induit une posture réflexive du candidat lors de la préparation et de la présentation d'une séquence pédagogique. En particulier, les stratégies pédagogiques proposées devront permettre d'atteindre l'objectif de formation visé dans le cadre de « l'école inclusive ». Il est indispensable de donner du sens aux enseignements en ne les déconnectant pas d'un contexte sociétal identifiable. Cela doit contribuer à convaincre les élèves du bien-fondé des valeurs républicaines et à se les approprier.

L'éducation aux valeurs républicaines doit conduire à adopter des démarches pédagogiques spécifiques, variées et adaptées. Il s'agit en particulier de doter chaque futur citoyen d'une culture faisant de lui un acteur éclairé et responsable de l'usage des technologies et des enjeux éthiques associés. À dessein, il est nécessaire de lui faire acquérir des comportements fondateurs de sa réussite personnelle et le conduire à penser et construire son rapport au monde. Les modalités pédagogiques, déployées en sciences industrielles de l'ingénieur, sont nombreuses et sont autant d'opportunités offertes à l'enseignant pour apprendre aux élèves :

- à travailler en équipe et coopérer à la réussite d'un projet ;
- à assumer une responsabilité individuelle et collective ;
- à travailler en groupe à l'émergence et à la sélection d'idées issues d'un débat et donc favoriser le respect de l'altérité ;
- à développer des compétences relationnelles en lui permettant de savoir communiquer une idée personnelle ou porter la parole d'un groupe ;
- à comprendre les références et besoins divers qui ont conduit à la création d'objets ou de systèmes à partir de l'analyse des « modes », des normes, des lois… ;
- à différencier, par le déploiement de démarches rigoureuses, ce qui relève des sciences et de la connaissance de ce qui relève des opinions et des croyances. L'observation de systèmes réels, l'analyse de leur comportement, de la construction ou de l'utilisation de modèles multiphysiques participent à cet objectif ;
- à observer les faits et situations divers suivant une approche systémique et rationnelle ;
- à adopter un positionnement citoyen assumé au sein de la société en ayant une connaissance approfondie de ses enjeux au sens du développement durable. L'impact environnemental, les coûts énergétiques, de transformation et de transport, la durée de vie des produits et leur recyclage, sont des marqueurs associés à privilégier ;
- à réfléchir collectivement à son environnement, aux usages sociaux des objets et aux conséquences induites ;
- à comprendre les enjeux sociétaux liés au respect de l'égalité républicaine entre hommes et femmes ;

…

Ces différentes approches permettent d'évaluer la posture du candidat par rapport au besoin de transmettre les valeurs et les principes de la République à l'école. La dimension civique de l'enseignement doit être explicite. Pour prendre en compte cette dimension du métier d'enseignant dans la conception de séquences pédagogiques, les candidats peuvent s'appuyer sur différents textes réglementaires et ressources pédagogiques disponibles :

- les programmes d'enseignement moral et civique ;
- le socle commun de connaissances, de compétences et de culture ;
- l'instruction relative au déploiement de l'éducation au développement durable dans l'ensemble des écoles et établissements scolaires pour la période 2015-2018 (NOR : MENE1501684C, circulaire n° 2015-018 du 4-2-2015, MENESR –  $\overrightarrow{DGESCO}$ ;
- le parcours Avenir (NOR : MENE1514295A, arrêté du 1-7-2015 JORF du 7-7-2015, MENESR DGESCO A1-4) ;
- la banque de ressources « Pour une pédagogie de la laïcité à l'école » Abdennour Bidar la documentation française 2012 ;
- les ressources numériques en ligne du réseau de création et d'accompagnement pédagogiques CANOPÉ – éducation et société ;
- les ressources du portail national des professionnels de l'éducation Éduscol établissements et vie scolaire sur la laïcité [\(https://eduscol.education.fr/cid46673/ressources-nationales.html\)](https://eduscol.education.fr/cid46673/ressources-nationales.html).